# **Leaspy** *Release 1.3.1*

Igor Koval, Raphael Couronne, Etienne Maheux, Arnaud Valladier,

**Nov 23, 2022**

## **GETTING STARTED**

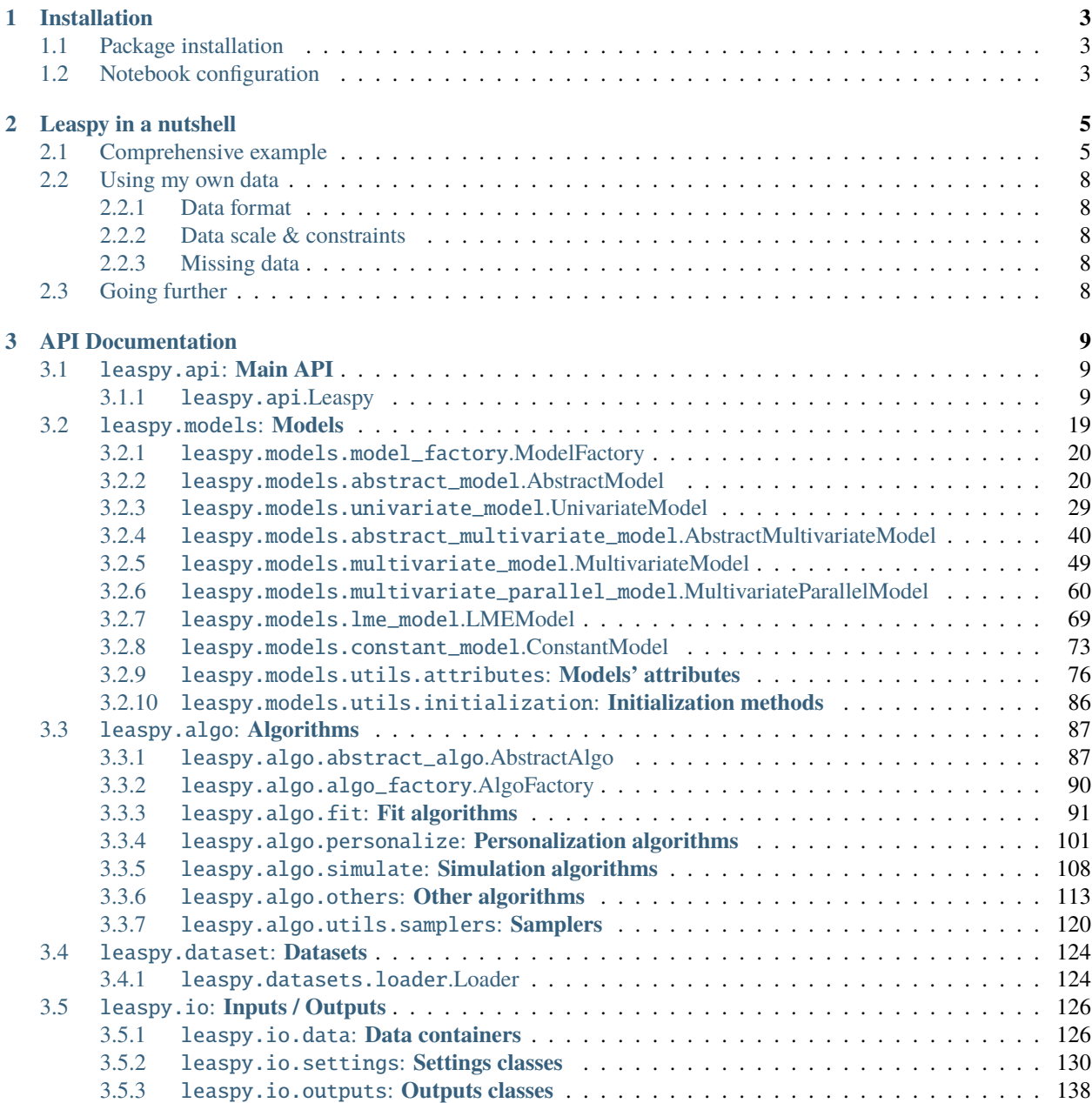

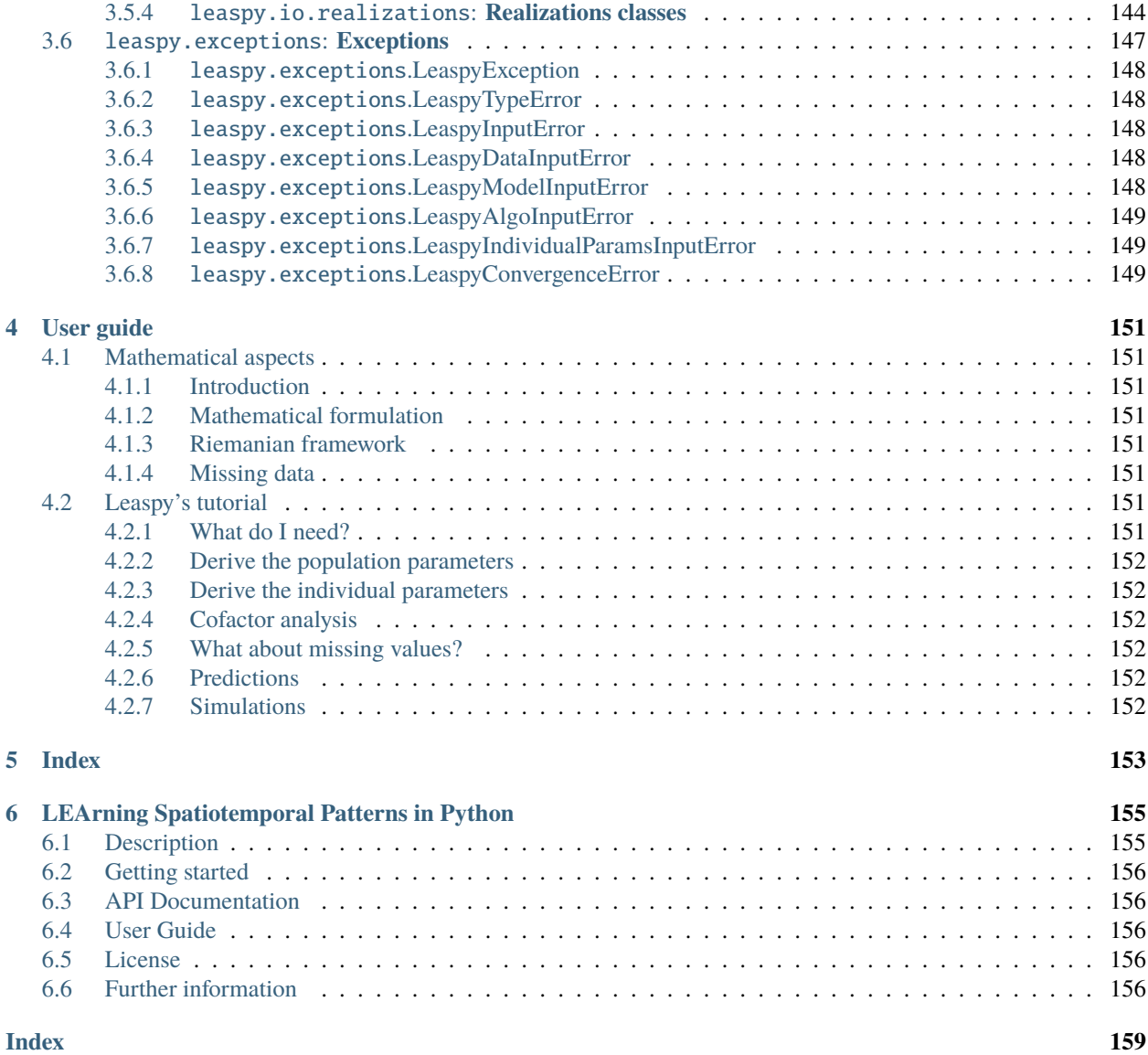

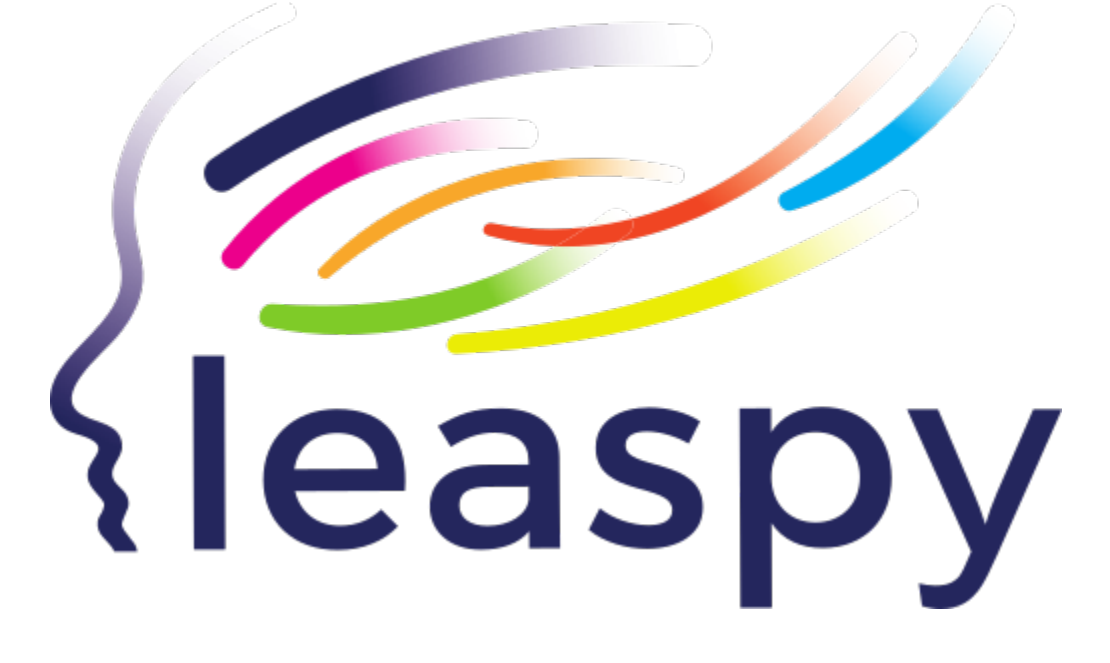

## **CHAPTER**

## **ONE**

## **INSTALLATION**

## <span id="page-6-1"></span><span id="page-6-0"></span>**1.1 Package installation**

- 1. Leaspy requires Python >= 3.7
- 2. Create a dedicated environment (optional):

Using conda:

```
conda create --name leaspy python=3.7
conda activate leaspy
```
Or using pyenv:

```
pyenv virtualenv leaspy
pyenv local leaspy
```
3. Install leaspy with pip:

```
pip install leaspy
```
It will automatically install all needed dependencies.

## <span id="page-6-2"></span>**1.2 Notebook configuration**

After installation, you can run the examples in *[Leaspy in a nutshell](#page-8-0)* and in *[the Leaspy API](#page-12-0)*. To do so, in your leaspy environment, you can download ipykernel to use leaspy with jupyter notebooks

```
conda install ipykernel
python -m ipykernel install --user --name=leaspy
```
Now, you can open jupyter lab or jupyter notebook and select the leaspy kernel.

## **CHAPTER**

**TWO**

## **LEASPY IN A NUTSHELL**

## <span id="page-8-1"></span><span id="page-8-0"></span>**2.1 Comprehensive example**

We first load synthetic data from the *leaspy.datasets* to get of a grasp of longitudinal data.

```
>>> from leaspy import AlgorithmSettings, Data, Leaspy
>>> from leaspy.datasets import Loader
>>> alzheimer_df = Loader.load_dataset('alzheimer-multivariate')
>>> print(alzheimer_df.columns)
Index(['E-Cog Subject', 'E-Cog Study-partner', 'MMSE', 'RAVLT', 'FAQ',
       'FDG PET', 'Hippocampus volume ratio'], dtype='object')
>>> alzheimer_df = alzheimer_df[['MMSE', 'RAVLT', 'FAQ', 'FDG PET']]
>>> print(alzheimer_df.head())
                  MMSE RAVLT FAQ FDG PET
ID TIME
GS-001 73.973183 0.111998 0.510524 0.178827 0.454605
       74.573181 0.029991 0.749223 0.181327 0.450064
       75.173180 0.121922 0.779680 0.026179 0.662006
       75.773186 0.092102 0.649391 0.156153 0.585949
       75.973183 0.203874 0.612311 0.320484 0.634809
```
The data correspond to repeated visits (*TIME* index) of different participants (*ID* index). Each visit corresponds to the measurement of 4 different variables : the MMSE, the RAVLT, the FAQ and the FDG PET.

If plotted, the data would look like the following:

where each color corresponds to a variable, and the connected dots corresponds to the repeated visits of a single participant.

Not very engaging, right ? To go a step further, let's first encapsulate the data into the main *leaspy Data container*.

 $\gg$  data = Data.from\_dataframe(alzheimer\_df)

Leaspy core functionality is to estimate the group-average trajectory of the different variables that are measured in a population. Let's initialize the leaspy object

```
>>> leaspy_logistic = Leaspy('logistic', source_dimension=2)
```
as well as the algorithm needed to estimate the group-average trajectory:

>>> fit\_settings = AlgorithmSettings('mcmc\_saem', seed=0, n\_iter=8000)

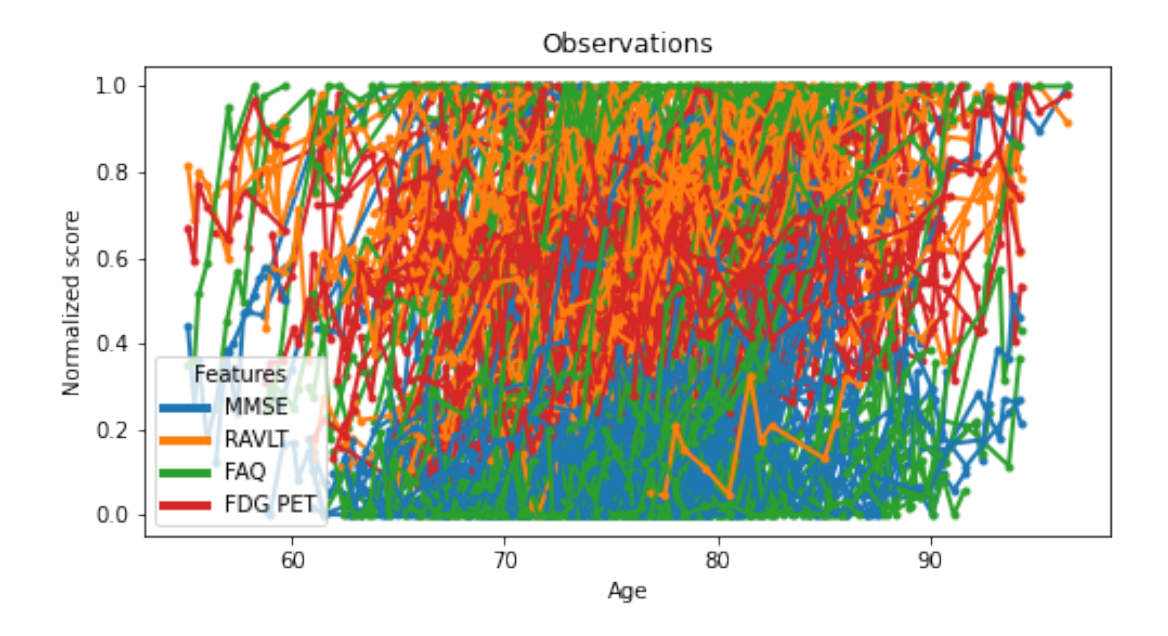

We then use the *Leaspy.fit* method to estimate the group average trajectory:

```
>>> leaspy_logistic.fit(data, fit_settings)
\Rightarrow Setting seed to 0
|##################################################| 8000/8000 iterations
Fit with `mcmc_saem` took: 6m 57s
The standard deviation of the noise at the end of the fit is:
MMSE: 6.50%
RAVLT: 7.63%
FAQ: 6.67%
FDG PET: 7.87%
```
If we were to plot the measured average progression of the variables - see [started example notebook](https://gitlab.com/icm-institute/aramislab/leaspy) for details - it would look like the following

We can also derive the individual trajectory of each subject. To do this, we use the *Leaspy.personalize* method, again by providing the proper settings.

```
>>> personalize_settings = AlgorithmSettings('scipy_minimize', seed=0)
>>> individual_parameters = leaspy_logistic.personalize(data, personalize_settings)
==> Setting seed to 0
|##################################################| 200/200 subjects
Personalize with `scipy_minimize` took: 9s
The standard deviation of the noise at the end of the personalize is:
MMSE: 6.32%
RAVLT: 7.27%
FAQ: 6.29%
FDG PET: 7.49%
```
Plotting the input participant data against its personalization would give the following - see [started example notebook](https://gitlab.com/icm-institute/aramislab/leaspy) for details.

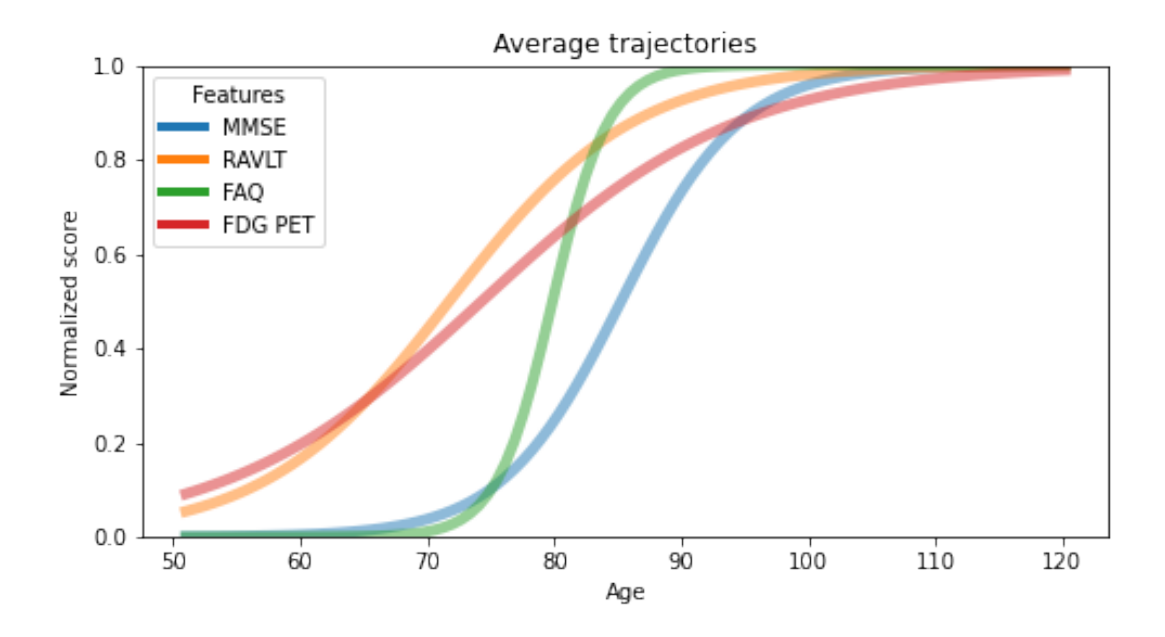

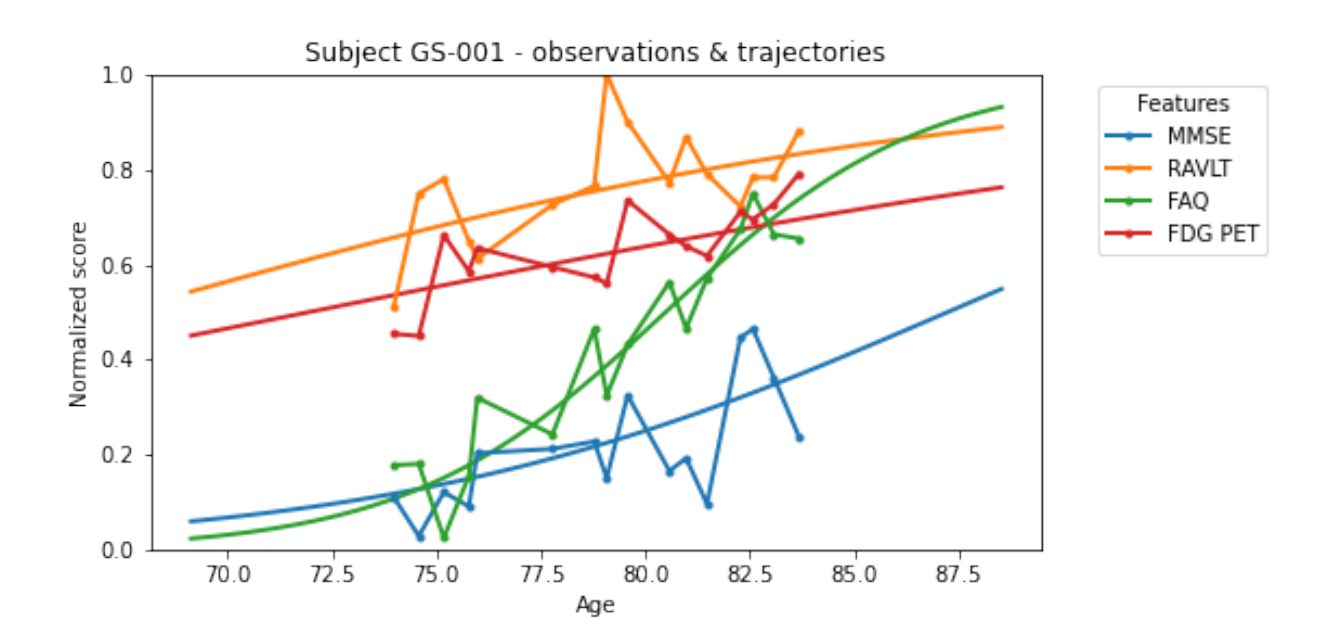

## <span id="page-11-0"></span>**2.2 Using my own data**

## <span id="page-11-1"></span>**2.2.1 Data format**

*Leaspy* uses its own data container. To use it properly, you need to provide a *csv* file or a *pandas.DataFrame* in the right format. Let's have a look at the data used in the previous example:

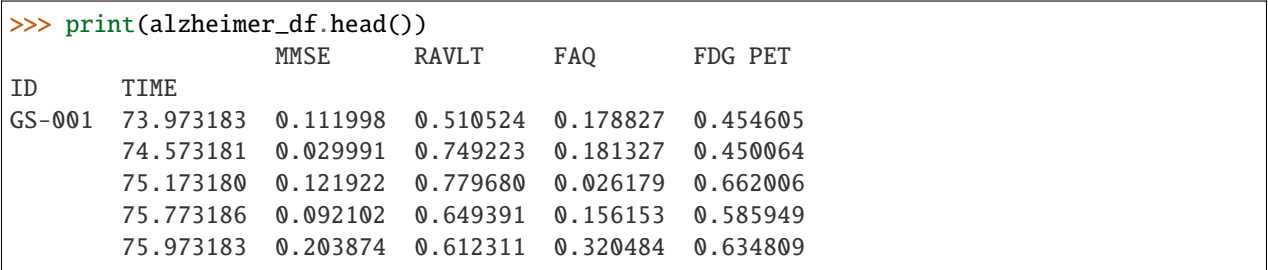

You **MUST** have *ID* and *TIME*, either in index or in the columns. The other columns must be the observed variables (also named *features* or *endpoints*). In this fashion, you have one column per *feature* and one line per *visit*.

## <span id="page-11-2"></span>**2.2.2 Data scale & constraints**

*Leaspy* uses *linear* and *logistic* models. The features **MUST** be increasing with time. For the *logistic* model, you need to rescale your data between 0 and 1.

## <span id="page-11-3"></span>**2.2.3 Missing data**

*Leaspy* automatically handles missing data as long as they are encoded as nan in your *pandas.DataFrame*, or as empty values in your *csv* file.

## <span id="page-11-4"></span>**2.3 Going further**

You can check the *[User guide](#page-154-0)* and the *[full API documentation](#page-12-0)*. You can also dive into the [started example](https://gitlab.com/icm-institute/aramislab/leaspy) of the Leaspy repository. The [Disease Progression Modelling](https://disease-progression-modelling.github.io/) website also hosts a [mathematical introduction](https://disease-progression-modelling.github.io/pages/models/disease_course_mapping.html) and [tutorials](https://disease-progression-modelling.github.io/pages/notebooks/disease_course_mapping/disease_course_mapping.html) for Leaspy.

## **CHAPTER**

## **THREE**

## **API DOCUMENTATION**

<span id="page-12-0"></span>Full API documentation of the *Leaspy* Python package.

## <span id="page-12-1"></span>**3.1** leaspy.api**: Main API**

The main class, from which you can instantiate and calibrate a model, personalize it to a given set a subjects, estimate trajectories and simulate synthetic data.

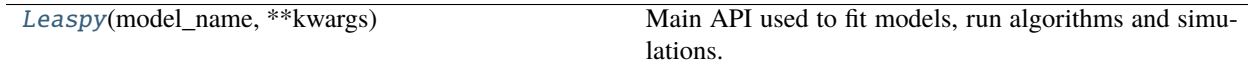

## <span id="page-12-2"></span>**3.1.1** leaspy.api**.Leaspy**

## <span id="page-12-3"></span>class Leaspy(*model\_name: [str](https://docs.python.org/3/library/stdtypes.html#str)*, *\*\*kwargs*)

## Bases: [object](https://docs.python.org/3/library/functions.html#object)

Main API used to fit models, run algorithms and simulations. This is the main class of the Leaspy package.

## **Parameters**

## **model\_name**

[str] The name of the model that will be used for the computations. The available models are:

- 'logistic' suppose that every modality follow a logistic curve across time.
- 'logistic\_parallel' idem & suppose also that every modality have the same slope at inflexion point
- 'linear' suppose that every modality follow a linear curve across time.
- 'univariate\_logistic' a 'logistic' model for a single modality.
- 'univariate\_linear' idem with a 'linear' model.
- 'constant' benchmark model for constant predictions.
- 'lme' benchmark model for classical linear mixed-effects model.

## **\*\*kwargs**

Keyword arguments directly passed to the model for its initialization (through [ModelFactory.model\(\)](#page-23-2)). Refer to the corresponding model to know possible arguments.

#### **noise\_model**

[str] *For manifold-like models*. Define the noise structure of the model, can be either:

- 'gaussian\_scalar': gaussian error, with same standard deviation for all features
- 'gaussian\_diagonal': gaussian error, with one standard deviation parameter per feature (default)
- 'bernoulli': for binary data (Bernoulli realization)

#### **source\_dimension**

[int, optional] *For multivariate models only*. Set the degrees of freedom for \_spatial\_ variability. This number MUST BE strictly lower than the number of features. By default, this number is equal to square root of the number of features. One can interpret this hyperparameter as a way to reduce the dimension of inter-individual \_spatial\_ variability between progressions.

**See also:**

#### leaspy.models

[ModelFactory](#page-23-3) [Data](#page-129-2) [AlgorithmSettings](#page-134-0) leaspy.algo [IndividualParameters](#page-141-1)

#### **Attributes**

#### **model**

[[AbstractModel](#page-23-4)] Model used for computations, is an instance of *AbstractModel*.

#### **type**

[str (read-only)] Name of the model - will be one of the names listed above.

#### **Methods**

<span id="page-13-0"></span>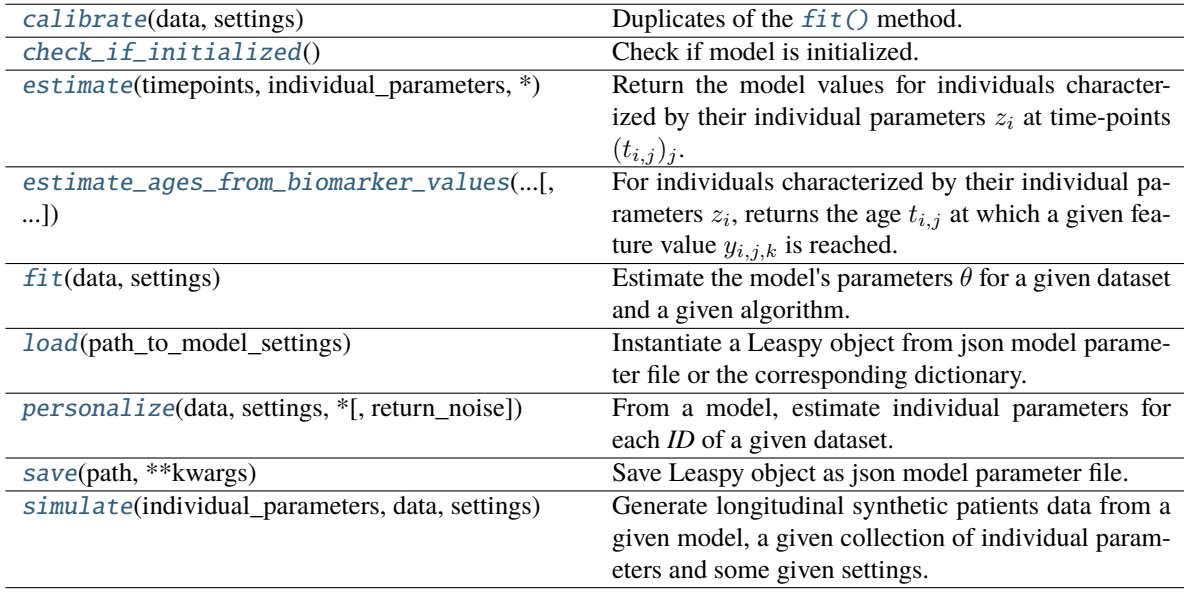

calibrate(*data:* [Data,](#page-129-2) *settings:* [AlgorithmSettings](#page-134-0)) → [None](https://docs.python.org/3/library/constants.html#None)

Duplicates of the  $fit()$  method.

#### <span id="page-14-0"></span> $check_i$  if initialized()  $\rightarrow$  [None](https://docs.python.org/3/library/constants.html#None)

Check if model is initialized.

#### **Raises**

#### LeaspyInputError

Raise an error if the model has not been initialized.

<span id="page-14-1"></span>estimate(*timepoints: Union[pd.MultiIndex, Dict[IDType, List[\[float\]](https://docs.python.org/3/library/functions.html#float)]]*, *individual\_parameters:*

[IndividualParameters,](#page-141-1) *\**, *to\_dataframe: [bool](https://docs.python.org/3/library/functions.html#bool) = None*) → Union[pd.DataFrame, Dict[IDType, np.ndarray]]

Return the model values for individuals characterized by their individual parameters  $z_i$  at time-points  $(t_{i,j})_j$ .

#### **Parameters**

#### **timepoints**

[dictionary {str/int: array like[numeric]} or [pandas.MultiIndex](https://pandas.pydata.org/pandas-docs/stable/reference/api/pandas.MultiIndex.html#pandas.MultiIndex)] Contains, for each individual, the time-points to estimate. It can be a unique time-point or a list of time-points.

#### **individual\_parameters**

[[IndividualParameters](#page-141-1)] Corresponds to the individual parameters of individuals.

#### **to\_dataframe**

[bool or None (default)] Whether to output a dataframe of estimations? If None: default is to be True if and only if timepoints is a *pandas.MultiIndex*

#### **Returns**

#### **individual\_trajectory**

[[pandas.DataFrame](https://pandas.pydata.org/pandas-docs/stable/reference/api/pandas.DataFrame.html#pandas.DataFrame) or dict (depending on *to\_dataframe* flag)] Key: patient indices. Value: [numpy.ndarray](https://numpy.org/doc/stable/reference/generated/numpy.ndarray.html#numpy.ndarray) of the estimated value, in the shape (number of timepoints, number of features)

## **Examples**

Given the individual parameters of two subjects, estimate the features of the first at 70, 74 and 80 years old and at 71 and 72 years old for the second.

```
>>> from leaspy.datasets import Loader
>>> leaspy_logistic = Loader.load_leaspy_instance('parkinson-putamen-train')
>>> individual_parameters = Loader.load_individual_parameters('parkinson-
˓→putamen-train')
>>> df_train = Loader.load_dataset('parkinson-putamen-train_and_test').xs('train
\rightarrow', level='SPLIT')
>>> timepoints = {'GS-001': (70, 74, 80), 'GS-002': (71, 72)} # as dict
>>> timepoints = df_train.sort_index().groupby('ID').tail(2).index # as pandas.
˓→(ID, TIME) MultiIndex
>>> estimations = leaspy_logistic.estimate(timepoints, individual_parameters)
```
#### <span id="page-14-2"></span>estimate\_ages\_from\_biomarker\_values(*individual\_parameters:* [IndividualParameters,](#page-141-1)

*biomarker\_values: [Dict\[](https://docs.python.org/3/library/typing.html#typing.Dict)[str,](https://docs.python.org/3/library/stdtypes.html#str) [Union](https://docs.python.org/3/library/typing.html#typing.Union)[\[List](https://docs.python.org/3/library/typing.html#typing.List)[\[float\]](https://docs.python.org/3/library/functions.html#float), [float\]](https://docs.python.org/3/library/functions.html#float)]*, *feature:*  $Optional[str] = None$  $Optional[str] = None$  $Optional[str] = None$   $\rightarrow$  [Dict](https://docs.python.org/3/library/typing.html#typing.Dict)[\[str,](https://docs.python.org/3/library/stdtypes.html#str) [Union\[](https://docs.python.org/3/library/typing.html#typing.Union)[List](https://docs.python.org/3/library/typing.html#typing.List)[\[float\]](https://docs.python.org/3/library/functions.html#float), [float\]](https://docs.python.org/3/library/functions.html#float)]

For individuals characterized by their individual parameters  $z_i$ , returns the age  $t_{i,j}$  at which a given feature value  $y_{i,j,k}$  is reached.

#### **Parameters**

#### **individual\_parameters**

[[IndividualParameters](#page-141-1)] Corresponds to the individual parameters of individuals.

#### **biomarker\_values**

[Dict[Union[str, int], Union[List, float]]] Dictionary that associates to each patient (being a key of the dictionary) a value (float between 0 and 1, or a list of such floats) from which leaspy will estimate the age at which the value is reached. TODO? shouldn't we allow pandas.Series / pandas.DataFrame

#### **feature**

[str] For multivariate models only: feature name (indicates to which model feature the biomarker values belongs)

#### **Returns**

#### **biomarker\_ages**

Dictionary that associates to each patient (being a key of the dictionary) the corresponding age (or ages) for which the value(s) from biomarker\_values have been reached. Same format as biomarker values.

#### **Raises**

LeaspyTypeError bad types for input

```
LeaspyInputError
```
inconsistent inputs

#### **Examples**

Given the individual parameters of two subjects, and the feature value of 0.2 for the first and 0.5 and 0.6 for the second, get the corresponding estimated ages at which these values will be reached.

```
>>> from leaspy.datasets import Loader
>>> leaspy_logistic = Loader.load_leaspy_instance('parkinson-putamen-train')
>>> individual_parameters = Loader.load_individual_parameters('parkinson-
˓→putamen-train')
>>> biomarker_values = {^{1}G_{S-001}}: [0.2], {^{1}G_{S-002}}: [0.5, 0.6]}
# Here the 'feature' argument is optional, as the model is univariate
>>> estimated_ages = leaspy_logistic.estimate_ages_from_biomarker_
˓→values(individual_parameters, biomarker_values,
>>> feature='PUTAMEN')
```
<span id="page-15-0"></span>**fit**(*data:* [Data,](#page-129-2) *settings:* Algorithm Settings)  $\rightarrow$  [None](https://docs.python.org/3/library/constants.html#None)

Estimate the model's parameters  $\theta$  for a given dataset and a given algorithm.

These model's parameters correspond to the fixed-effects of the mixed-effects model.

#### **Parameters**

#### **data**

[[Data](#page-129-2)] Contains the information of the individuals, in particular the time-points  $(t_{i,j})$  and the observations  $(y_{i,j})$ .

#### **settings**

[[AlgorithmSettings](#page-134-0)] Contains the algorithm's settings.

#### **See also:**

### leaspy.algo.fit

## **Examples**

Fit a logistic model on a longitudinal dataset, display the group parameters

```
>>> from leaspy import AlgorithmSettings, Data, Leaspy
>>> from leaspy.datasets import Loader
>>> putamen_df = Loader.load_dataset('parkinson-putamen')
\gg data = Data.from_dataframe(putamen_df)
>>> leaspy_logistic = Leaspy('univariate_logistic')
>>> settings = AlgorithmSettings('mcmc_saem', seed=0)
>>> settings.set_logs('path/to/logs', console_print_periodicity=50)
>>> leaspy_logistic.fit(data, settings)
==> Setting seed to 0
|##################################################| 10000/10000 iterations
The standard deviation of the noise at the end of the calibration is:
0.0213
Calibration took: 30s
>>> print(str(leaspy_logistic.model))
== MODEL ==g : tensor([-1.1744])
tau_mean : 68.56787872314453
tau_std : 10.12782096862793
xi_mean : -2.3396952152252197
xi_std : 0.5421289801597595
noise_std : 0.021265486255288124
```
<span id="page-16-0"></span>**classmethod load**(*path to model settings:*  $str$ *)*  $\rightarrow$  *<i>[Leaspy](#page-12-3)* 

Instantiate a Leaspy object from json model parameter file or the corresponding dictionary.

This function can be used to load a pre-trained model.

#### **Parameters**

#### **path\_to\_model\_settings**

[str or dict] Path to the model's settings json file or dictionary of model parameters

#### **Returns**

```
Leaspy
```
An instanced Leaspy object with the given population parameters  $\theta$ .

#### **Examples**

Load a univariate logistic pre-trained model.

```
>>> from leaspy import Leaspy
>>> from leaspy.datasets.loader import model_paths
>>> leaspy_logistic = Leaspy.load(model_paths['parkinson-putamen-train'])
>>> print(str(leaspy_logistic.model))
== MODEL ==g : tensor([-0.7901])
tau_mean : 64.18125915527344
```
(continues on next page)

(continued from previous page)

```
tau_std : 10.199116706848145
xi_mean : -2.346343994140625
xi_std : 0.5663877129554749
noise_std : 0.021229960024356842
```
<span id="page-17-0"></span>personalize(*data:* [Data,](#page-129-2) *settings:* [AlgorithmSettings,](#page-134-0) *\**, *return\_noise: [bool](https://docs.python.org/3/library/functions.html#bool) = False*)

From a model, estimate individual parameters for each *ID* of a given dataset. These individual parameters correspond to the random-effects  $(z_{i,j})$  of the mixed-effects model.

#### **Parameters**

#### **data**

[[Data](#page-129-2)] Contains the information of the individuals, in particular the time-points  $(t_{i,j})$  and the observations  $(y_{i,j})$ .

#### **settings**

[[AlgorithmSettings](#page-134-0)] Contains the algorithm's settings.

#### **return\_noise**

[bool (default False)] Returns a tuple (individual\_parameters, noise\_std) if True

#### **Returns**

#### **ips**

[[IndividualParameters](#page-141-1)] Contains individual parameters

#### **if return\_noise is True**

[tuple]

- ips : [IndividualParameters](#page-141-1)
- noise\_std : [torch.Tensor](https://pytorch.org/docs/stable/tensors.html#torch.Tensor)

#### **Raises**

LeaspyInputError if model is not initialized.

#### **See also:**

#### leaspy.algo.personalize

#### **Examples**

Compute the individual parameters for a given longitudinal dataset and calibrated model, then display the histogram of the log-acceleration:

```
>>> from leaspy import AlgorithmSettings, Data
>>> from leaspy.datasets import Loader
>>> leaspy_logistic = Loader.load_leaspy_instance('parkinson-putamen-train')
>>> putamen_df = Loader.load_dataset('parkinson-putamen')
\gg data = Data.from_dataframe(putamen_df)
>>> personalize_settings = AlgorithmSettings('scipy_minimize', seed=0)
>>> individual_parameters = leaspy_logistic.personalize(data, personalize_
˓→settings)
==> Setting seed to 0
|##################################################| 200/200 subjects
```
(continues on next page)

(continued from previous page)

```
The standard deviation of the noise at the end of the personalization is:
0.0191
Personalization scipy_minimize took: 5s
>>> ip_df = individual_parameters.to_dataframe()
>>> ip_df[['xi']].hist()
```
<span id="page-18-0"></span> $\textbf{save}(path: str, **kwargs) \rightarrow \text{None}$  $\textbf{save}(path: str, **kwargs) \rightarrow \text{None}$  $\textbf{save}(path: str, **kwargs) \rightarrow \text{None}$  $\textbf{save}(path: str, **kwargs) \rightarrow \text{None}$  $\textbf{save}(path: str, **kwargs) \rightarrow \text{None}$ 

Save Leaspy object as json model parameter file.

#### **Parameters**

**path**

[str] Path to store the model's parameters.

**\*\*kwargs**

Keyword arguments for [save\(\)](#page-31-0) (including those sent to [json.dump\(\)](https://docs.python.org/3/library/json.html#json.dump) function).

#### **Examples**

Load the univariate dataset 'parkinson-putamen', calibrate the model  $\&$  save it:

```
>>> from leaspy import AlgorithmSettings, Data, Leaspy
>>> from leaspy.datasets import Loader
>>> putamen_df = Loader.load_dataset('parkinson-putamen')
\gg data = Data.from_dataframe(putamen_df)
>>> leaspy_logistic = Leaspy('univariate_logistic')
>>> settings = AlgorithmSettings('mcmc_saem', seed=0)
>>> leaspy_logistic.fit(data, settings)
==> Setting seed to 0
|##################################################| 10000/10000 iterations
The standard deviation of the noise at the end of the calibration is:
0.0213
Calibration took: 30s
>>> leaspy_logistic.save('leaspy-logistic-model_parameters-seed0.json')
```
<span id="page-18-1"></span>simulate(*individual\_parameters:* [IndividualParameters,](#page-141-1) *data:* [Data,](#page-129-2) *settings:* [AlgorithmSettings](#page-134-0))

Generate longitudinal synthetic patients data from a given model, a given collection of individual parameters and some given settings.

This procedure learn the joined distribution of the individual parameters and baseline age of the subjects present in individual\_parameters and data respectively to sample new patients from this joined distribution. The model is used to compute for each patient their scores from the individual parameters. The number of visits per patients is set in settings['parameters']['mean\_number\_of\_visits'] and settings['parameters']['std\_number\_of\_visits'] which are set by default to 6 and 3 respectively.

## **Parameters**

#### **individual\_parameters**

[[IndividualParameters](#page-141-1)] Contains the individual parameters.

#### **data**

[[Data](#page-129-2)] Data object

#### **settings**

[[AlgorithmSettings](#page-134-0)] Contains the algorithm's settings.

#### **Returns**

#### **simulated\_data**

[Result] Contains the generated individual parameters & the corresponding generated scores.

#### **See also:**

#### [SimulationAlgorithm](#page-111-1)

#### **Notes**

To generate a new subject, first we estimate the joined distribution of the individual parameters and the reparametrized baseline ages. Then, we randomly pick a new point from this distribution, which define the individual parameters & baseline age of our new subjects. Then, we generate the timepoints following the baseline age. Then, from the model and the generated timepoints and individual parameters, we compute the corresponding values estimations. Then, we add some gaussian noise to these estimations. The level of noise is, by default, equal to the corresponding 'noise\_std' parameter of the model. You can choose to set your own noise value.

#### **Examples**

Use a calibrated model  $\&$  individual parameters to simulate new subjects similar to the ones you have:

```
>>> from leaspy import AlgorithmSettings, Data
>>> from leaspy.datasets import Loader
>>> putamen_df = Loader.load_dataset('parkinson-putamen-train_and_test')
>>> data = Data.from_dataframe(putamen_df.xs('train', level='SPLIT'))
>>> leaspy_logistic = Loader.load_leaspy_instance('parkinson-putamen-train')
>>> individual_parameters = Loader.load_individual_parameters('parkinson-
˓→putamen-train')
>>> simulation_settings = AlgorithmSettings('simulation', seed=0)
>>> simulated_data = leaspy_logistic.simulate(individual_parameters, data,
˓→simulation_settings)
==> Setting seed to 0
>>> print(simulated_data.data.to_dataframe().set_index(['ID', 'TIME']).head())
                                         PUTAMEN
ID TIME
Generated_subject_001 63.611107 0.556399
                     64.111107 0.571381
                     64.611107 0.586279
                     65.611107 0.615718
                     66.611107 0.644518
>>> print(simulated_data.get_dataframe_individual_parameters().tail())
                            tau xi
ID
Generated_subject_096 46.771028 -2.483644
Generated_subject_097 73.189964 -2.513465
Generated_subject_098 57.874967 -2.175362
Generated_subject_099 54.889400 -2.069300
Generated_subject_100 50.046972 -2.259841
```
By default, you have simulate 100 subjects, with an average number of visit at  $6 \&$  and standard deviation is the number of visits equal to 3. Let's say you want to simulate 200 subjects, everyone of them having ten visits exactly:

```
>>> simulation_settings = AlgorithmSettings('simulation', seed=0, number_of_
\rightarrowsubjects=200, \
mean_number_of_visits=10, std_number_of_visits=0)
==> Setting seed to 0
>>> simulated_data = leaspy_logistic.simulate(individual_parameters, data,␣
˓→simulation_settings)
>>> print(simulated_data.data.to_dataframe().set_index(['ID', 'TIME']).tail())
                                 PUTAMEN
ID TIME
Generated_subject_200 72.119949 0.829185
                     73.119949 0.842113
                     74.119949 0.854271
                     75.119949 0.865680
                     76.119949 0.876363
```
By default, the generated subjects are named *'Generated\_subject\_001'*, *'Generated\_subject\_002'* and so on. Let's say you want a shorter name, for example *'GS-001'*. Furthermore, you want to set the level of noise around the subject trajectory when generating the observations:

```
>>> simulation_settings = AlgorithmSettings('simulation', seed=0, prefix='GS-',.
\rightarrownoise=.2)
>>> simulated_data = leaspy_logistic.simulate(individual_parameters, data,␣
˓→simulation_settings)
==> Setting seed to 0
>>> print(simulated_data.get_dataframe_individual_parameters().tail())
              tau xi
ID
GS-096 46.771028 -2.483644
GS-097 73.189964 -2.513465
GS-098 57.874967 -2.175362
GS-099 54.889400 -2.069300
GS-100 50.046972 -2.259841
```
class Leaspy(*model\_name: [str](https://docs.python.org/3/library/stdtypes.html#str)*, *\*\*kwargs*)

Main API used to fit models, run algorithms and simulations. This is the main class of the Leaspy package.

#### **Parameters**

#### **model\_name**

[str] The name of the model that will be used for the computations. The available models are:

- 'logistic' suppose that every modality follow a logistic curve across time.
- 'logistic\_parallel' idem & suppose also that every modality have the same slope at inflexion point
- 'linear' suppose that every modality follow a linear curve across time.
- 'univariate\_logistic' a 'logistic' model for a single modality.
- 'univariate\_linear' idem with a 'linear' model.
- 'constant' benchmark model for constant predictions.

• 'lme' - benchmark model for classical linear mixed-effects model.

## **\*\*kwargs**

Keyword arguments directly passed to the model for its initialization (through [ModelFactory.model\(\)](#page-23-2)). Refer to the corresponding model to know possible arguments.

#### **noise\_model**

[str] *For manifold-like models*. Define the noise structure of the model, can be either:

- 'gaussian\_scalar': gaussian error, with same standard deviation for all features
- 'gaussian\_diagonal': gaussian error, with one standard deviation parameter per feature (default)
- 'bernoulli': for binary data (Bernoulli realization)

#### **source\_dimension**

[int, optional] *For multivariate models only*. Set the degrees of freedom for \_spatial\_ variability. This number MUST BE strictly lower than the number of features. By default, this number is equal to square root of the number of features. One can interpret this hyperparameter as a way to reduce the dimension of inter-individual \_spatial\_ variability between progressions.

**See also:**

leaspy.models [ModelFactory](#page-23-3) [Data](#page-129-2) [AlgorithmSettings](#page-134-0) leaspy.algo [IndividualParameters](#page-141-1)

#### **Attributes**

#### **model**

[[AbstractModel](#page-23-4)] Model used for computations, is an instance of *AbstractModel*.

#### **type**

[str (read-only)] Name of the model - will be one of the names listed above.

## **Methods**

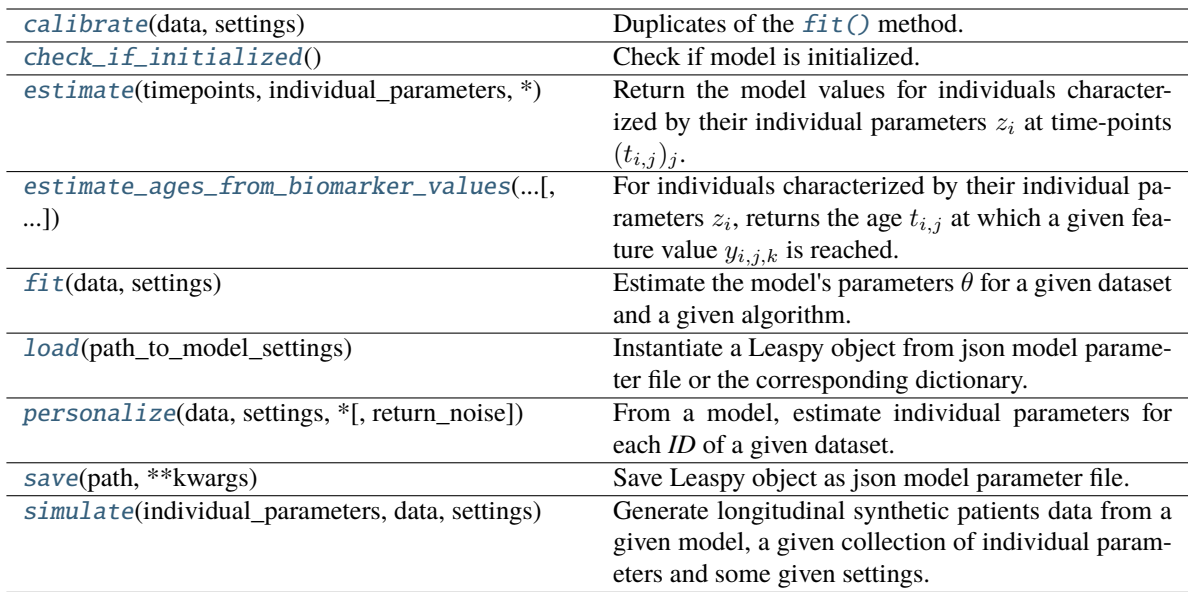

## <span id="page-22-0"></span>**3.2** leaspy.models**: Models**

Available models in *Leaspy*.

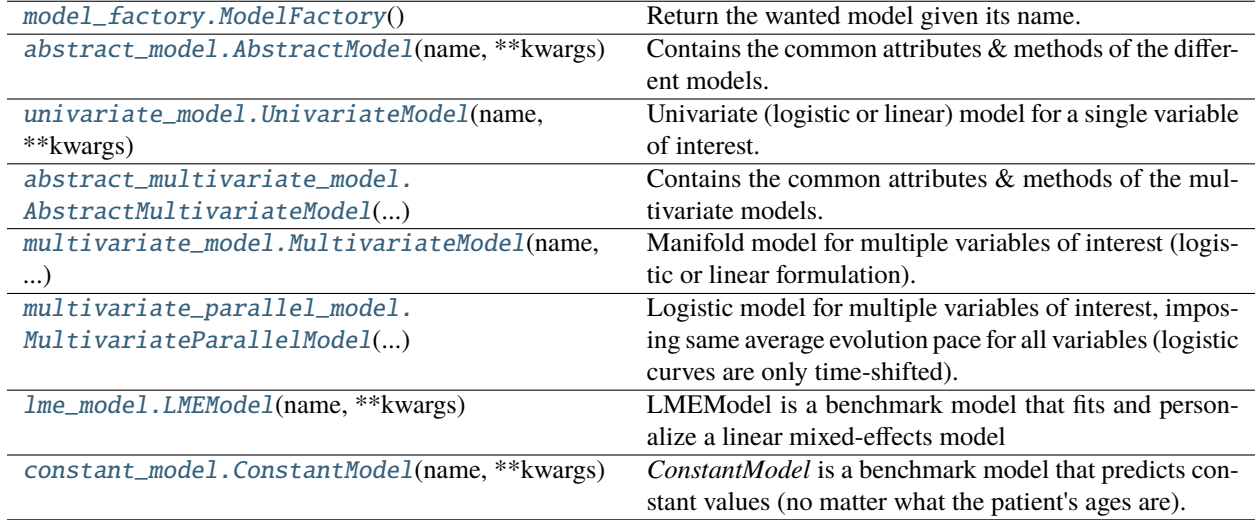

## <span id="page-23-0"></span>**3.2.1** leaspy.models.model\_factory**.ModelFactory**

### <span id="page-23-3"></span>class ModelFactory

Bases: [object](https://docs.python.org/3/library/functions.html#object)

Return the wanted model given its name.

#### **Methods**

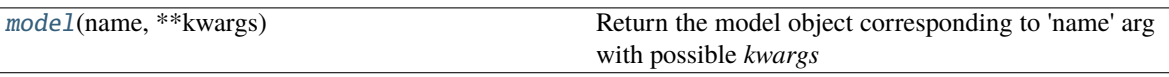

## <span id="page-23-2"></span>static model(*name: [str](https://docs.python.org/3/library/stdtypes.html#str)*, *\*\*kwargs*) → *[AbstractModel](#page-23-4)*

Return the model object corresponding to 'name' arg with possible *kwargs*

Check name type and value.

#### **Parameters**

**name**

[str] The model's name.

#### **\*\*kwargs**

Contains model's hyper-parameters. Raise an error if the keyword is inappropriate for the given model's name.

#### **Returns**

## [AbstractModel](#page-23-4)

A child class object of models.AbstractModel class object determined by 'name'.

#### **Raises**

LeaspyModelInputError

if incorrect model requested.

## **See also:**

[Leaspy](#page-12-3)

## <span id="page-23-1"></span>**3.2.2** leaspy.models.abstract\_model**.AbstractModel**

#### <span id="page-23-4"></span>class AbstractModel(*name: [str](https://docs.python.org/3/library/stdtypes.html#str)*, *\*\*kwargs*)

Bases: [ABC](https://docs.python.org/3/library/abc.html#abc.ABC)

Contains the common attributes & methods of the different models.

#### **Parameters**

**name**

[str] The name of the model

#### **\*\*kwargs**

Hyperparameters for the model

### **Attributes**

#### **is\_initialized**

[bool] Indicates if the model is initialized

#### **name**

[str] The model's name

## **features**

[list[str]] Names of the model features

#### **parameters**

[dict] Contains the model's parameters

#### **noise\_model**

[str] The noise structure for the model. cf. NoiseModel to see possible values.

#### **regularization\_distribution\_factory**

[function dist params -> torch.distributions.Distribution] Factory of torch distribution to compute log-likelihoods for regularization (gaussian by default)

## **Methods**

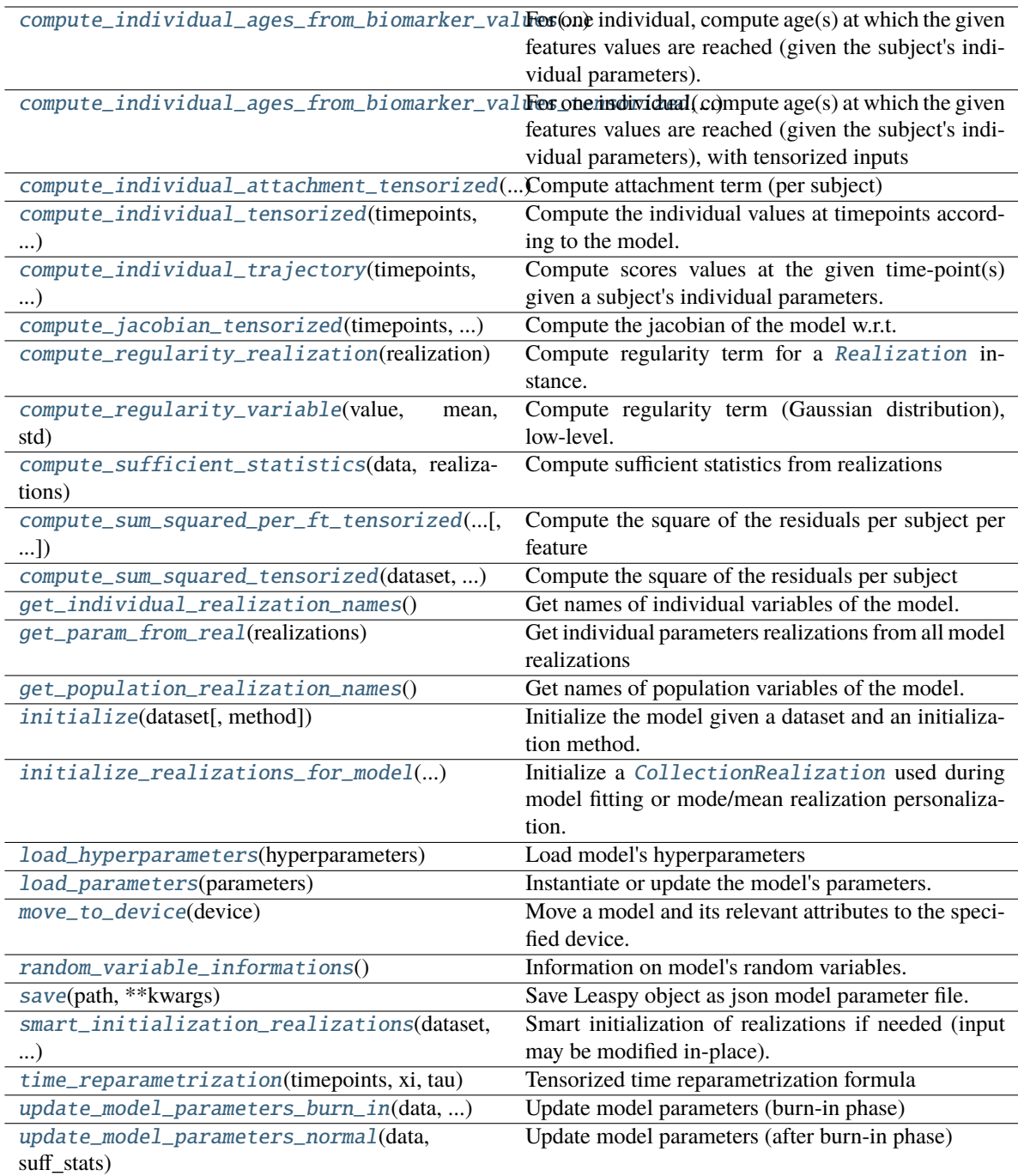

<span id="page-25-0"></span>compute\_individual\_ages\_from\_biomarker\_values(*value: [Union](https://docs.python.org/3/library/typing.html#typing.Union)[\[float,](https://docs.python.org/3/library/functions.html#float) [List](https://docs.python.org/3/library/typing.html#typing.List)[\[float\]](https://docs.python.org/3/library/functions.html#float)]*, *individual\_parameters: [Dict](https://docs.python.org/3/library/typing.html#typing.Dict)[\[str,](https://docs.python.org/3/library/stdtypes.html#str) [Any\]](https://docs.python.org/3/library/typing.html#typing.Any)*, *feature: [Optional\[](https://docs.python.org/3/library/typing.html#typing.Optional)[str\]](https://docs.python.org/3/library/stdtypes.html#str) = None*)

For one individual, compute age(s) at which the given features values are reached (given the subject's individual parameters).

Consistency checks are done in the main API layer.

#### **Parameters**

#### **value**

[scalar or array\_like[scalar] (list, tuple, [numpy.ndarray](https://numpy.org/doc/stable/reference/generated/numpy.ndarray.html#numpy.ndarray))] Contains the biomarker value(s) of the subject.

#### **individual\_parameters**

[dict] Contains the individual parameters. Each individual parameter should be a scalar or array\_like

### **feature**

[str (or None)] Name of the considered biomarker (optional for univariate models, compulsory for multivariate models).

#### **Returns**

#### [torch.Tensor](https://pytorch.org/docs/stable/tensors.html#torch.Tensor)

Contains the subject's ages computed at the given values(s) Shape of tensor is  $(1, n$ \_values)

#### **Raises**

#### LeaspyModelInputError

if computation is tried on more than 1 individual

<span id="page-26-0"></span>abstract compute\_individual\_ages\_from\_biomarker\_values\_tensorized(*value: FloatTensor*,

*individual\_parameters: [Dict](https://docs.python.org/3/library/typing.html#typing.Dict)[\[str,](https://docs.python.org/3/library/stdtypes.html#str) FloatTensor]*, *feature: [Optional\[](https://docs.python.org/3/library/typing.html#typing.Optional)[str\]](https://docs.python.org/3/library/stdtypes.html#str)*)  $\rightarrow$  FloatTensor

For one individual, compute age(s) at which the given features values are reached (given the subject's individual parameters), with tensorized inputs

#### **Parameters**

#### **value**

[torch.Tensor of shape (1, n\_values)] Contains the biomarker value(s) of the subject.

#### **individual\_parameters**

[dict] Contains the individual parameters. Each individual parameter should be a torch.Tensor

#### **feature**

[str (or None)] Name of the considered biomarker (optional for univariate models, compulsory for multivariate models).

#### **Returns**

## [torch.Tensor](https://pytorch.org/docs/stable/tensors.html#torch.Tensor)

Contains the subject's ages computed at the given values(s) Shape of tensor is (n\_values, 1)

<span id="page-26-1"></span>compute\_individual\_attachment\_tensorized(*data:* [Dataset,](#page-131-0) *param\_ind: DictParamsTorch*, *\**, *attribute\_type* $) \rightarrow$  torch.FloatTensor

Compute attachment term (per subject)

#### **Parameters**

#### **data**

[[Dataset](#page-131-0)] Contains the data of the subjects, in particular the subjects' time-points and the mask for nan values & padded visits

**param\_ind** [dict] Contain the individual parameters

#### **attribute\_type**

[Any] Flag to ask for MCMC attributes instead of model's attributes.

#### **Returns**

#### **attachment**

[[torch.Tensor](https://pytorch.org/docs/stable/tensors.html#torch.Tensor)] Negative Log-likelihood, shape = (n\_subjects,)

#### **Raises**

#### LeaspyModelInputError

If invalid *noise\_model* for model

<span id="page-27-0"></span>abstract compute\_individual\_tensorized(*timepoints: FloatTensor*, *individual\_parameters: [Dict](https://docs.python.org/3/library/typing.html#typing.Dict)[\[str,](https://docs.python.org/3/library/stdtypes.html#str) FloatTensor]*, *\**, *attribute\_type=None*) → FloatTensor

Compute the individual values at timepoints according to the model.

### **Parameters**

### **timepoints**

[[torch.Tensor](https://pytorch.org/docs/stable/tensors.html#torch.Tensor) of shape (n\_individuals, n\_timepoints)]

#### **individual\_parameters**

[dict[param\_name: str, [torch.Tensor](https://pytorch.org/docs/stable/tensors.html#torch.Tensor) of shape (n\_individuals, n\_dims\_param)]]

#### **attribute\_type**

[Any (default None)] Flag to ask for MCMC attributes instead of model's attributes.

#### **Returns**

#### [torch.Tensor](https://pytorch.org/docs/stable/tensors.html#torch.Tensor) **of shape (n\_individuals, n\_timepoints, n\_features)**

<span id="page-27-1"></span>compute\_individual\_trajectory(*timepoints*, *individual\_parameters: [Dict](https://docs.python.org/3/library/typing.html#typing.Dict)[\[str,](https://docs.python.org/3/library/stdtypes.html#str) [Any\]](https://docs.python.org/3/library/typing.html#typing.Any)*, *\**, *skip\_ips\_checks: [bool](https://docs.python.org/3/library/functions.html#bool) = False*)

Compute scores values at the given time-point(s) given a subject's individual parameters.

#### **Parameters**

#### **timepoints**

[scalar or array\_like[scalar] (list, tuple, [numpy.ndarray](https://numpy.org/doc/stable/reference/generated/numpy.ndarray.html#numpy.ndarray))] Contains the age(s) of the subject.

#### **individual\_parameters**

[dict] Contains the individual parameters. Each individual parameter should be a scalar or array\_like

#### **skip\_ips\_checks**

[bool (default: False)] Flag to skip consistency/compatibility checks and tensorization of individual\_parameters when it was done earlier (speed-up)

#### **Returns**

#### [torch.Tensor](https://pytorch.org/docs/stable/tensors.html#torch.Tensor)

Contains the subject's scores computed at the given age(s) Shape of tensor is (1, n\_tpts, n\_features)

#### **Raises**

#### LeaspyModelInputError

if computation is tried on more than 1 individual

#### LeaspyIndividualParamsInputError

if invalid individual parameters

```
abstract compute_jacobian_tensorized(timepoints: FloatTensor, individual_parameters: Dict[str,
                                           FloatTensor], *, attribute_type=None) → FloatTensor
```
Compute the jacobian of the model w.r.t. each individual parameter.

This function aims to be used in [ScipyMinimize](#page-107-0) to speed up optimization.

#### **TODO: as most of numerical operations are repeated when computing model & jacobian,**

we should create a single method that is able to compute model  $\&$  jacobian "together" (= efficiently) when requested with a flag for instance.

#### **Parameters**

#### **timepoints**

[[torch.Tensor](https://pytorch.org/docs/stable/tensors.html#torch.Tensor) of shape (n\_individuals, n\_timepoints)]

#### **individual\_parameters**

[dict[param\_name: str, [torch.Tensor](https://pytorch.org/docs/stable/tensors.html#torch.Tensor) of shape (n\_individuals, n\_dims\_param)]]

#### **attribute\_type**

[Any (default None)] Flag to ask for MCMC attributes instead of model's attributes.

#### **Returns**

**dict[param\_name: str,** [torch.Tensor](https://pytorch.org/docs/stable/tensors.html#torch.Tensor) **of shape (n\_individuals, n\_timepoints, n\_features, n\_dims\_param)]**

#### <span id="page-28-1"></span>compute\_regularity\_realization(*realization:* [Realization](#page-147-1))

Compute regularity term for a [Realization](#page-147-1) instance.

#### **Parameters**

**realization** [[Realization](#page-147-1)]

#### **Returns**

#### [torch.Tensor](https://pytorch.org/docs/stable/tensors.html#torch.Tensor) **of the same shape as** *realization.tensor\_realizations*

<span id="page-28-2"></span>compute\_regularity\_variable(*value: FloatTensor*, *mean: FloatTensor*, *std: FloatTensor*) → FloatTensor

Compute regularity term (Gaussian distribution), low-level.

TODO: should be encapsulated in a RandomVariableSpecification class together with other specs of RV.

#### **Parameters**

**value, mean, std** [[torch.Tensor](https://pytorch.org/docs/stable/tensors.html#torch.Tensor) of same shapes]

#### **Returns**

#### [torch.Tensor](https://pytorch.org/docs/stable/tensors.html#torch.Tensor) **of same shape than input**

<span id="page-28-3"></span>abstract compute\_sufficient\_statistics(*data: [Dataset,](#page-131-0) realizations: [CollectionRealization](#page-149-0)*) → DictParamsTorch

Compute sufficient statistics from realizations

#### **Parameters**

#### **data**

[[Dataset](#page-131-0)]

#### **realizations**

[[CollectionRealization](#page-149-0)]

#### **Returns**

**dict[suff\_stat: str,** [torch.Tensor](https://pytorch.org/docs/stable/tensors.html#torch.Tensor)**]**

<span id="page-29-0"></span>compute\_sum\_squared\_per\_ft\_tensorized(*dataset:* [Dataset,](#page-131-0) *param\_ind: DictParamsTorch*, *\**, *attribute\_type=None*) → torch.FloatTensor

Compute the square of the residuals per subject per feature

#### **Parameters**

#### **dataset**

[[Dataset](#page-131-0)] Contains the data of the subjects, in particular the subjects' time-points and the mask (?)

#### **param\_ind**

[dict] Contain the individual parameters

#### **attribute\_type**

[Any (default None)] Flag to ask for MCMC attributes instead of model's attributes.

#### **Returns**

[torch.Tensor](https://pytorch.org/docs/stable/tensors.html#torch.Tensor) **of shape (n\_individuals,dimension)**

Contains L2 residual for each subject and each feature

```
compute_sum_squared_tensorized(dataset: Dataset, param_ind: DictParamsTorch, *,
```
*attribute\_type=None*)  $\rightarrow$  torch.FloatTensor

Compute the square of the residuals per subject

#### **Parameters**

#### **dataset**

[[Dataset](#page-131-0)] Contains the data of the subjects, in particular the subjects' time-points and the mask (?)

#### **param\_ind**

[dict] Contain the individual parameters

## **attribute\_type**

[Any (default None)] Flag to ask for MCMC attributes instead of model's attributes.

#### **Returns**

#### [torch.Tensor](https://pytorch.org/docs/stable/tensors.html#torch.Tensor) **of shape (n\_individuals,)**

Contains L2 residual for each subject

#### <span id="page-29-2"></span> $get\_individual\_realization\_names() \rightarrow List[str]$  $get\_individual\_realization\_names() \rightarrow List[str]$  $get\_individual\_realization\_names() \rightarrow List[str]$

Get names of individual variables of the model.

#### **Returns**

## **list[str]**

<span id="page-29-3"></span>get\_param\_from\_real(*realizations:* [CollectionRealization](#page-149-0)) → [Dict](https://docs.python.org/3/library/typing.html#typing.Dict)[\[str,](https://docs.python.org/3/library/stdtypes.html#str) FloatTensor]

Get individual parameters realizations from all model realizations

**<!> The tensors are not cloned and so a link continue to exist between the individual parameters** and the underlying tensors of realizations.

#### **Parameters**

#### **realizations**

[[CollectionRealization](#page-149-0)]

#### **Returns**

**dict[param\_name: str,** [torch.Tensor](https://pytorch.org/docs/stable/tensors.html#torch.Tensor) **[n\_individuals, dims\_param]]** Individual parameters

#### <span id="page-30-0"></span> $get\_population\_realization\_names() \rightarrow List[str]$  $get\_population\_realization\_names() \rightarrow List[str]$  $get\_population\_realization\_names() \rightarrow List[str]$

Get names of population variables of the model.

**Returns**

**list[str]**

<span id="page-30-1"></span>**ab[str](https://docs.python.org/3/library/stdtypes.html#str)act initialize**(*dataset:* [Dataset,](#page-131-0) *method: str* =  $'default'$ )  $\rightarrow$  [None](https://docs.python.org/3/library/constants.html#None)

Initialize the model given a dataset and an initialization method.

After calling this method is\_initialized should be True and model should be ready for use.

#### **Parameters**

**dataset**

[[Dataset](#page-131-0)] The dataset we want to initialize from.

**method**

[str] A custom method to initialize the model

## <span id="page-30-2"></span>initialize\_realizations\_for\_model(*n\_individuals: [int](https://docs.python.org/3/library/functions.html#int)*, *\*\*init\_kws*) → *[CollectionRealization](#page-149-0)*

Initialize a [CollectionRealization](#page-149-0) used during model fitting or mode/mean realization personalization.

#### **Parameters**

#### **n\_individuals**

[int] Number of individuals to track

#### **\*\*init\_kws**

Keyword arguments passed to [CollectionRealization.initialize\(\)](#page-149-1). (In particular *individual\_variable\_init\_at\_mean* to "initialize at mean" or *skip\_variable* to filter some variables)

#### **Returns**

#### [CollectionRealization](#page-149-0)

<span id="page-30-3"></span>**abstract load\_hyperparameters**(*hyperparameters: [Dict](https://docs.python.org/3/library/typing.html#typing.Dict)[\[str,](https://docs.python.org/3/library/stdtypes.html#str) [Any\]](https://docs.python.org/3/library/typing.html#typing.Any)*)  $\rightarrow$  [None](https://docs.python.org/3/library/constants.html#None)

Load model's hyperparameters

#### **Parameters**

**hyperparameters** [dict[str, Any]] Contains the model's hyperparameters

#### **Raises**

LeaspyModelInputError If any of the consistency checks fail.

#### <span id="page-30-4"></span>**load\_parameters**(*parameters: [Dict](https://docs.python.org/3/library/typing.html#typing.Dict)[\[str,](https://docs.python.org/3/library/stdtypes.html#str) [Any\]](https://docs.python.org/3/library/typing.html#typing.Any)*)  $\rightarrow$  [None](https://docs.python.org/3/library/constants.html#None)

Instantiate or update the model's parameters.

#### **Parameters**

#### **parameters**

[dict[str, Any]] Contains the model's parameters

#### <span id="page-31-1"></span>move\_to\_device(*device: [device](https://pytorch.org/docs/stable/tensor_attributes.html#torch.device)*) → [None](https://docs.python.org/3/library/constants.html#None)

Move a model and its relevant attributes to the specified device.

#### **Parameters**

#### **device**

[torch.device]

#### <span id="page-31-2"></span>abstract random\_variable\_informations()  $\rightarrow$  [Dict](https://docs.python.org/3/library/typing.html#typing.Dict)[\[str,](https://docs.python.org/3/library/stdtypes.html#str) [Any\]](https://docs.python.org/3/library/typing.html#typing.Any)

Information on model's random variables.

#### **Returns**

#### **dict[str, Any]**

• **name: str**

Name of the random variable

• **type: 'population' or 'individual'**

Individual or population random variable?

#### • **shape: tuple[int, . . . ]**

Shape of the variable (only 1D for individual and 1D or 2D for pop. are supported)

• **rv\_type: str**

An indication (not used in code) on the probability distribution used for the var (only Gaussian is supported)

#### • **scale: optional float**

The fixed scale to use for initial std-dev in the corresponding sampler. When not defined, sampler will rely on scales estimated at model initialization. cf. GibbsSampler

#### <span id="page-31-0"></span> $abstract\ save(path: str, **kwargs) \rightarrow None$  $abstract\ save(path: str, **kwargs) \rightarrow None$  $abstract\ save(path: str, **kwargs) \rightarrow None$  $abstract\ save(path: str, **kwargs) \rightarrow None$

Save Leaspy object as json model parameter file.

#### **Parameters**

#### **path**

[str] Path to store the model's parameters.

**\*\*kwargs**

Keyword arguments for json.dump method.

<span id="page-31-3"></span>smart\_initialization\_realizations(*dataset:* [Dataset,](#page-131-0) *realizations:* [CollectionRealization](#page-149-0)) → *[CollectionRealization](#page-149-0)*

Smart initialization of realizations if needed (input may be modified in-place).

Default behavior to return *realizations* as they are (no smart trick).

#### **Parameters**

#### **dataset**

[[Dataset](#page-131-0)]

## **realizations**

[[CollectionRealization](#page-149-0)]

#### <span id="page-31-4"></span>**Returns**

#### [CollectionRealization](#page-149-0)

static time\_reparametrization(*timepoints: FloatTensor*, *xi: FloatTensor*, *tau: FloatTensor*) → **FloatTensor** 

Tensorized time reparametrization formula

<!> Shapes of tensors must be compatible between them.

#### **Parameters**

#### **timepoints**

[[torch.Tensor](https://pytorch.org/docs/stable/tensors.html#torch.Tensor)] Timepoints to reparametrize

**xi**

[[torch.Tensor](https://pytorch.org/docs/stable/tensors.html#torch.Tensor)] Log-acceleration of individual(s)

**tau**

[[torch.Tensor](https://pytorch.org/docs/stable/tensors.html#torch.Tensor)] Time-shift(s)

#### **Returns**

[torch.Tensor](https://pytorch.org/docs/stable/tensors.html#torch.Tensor) **of same shape as** *timepoints*

<span id="page-32-2"></span>abstract update\_model\_parameters\_burn\_in(*data:* [Dataset,](#page-131-0) *realizations:* [CollectionRealization](#page-149-0)) →

[None](https://docs.python.org/3/library/constants.html#None)

Update model parameters (burn-in phase)

#### **Parameters**

**data**

[[Dataset](#page-131-0)]

#### **realizations**

[[CollectionRealization](#page-149-0)]

<span id="page-32-3"></span>abstract update\_model\_parameters\_normal(*data:* [Dataset,](#page-131-0) *suff\_stats: DictParamsTorch*) → [None](https://docs.python.org/3/library/constants.html#None)

Update model parameters (after burn-in phase)

#### **Parameters**

## **data**

[[Dataset](#page-131-0)]

#### **suff\_stats**

[dict[suff\_stat: str, [torch.Tensor](https://pytorch.org/docs/stable/tensors.html#torch.Tensor)]]

## <span id="page-32-0"></span>**3.2.3** leaspy.models.univariate\_model**.UnivariateModel**

### <span id="page-32-1"></span>class UnivariateModel(*name: [str](https://docs.python.org/3/library/stdtypes.html#str)*, *\*\*kwargs*)

Bases: [AbstractModel](#page-23-4)

Univariate (logistic or linear) model for a single variable of interest.

#### **Parameters**

**name**

[str] Name of the model

#### **\*\*kwargs**

Hyperparameters of the model

#### **Raises**

LeaspyModelInputError

- If *name* is not one of allowed sub-type: 'univariate\_linear' or 'univariate\_logistic'
- If hyperparameters are inconsistent

## **Methods**

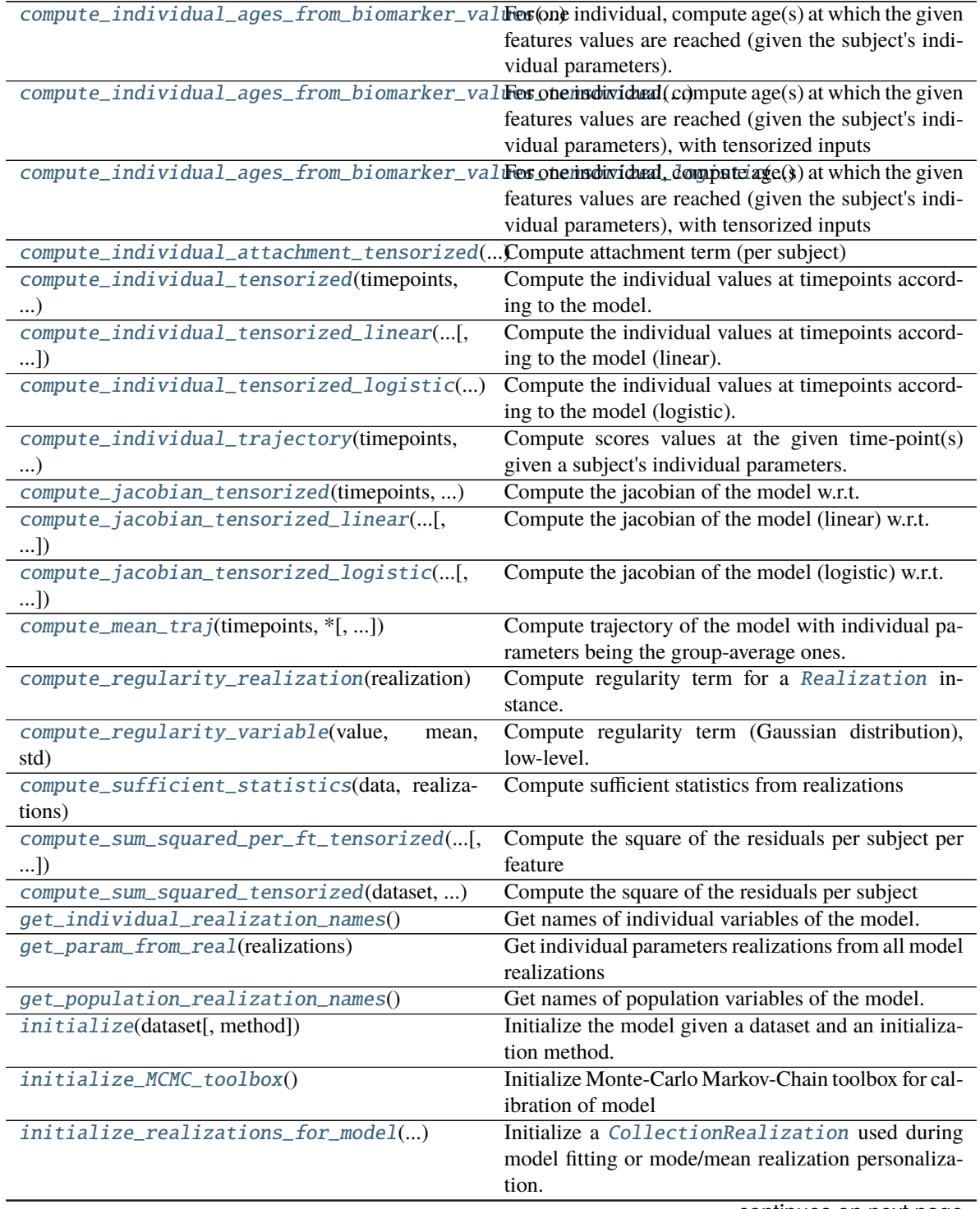

continues on next page

| load_hyperparameters(hyperparameters)       | Load model's hyperparameters                           |
|---------------------------------------------|--------------------------------------------------------|
| load_parameters(parameters)                 | Instantiate or update the model's parameters.          |
| move_to_device(device)                      | Move a model and its relevant attributes to the speci- |
|                                             | fied device.                                           |
| random_variable_informations()              | Information on model's random variables.               |
| save(path, ** kwargs)                       | Save Leaspy object as json model parameter file.       |
| smart_initialization_realizations(dataset,  | Smart initialization of realizations if needed (input  |
| $\ldots$                                    | may be modified in-place).                             |
| time_reparametrization(timepoints, xi, tau) | Tensorized time reparametrization formula              |
| $update_MCMC_toolbox()$                     | Update the MCMC toolbox with a collection of real-     |
|                                             | izations of model population parameters.               |
| update_model_parameters_burn_in(data, )     | Update model parameters (burn-in phase)                |
| update_model_parameters_normal(data,        | Update model parameters (after burn-in phase)          |
| suff stats)                                 |                                                        |

Table 1 – continued from previous page

<span id="page-34-0"></span>compute\_individual\_ages\_from\_biomarker\_values(*value: [Union](https://docs.python.org/3/library/typing.html#typing.Union)[\[float,](https://docs.python.org/3/library/functions.html#float) [List](https://docs.python.org/3/library/typing.html#typing.List)[\[float\]](https://docs.python.org/3/library/functions.html#float)]*, *individual\_parameters: [Dict](https://docs.python.org/3/library/typing.html#typing.Dict)[\[str,](https://docs.python.org/3/library/stdtypes.html#str) [Any\]](https://docs.python.org/3/library/typing.html#typing.Any)*, *feature: [Optional\[](https://docs.python.org/3/library/typing.html#typing.Optional)[str\]](https://docs.python.org/3/library/stdtypes.html#str) = None*)

For one individual, compute age(s) at which the given features values are reached (given the subject's individual parameters).

Consistency checks are done in the main API layer.

### **Parameters**

#### **value**

[scalar or array\_like[scalar] (list, tuple, [numpy.ndarray](https://numpy.org/doc/stable/reference/generated/numpy.ndarray.html#numpy.ndarray))] Contains the biomarker value(s) of the subject.

#### **individual\_parameters**

[dict] Contains the individual parameters. Each individual parameter should be a scalar or array like

#### **feature**

[str (or None)] Name of the considered biomarker (optional for univariate models, compulsory for multivariate models).

#### **Returns**

#### [torch.Tensor](https://pytorch.org/docs/stable/tensors.html#torch.Tensor)

Contains the subject's ages computed at the given values(s) Shape of tensor is (1, n\_values)

#### **Raises**

#### LeaspyModelInputError

if computation is tried on more than 1 individual

<span id="page-34-1"></span>compute\_individual\_ages\_from\_biomarker\_values\_tensorized(*value: [Tensor](https://pytorch.org/docs/stable/tensors.html#torch.Tensor)*,

*individual\_parameters: [dict](https://docs.python.org/3/library/stdtypes.html#dict)*, *feature: [str](https://docs.python.org/3/library/stdtypes.html#str)*)

For one individual, compute age(s) at which the given features values are reached (given the subject's individual parameters), with tensorized inputs

#### **Parameters**

**value**

[torch.Tensor of shape (1, n\_values)] Contains the biomarker value(s) of the subject.

#### **individual\_parameters**

[dict] Contains the individual parameters. Each individual parameter should be a torch.Tensor

### **feature**

[str (or None)] Name of the considered biomarker (optional for univariate models, compulsory for multivariate models).

#### **Returns**

## [torch.Tensor](https://pytorch.org/docs/stable/tensors.html#torch.Tensor)

Contains the subject's ages computed at the given values(s) Shape of tensor is (n\_values, 1)

<span id="page-35-0"></span>compute\_individual\_ages\_from\_biomarker\_values\_tensorized\_logistic(*value: [Tensor](https://pytorch.org/docs/stable/tensors.html#torch.Tensor)*,

*individual\_parameters: [dict](https://docs.python.org/3/library/stdtypes.html#dict)*, *feature: [str](https://docs.python.org/3/library/stdtypes.html#str)*)

For one individual, compute age(s) at which the given features values are reached (given the subject's individual parameters), with tensorized inputs

#### **Parameters**

#### **value**

[torch.Tensor of shape  $(1, n \text{ values})$ ] Contains the biomarker value(s) of the subject.

#### **individual\_parameters**

[dict] Contains the individual parameters. Each individual parameter should be a torch.Tensor

#### **feature**

[str (or None)] Name of the considered biomarker (optional for univariate models, compulsory for multivariate models).

#### **Returns**

#### [torch.Tensor](https://pytorch.org/docs/stable/tensors.html#torch.Tensor)

Contains the subject's ages computed at the given values(s) Shape of tensor is (n\_values, 1)

<span id="page-35-1"></span>compute\_individual\_attachment\_tensorized(*data:* [Dataset,](#page-131-0) *param\_ind: DictParamsTorch*, *\**,

*attribute\_type*) → torch.FloatTensor

Compute attachment term (per subject)

#### **Parameters**

#### **data**

[[Dataset](#page-131-0)] Contains the data of the subjects, in particular the subjects' time-points and the mask for nan values & padded visits

#### **param\_ind**

[dict] Contain the individual parameters

#### **attribute\_type**

[Any] Flag to ask for MCMC attributes instead of model's attributes.

#### **Returns**

#### **attachment**

[[torch.Tensor](https://pytorch.org/docs/stable/tensors.html#torch.Tensor)] Negative Log-likelihood, shape = (n\_subjects,)

#### **Raises**
#### LeaspyModelInputError

If invalid *noise\_model* for model

compute\_individual\_tensorized(*timepoints*, *individual\_parameters*, *\**, *attribute\_type=None*)

Compute the individual values at timepoints according to the model.

### **Parameters**

## **timepoints**

[[torch.Tensor](https://pytorch.org/docs/stable/tensors.html#torch.Tensor) of shape (n\_individuals, n\_timepoints)]

#### **individual\_parameters**

[dict[param\_name: str, [torch.Tensor](https://pytorch.org/docs/stable/tensors.html#torch.Tensor) of shape (n\_individuals, n\_dims\_param)]]

### **attribute\_type**

[Any (default None)] Flag to ask for MCMC attributes instead of model's attributes.

### **Returns**

## [torch.Tensor](https://pytorch.org/docs/stable/tensors.html#torch.Tensor) **of shape (n\_individuals, n\_timepoints, n\_features)**

compute\_individual\_tensorized\_linear(*timepoints*, *individual\_parameters*, *\**, *attribute\_type=None*)

Compute the individual values at timepoints according to the model (linear).

### **Parameters**

### **timepoints**

[[torch.Tensor](https://pytorch.org/docs/stable/tensors.html#torch.Tensor) of shape (n\_individuals, n\_timepoints)]

### **individual\_parameters**

[dict[param\_name: str, [torch.Tensor](https://pytorch.org/docs/stable/tensors.html#torch.Tensor) of shape (n\_individuals, n\_dims\_param)]]

## **attribute\_type**

[Any (default None)] Flag to ask for MCMC attributes instead of model's attributes.

## **Returns**

#### [torch.Tensor](https://pytorch.org/docs/stable/tensors.html#torch.Tensor) **of shape (n\_individuals, n\_timepoints, n\_features)**

compute\_individual\_tensorized\_logistic(*timepoints*, *individual\_parameters*, *\**, *attribute\_type=None*)

Compute the individual values at timepoints according to the model (logistic).

### **Parameters**

#### **timepoints**

[[torch.Tensor](https://pytorch.org/docs/stable/tensors.html#torch.Tensor) of shape (n\_individuals, n\_timepoints)]

### **individual\_parameters**

[dict[param\_name: str, [torch.Tensor](https://pytorch.org/docs/stable/tensors.html#torch.Tensor) of shape (n\_individuals, n\_dims\_param)]]

#### **attribute\_type**

[Any (default None)] Flag to ask for MCMC attributes instead of model's attributes.

### **Returns**

### [torch.Tensor](https://pytorch.org/docs/stable/tensors.html#torch.Tensor) **of shape (n\_individuals, n\_timepoints, n\_features)**

compute\_individual\_trajectory(*timepoints*, *individual\_parameters: [Dict](https://docs.python.org/3/library/typing.html#typing.Dict)[\[str,](https://docs.python.org/3/library/stdtypes.html#str) [Any\]](https://docs.python.org/3/library/typing.html#typing.Any)*, *\**, *skip\_ips\_checks: [bool](https://docs.python.org/3/library/functions.html#bool) = False*)

Compute scores values at the given time-point(s) given a subject's individual parameters.

### **timepoints**

[scalar or array\_like[scalar] (list, tuple, [numpy.ndarray](https://numpy.org/doc/stable/reference/generated/numpy.ndarray.html#numpy.ndarray))] Contains the age(s) of the subject.

## **individual\_parameters**

[dict] Contains the individual parameters. Each individual parameter should be a scalar or array\_like

## **skip\_ips\_checks**

[bool (default: False)] Flag to skip consistency/compatibility checks and tensorization of individual\_parameters when it was done earlier (speed-up)

### **Returns**

## [torch.Tensor](https://pytorch.org/docs/stable/tensors.html#torch.Tensor)

Contains the subject's scores computed at the given age(s) Shape of tensor is (1, n\_tpts, n\_features)

### **Raises**

## LeaspyModelInputError

if computation is tried on more than 1 individual

# LeaspyIndividualParamsInputError

if invalid individual parameters

#### compute\_jacobian\_tensorized(*timepoints*, *individual\_parameters*, *\**, *attribute\_type=None*)

Compute the jacobian of the model w.r.t. each individual parameter.

This function aims to be used in [ScipyMinimize](#page-107-0) to speed up optimization.

### **TODO: as most of numerical operations are repeated when computing model & jacobian,**

we should create a single method that is able to compute model  $\&$  jacobian "together" (= efficiently) when requested with a flag for instance.

### **Parameters**

#### **timepoints**

[[torch.Tensor](https://pytorch.org/docs/stable/tensors.html#torch.Tensor) of shape (n\_individuals, n\_timepoints)]

### **individual\_parameters**

[dict[param\_name: str, [torch.Tensor](https://pytorch.org/docs/stable/tensors.html#torch.Tensor) of shape (n\_individuals, n\_dims\_param)]]

### **attribute\_type**

[Any (default None)] Flag to ask for MCMC attributes instead of model's attributes.

#### **Returns**

**dict[param\_name: str,** [torch.Tensor](https://pytorch.org/docs/stable/tensors.html#torch.Tensor) **of shape (n\_individuals, n\_timepoints, n\_features, n\_dims\_param)]**

### compute\_jacobian\_tensorized\_linear(*timepoints*, *individual\_parameters*, *\**, *attribute\_type=None*)

Compute the jacobian of the model (linear) w.r.t. each individual parameter.

This function aims to be used in [ScipyMinimize](#page-107-0) to speed up optimization.

#### **TODO: as most of numerical operations are repeated when computing model & jacobian,**

we should create a single method that is able to compute model  $\&$  jacobian "together" (= efficiently) when requested with a flag for instance.

### **timepoints**

[[torch.Tensor](https://pytorch.org/docs/stable/tensors.html#torch.Tensor) of shape (n\_individuals, n\_timepoints)]

### **individual\_parameters**

[dict[param\_name: str, [torch.Tensor](https://pytorch.org/docs/stable/tensors.html#torch.Tensor) of shape (n\_individuals, n\_dims\_param)]]

#### **attribute\_type**

[Any (default None)] Flag to ask for MCMC attributes instead of model's attributes.

#### **Returns**

## **dict[param\_name: str,** [torch.Tensor](https://pytorch.org/docs/stable/tensors.html#torch.Tensor) **of shape (n\_individuals, n\_timepoints, n\_features, n\_dims\_param)]**

### compute\_jacobian\_tensorized\_logistic(*timepoints*, *individual\_parameters*, *\**, *attribute\_type=None*)

Compute the jacobian of the model (logistic) w.r.t. each individual parameter.

This function aims to be used in [ScipyMinimize](#page-107-0) to speed up optimization.

## **TODO: as most of numerical operations are repeated when computing model & jacobian,** we should create a single method that is able to compute model  $\&$  jacobian "together" (= efficiently)

when requested with a flag for instance.

## **Parameters**

### **timepoints**

[[torch.Tensor](https://pytorch.org/docs/stable/tensors.html#torch.Tensor) of shape (n\_individuals, n\_timepoints)]

## **individual\_parameters**

[dict[param\_name: str, [torch.Tensor](https://pytorch.org/docs/stable/tensors.html#torch.Tensor) of shape (n\_individuals, n\_dims\_param)]]

#### **attribute\_type**

[Any (default None)] Flag to ask for MCMC attributes instead of model's attributes.

## **Returns**

**dict[param\_name: str,** [torch.Tensor](https://pytorch.org/docs/stable/tensors.html#torch.Tensor) **of shape (n\_individuals, n\_timepoints, n\_features, n\_dims\_param)]**

## compute\_mean\_traj(*timepoints*, *\**, *attribute\_type: [Optional](https://docs.python.org/3/library/typing.html#typing.Optional)[\[str\]](https://docs.python.org/3/library/stdtypes.html#str) = None*)

Compute trajectory of the model with individual parameters being the group-average ones.

TODO check dimensions of io? TODO generalize in abstract manifold model

### **Parameters**

### **timepoints**

[[torch.Tensor](https://pytorch.org/docs/stable/tensors.html#torch.Tensor) [1, n\_timepoints]]

## **attribute\_type** ['MCMC' or None]

#### **Returns**

[torch.Tensor](https://pytorch.org/docs/stable/tensors.html#torch.Tensor) **[1, n\_timepoints, dimension]** The group-average values at given timepoints

### compute\_regularity\_realization(*realization:* [Realization](#page-147-0))

Compute regularity term for a [Realization](#page-147-0) instance.

## **realization** [[Realization](#page-147-0)]

#### **Returns**

## [torch.Tensor](https://pytorch.org/docs/stable/tensors.html#torch.Tensor) **of the same shape as** *realization.tensor\_realizations*

compute\_regularity\_variable(*value: FloatTensor*, *mean: FloatTensor*, *std: FloatTensor*) → FloatTensor Compute regularity term (Gaussian distribution), low-level.

TODO: should be encapsulated in a RandomVariableSpecification class together with other specs of RV.

### **Parameters**

**value, mean, std** [[torch.Tensor](https://pytorch.org/docs/stable/tensors.html#torch.Tensor) of same shapes]

## **Returns**

## [torch.Tensor](https://pytorch.org/docs/stable/tensors.html#torch.Tensor) **of same shape than input**

compute\_sufficient\_statistics(*data*, *realizations*)

Compute sufficient statistics from realizations

## **Parameters**

**data**

[[Dataset](#page-131-0)]

**realizations** [[CollectionRealization](#page-149-0)]

#### **Returns**

**dict[suff\_stat: str,** [torch.Tensor](https://pytorch.org/docs/stable/tensors.html#torch.Tensor)**]**

compute\_sum\_squared\_per\_ft\_tensorized(*dataset:* [Dataset,](#page-131-0) *param\_ind: DictParamsTorch*, *\**, *attribute\_type=None*) → torch.FloatTensor

Compute the square of the residuals per subject per feature

#### **Parameters**

### **dataset**

[[Dataset](#page-131-0)] Contains the data of the subjects, in particular the subjects' time-points and the mask (?)

## **param\_ind**

[dict] Contain the individual parameters

## **attribute\_type**

[Any (default None)] Flag to ask for MCMC attributes instead of model's attributes.

## **Returns**

[torch.Tensor](https://pytorch.org/docs/stable/tensors.html#torch.Tensor) **of shape (n\_individuals,dimension)**

Contains L2 residual for each subject and each feature

compute\_sum\_squared\_tensorized(*dataset:* [Dataset,](#page-131-0) *param\_ind: DictParamsTorch*, *\**,

*attribute\_type=None*) → torch.FloatTensor

Compute the square of the residuals per subject

## **dataset**

[[Dataset](#page-131-0)] Contains the data of the subjects, in particular the subjects' time-points and the mask (?)

## **param\_ind**

[dict] Contain the individual parameters

## **attribute\_type**

[Any (default None)] Flag to ask for MCMC attributes instead of model's attributes.

## **Returns**

[torch.Tensor](https://pytorch.org/docs/stable/tensors.html#torch.Tensor) **of shape (n\_individuals,)** Contains L2 residual for each subject

#### $get\_individual\_realization\_names() \rightarrow List[str]$  $get\_individual\_realization\_names() \rightarrow List[str]$  $get\_individual\_realization\_names() \rightarrow List[str]$

Get names of individual variables of the model.

### **Returns**

### **list[str]**

get\_param\_from\_real(*realizations:* [CollectionRealization](#page-149-0)) → [Dict](https://docs.python.org/3/library/typing.html#typing.Dict)[\[str,](https://docs.python.org/3/library/stdtypes.html#str) FloatTensor]

Get individual parameters realizations from all model realizations

**<!> The tensors are not cloned and so a link continue to exist between the individual parameters** and the underlying tensors of realizations.

## **Parameters**

## **realizations** [[CollectionRealization](#page-149-0)]

#### **Returns**

**dict[param\_name: str,** [torch.Tensor](https://pytorch.org/docs/stable/tensors.html#torch.Tensor) **[n\_individuals, dims\_param]]** Individual parameters

## $get\_population\_realization\_names() \rightarrow List[str]$  $get\_population\_realization\_names() \rightarrow List[str]$  $get\_population\_realization\_names() \rightarrow List[str]$

Get names of population variables of the model.

## **Returns**

## **list[str]**

#### initialize(*dataset*, *method='default'*)

Initialize the model given a dataset and an initialization method.

After calling this method is\_initialized should be True and model should be ready for use.

## **Parameters**

## **dataset**

[[Dataset](#page-131-0)] The dataset we want to initialize from.

### **method**

[str] A custom method to initialize the model

## initialize\_MCMC\_toolbox()

Initialize Monte-Carlo Markov-Chain toolbox for calibration of model

**initialize\_realizations\_for\_model**(*n\_individuals: [int](https://docs.python.org/3/library/functions.html#int)*, \*\**init kws*)  $\rightarrow$  *[CollectionRealization](#page-149-0)* 

Initialize a [CollectionRealization](#page-149-0) used during model fitting or mode/mean realization personalization.

### **Parameters**

## **n\_individuals**

[int] Number of individuals to track

### **\*\*init\_kws**

Keyword arguments passed to [CollectionRealization.initialize\(\)](#page-149-1). (In particular *individual\_variable\_init\_at\_mean* to "initialize at mean" or *skip\_variable* to filter some variables)

## **Returns**

## [CollectionRealization](#page-149-0)

load\_hyperparameters(*hyperparameters: [dict](https://docs.python.org/3/library/stdtypes.html#dict)*)

Load model's hyperparameters

## **Parameters**

### **hyperparameters**

[dict[str, Any]] Contains the model's hyperparameters

## **Raises**

## LeaspyModelInputError

If any of the consistency checks fail.

## load\_parameters(*parameters*)

Instantiate or update the model's parameters.

## **Parameters**

#### **parameters**

[dict[str, Any]] Contains the model's parameters

## move\_to\_device(*device: [device](https://pytorch.org/docs/stable/tensor_attributes.html#torch.device)*) → [None](https://docs.python.org/3/library/constants.html#None)

Move a model and its relevant attributes to the specified device.

#### **Parameters**

**device**

[torch.device]

## random\_variable\_informations()

Information on model's random variables.

## **Returns**

## **dict[str, Any]**

- **name: str** Name of the random variable
- **type: 'population' or 'individual'**
	- Individual or population random variable?

## $\cdot$  shape: tuple [int, ...]

Shape of the variable (only 1D for individual and 1D or 2D for pop. are supported)

### • **rv\_type: str**

An indication (not used in code) on the probability distribution used for the var (only Gaussian is supported)

## • **scale: optional float**

The fixed scale to use for initial std-dev in the corresponding sampler. When not defined, sampler will rely on scales estimated at model initialization. cf. GibbsSampler

## save(*path: [str](https://docs.python.org/3/library/stdtypes.html#str)*, *\*\*kwargs*)

Save Leaspy object as json model parameter file.

### **Parameters**

**path**

[str] Path to store the model's parameters.

## **\*\*kwargs**

Keyword arguments for json.dump method.

smart\_initialization\_realizations(*dataset:* [Dataset,](#page-131-0) *realizations:* [CollectionRealization](#page-149-0)) → *[CollectionRealization](#page-149-0)*

Smart initialization of realizations if needed (input may be modified in-place).

Default behavior to return *realizations* as they are (no smart trick).

**Parameters**

**dataset** [[Dataset](#page-131-0)]

**realizations** [[CollectionRealization](#page-149-0)]

### **Returns**

## [CollectionRealization](#page-149-0)

static time\_reparametrization(*timepoints: FloatTensor*, *xi: FloatTensor*, *tau: FloatTensor*) → FloatTensor

### Tensorized time reparametrization formula

<!> Shapes of tensors must be compatible between them.

### **Parameters**

## **timepoints**

[[torch.Tensor](https://pytorch.org/docs/stable/tensors.html#torch.Tensor)] Timepoints to reparametrize

**xi**

[[torch.Tensor](https://pytorch.org/docs/stable/tensors.html#torch.Tensor)] Log-acceleration of individual(s)

**tau**

[[torch.Tensor](https://pytorch.org/docs/stable/tensors.html#torch.Tensor)] Time-shift(s)

### **Returns**

## [torch.Tensor](https://pytorch.org/docs/stable/tensors.html#torch.Tensor) **of same shape as** *timepoints*

update\_MCMC\_toolbox(*name\_of\_the\_variables\_that\_have\_been\_changed*, *realizations*)

Update the MCMC toolbox with a collection of realizations of model population parameters.

TODO to move in the MCMC-fit algorithm

**Parameters**

## **name\_of\_the\_variables\_that\_have\_been\_changed**

[container[str] (list, tuple, ...)] Names of the population parameters to update in MCMC toolbox

## **realizations**

[[CollectionRealization](#page-149-0)] All the realizations to update MCMC toolbox with

update\_model\_parameters\_burn\_in(*data*, *realizations*)

Update model parameters (burn-in phase)

## **Parameters**

**data**

[[Dataset](#page-131-0)]

### **realizations**

[[CollectionRealization](#page-149-0)]

## update\_model\_parameters\_normal(*data*, *suff\_stats*)

Update model parameters (after burn-in phase)

## **Parameters**

**data**

[[Dataset](#page-131-0)]

## **suff\_stats**

[dict[suff\_stat: str, [torch.Tensor](https://pytorch.org/docs/stable/tensors.html#torch.Tensor)]]

## **3.2.4** leaspy.models.abstract\_multivariate\_model**.AbstractMultivariateModel**

## <span id="page-43-0"></span>class AbstractMultivariateModel(*name: [str](https://docs.python.org/3/library/stdtypes.html#str)*, *\*\*kwargs*)

## Bases: [AbstractModel](#page-23-0)

Contains the common attributes & methods of the multivariate models.

## **Parameters**

**name**

[str] Name of the model

## **\*\*kwargs**

Hyperparameters for the model

## **Raises**

## LeaspyModelInputError

if inconsistent hyperparameters

# **Methods**

<span id="page-44-0"></span>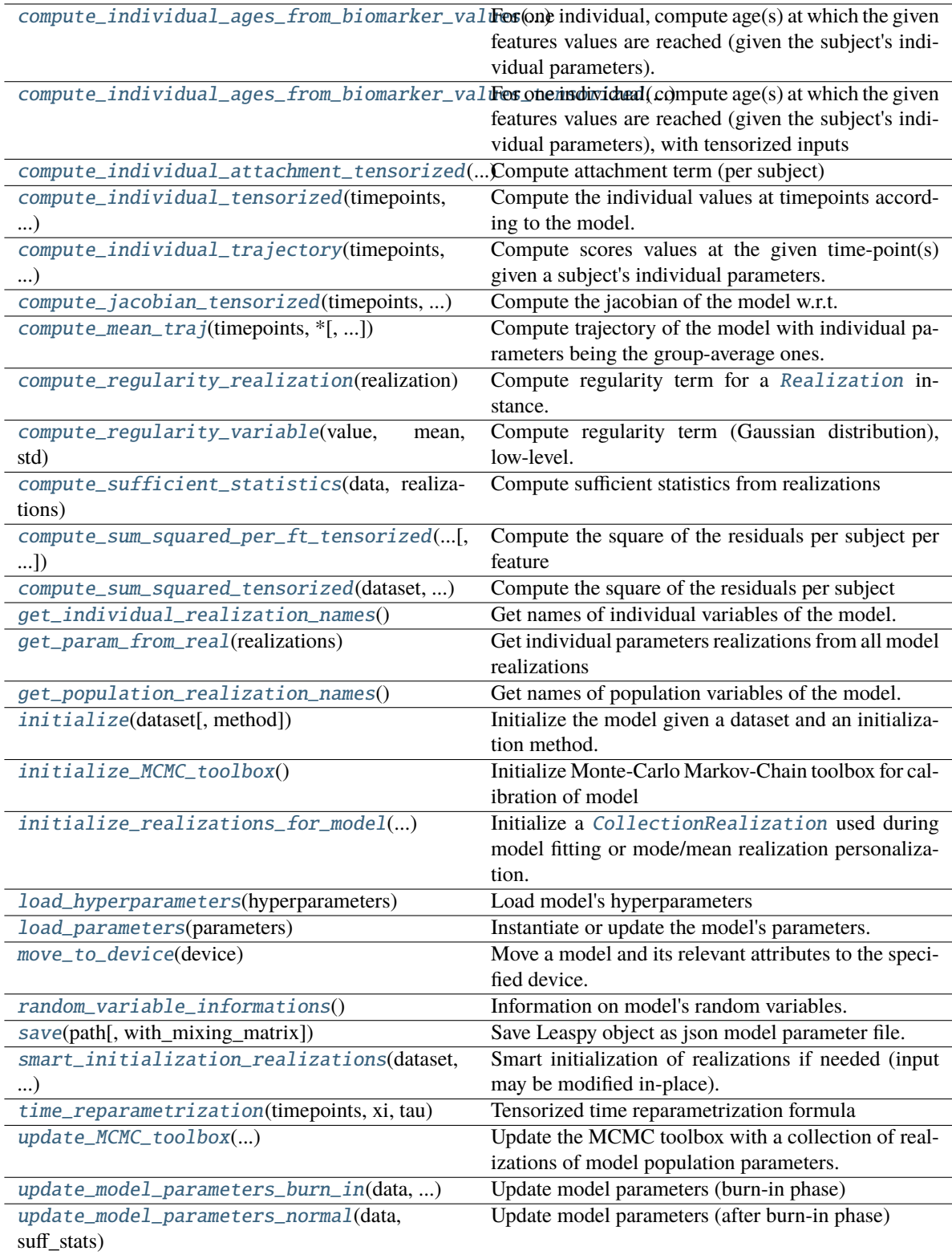

```
compute_individual_ages_from_biomarker_values(value: Union[float, List[float]],
```
*individual\_parameters: [Dict](https://docs.python.org/3/library/typing.html#typing.Dict)[\[str,](https://docs.python.org/3/library/stdtypes.html#str) [Any\]](https://docs.python.org/3/library/typing.html#typing.Any)*, *feature: [Optional\[](https://docs.python.org/3/library/typing.html#typing.Optional)[str\]](https://docs.python.org/3/library/stdtypes.html#str) = None*)

For one individual, compute age(s) at which the given features values are reached (given the subject's individual parameters).

Consistency checks are done in the main API layer.

## **Parameters**

## **value**

[scalar or array\_like[scalar] (list, tuple, [numpy.ndarray](https://numpy.org/doc/stable/reference/generated/numpy.ndarray.html#numpy.ndarray))] Contains the biomarker value(s) of the subject.

## **individual\_parameters**

[dict] Contains the individual parameters. Each individual parameter should be a scalar or array\_like

## **feature**

[str (or None)] Name of the considered biomarker (optional for univariate models, compulsory for multivariate models).

## **Returns**

## [torch.Tensor](https://pytorch.org/docs/stable/tensors.html#torch.Tensor)

Contains the subject's ages computed at the given values(s) Shape of tensor is (1, n\_values)

## **Raises**

## LeaspyModelInputError

if computation is tried on more than 1 individual

<span id="page-45-0"></span>abstract compute\_individual\_ages\_from\_biomarker\_values\_tensorized(*value: FloatTensor*,

*individual\_parameters: [Dict](https://docs.python.org/3/library/typing.html#typing.Dict)[\[str,](https://docs.python.org/3/library/stdtypes.html#str) FloatTensor]*, *feature: [Optional\[](https://docs.python.org/3/library/typing.html#typing.Optional)[str\]](https://docs.python.org/3/library/stdtypes.html#str)*)  $\rightarrow$  FloatTensor

For one individual, compute age(s) at which the given features values are reached (given the subject's individual parameters), with tensorized inputs

## **Parameters**

## **value**

[torch.Tensor of shape (1, n\_values)] Contains the biomarker value(s) of the subject.

## **individual\_parameters**

[dict] Contains the individual parameters. Each individual parameter should be a torch.Tensor

## **feature**

[str (or None)] Name of the considered biomarker (optional for univariate models, compulsory for multivariate models).

## <span id="page-45-1"></span>**Returns**

## [torch.Tensor](https://pytorch.org/docs/stable/tensors.html#torch.Tensor)

Contains the subject's ages computed at the given values(s) Shape of tensor is  $(n$  values, 1)

compute\_individual\_attachment\_tensorized(*data:* [Dataset,](#page-131-0) *param\_ind: DictParamsTorch*, *\**, *attribute\_type* $) \rightarrow$  torch.FloatTensor

Compute attachment term (per subject)

## **Parameters**

#### **data**

[[Dataset](#page-131-0)] Contains the data of the subjects, in particular the subjects' time-points and the mask for nan values & padded visits

#### **param\_ind**

[dict] Contain the individual parameters

## **attribute\_type**

[Any] Flag to ask for MCMC attributes instead of model's attributes.

#### **Returns**

**attachment** [[torch.Tensor](https://pytorch.org/docs/stable/tensors.html#torch.Tensor)] Negative Log-likelihood, shape = (n\_subjects,)

#### **Raises**

### LeaspyModelInputError

If invalid *noise\_model* for model

<span id="page-46-0"></span>abstract compute\_individual\_tensorized(*timepoints*, *individual\_parameters*, *\**, *attribute\_type=None*) → FloatTensor

Compute the individual values at timepoints according to the model.

## **Parameters**

#### **timepoints**

[[torch.Tensor](https://pytorch.org/docs/stable/tensors.html#torch.Tensor) of shape (n\_individuals, n\_timepoints)]

## **individual\_parameters**

[dict[param\_name: str, [torch.Tensor](https://pytorch.org/docs/stable/tensors.html#torch.Tensor) of shape (n\_individuals, n\_dims\_param)]]

## **attribute\_type**

[Any (default None)] Flag to ask for MCMC attributes instead of model's attributes.

## **Returns**

### [torch.Tensor](https://pytorch.org/docs/stable/tensors.html#torch.Tensor) **of shape (n\_individuals, n\_timepoints, n\_features)**

<span id="page-46-1"></span>compute\_individual\_trajectory(*timepoints*, *individual\_parameters: [Dict](https://docs.python.org/3/library/typing.html#typing.Dict)[\[str,](https://docs.python.org/3/library/stdtypes.html#str) [Any\]](https://docs.python.org/3/library/typing.html#typing.Any)*, *\**, *skip\_ips\_checks: [bool](https://docs.python.org/3/library/functions.html#bool) = False*)

Compute scores values at the given time-point(s) given a subject's individual parameters.

## **Parameters**

### **timepoints**

[scalar or array\_like[scalar] (list, tuple, [numpy.ndarray](https://numpy.org/doc/stable/reference/generated/numpy.ndarray.html#numpy.ndarray))] Contains the age(s) of the subject.

#### **individual\_parameters**

[dict] Contains the individual parameters. Each individual parameter should be a scalar or array\_like

## **skip\_ips\_checks**

[bool (default: False)] Flag to skip consistency/compatibility checks and tensorization of individual\_parameters when it was done earlier (speed-up)

## **Returns**

## [torch.Tensor](https://pytorch.org/docs/stable/tensors.html#torch.Tensor)

Contains the subject's scores computed at the given  $age(s)$  Shape of tensor is  $(1, n_{\text{t}})$ n\_features)

## **Raises**

### LeaspyModelInputError

if computation is tried on more than 1 individual

### LeaspyIndividualParamsInputError

if invalid individual parameters

<span id="page-47-0"></span>abstract compute\_jacobian\_tensorized(*timepoints: FloatTensor*, *individual\_parameters: [Dict\[](https://docs.python.org/3/library/typing.html#typing.Dict)[str,](https://docs.python.org/3/library/stdtypes.html#str)*

*FloatTensor]*, *\**, *attribute\_type=None*) → FloatTensor

Compute the jacobian of the model w.r.t. each individual parameter.

This function aims to be used in [ScipyMinimize](#page-107-0) to speed up optimization.

**TODO: as most of numerical operations are repeated when computing model & jacobian,**

we should create a single method that is able to compute model  $\&$  jacobian "together" (= efficiently) when requested with a flag for instance.

## **Parameters**

## **timepoints**

[[torch.Tensor](https://pytorch.org/docs/stable/tensors.html#torch.Tensor) of shape (n\_individuals, n\_timepoints)]

#### **individual\_parameters**

[dict[param\_name: str, [torch.Tensor](https://pytorch.org/docs/stable/tensors.html#torch.Tensor) of shape (n\_individuals, n\_dims\_param)]]

## **attribute\_type**

[Any (default None)] Flag to ask for MCMC attributes instead of model's attributes.

#### **Returns**

**dict[param\_name: str,** [torch.Tensor](https://pytorch.org/docs/stable/tensors.html#torch.Tensor) **of shape (n\_individuals, n\_timepoints, n\_features, n\_dims\_param)]**

## <span id="page-47-1"></span>compute\_mean\_traj(*timepoints*, *\**, *attribute\_type: [Optional](https://docs.python.org/3/library/typing.html#typing.Optional)[\[str\]](https://docs.python.org/3/library/stdtypes.html#str) = None*)

Compute trajectory of the model with individual parameters being the group-average ones.

TODO check dimensions of io?

## **Parameters**

#### **timepoints**

[[torch.Tensor](https://pytorch.org/docs/stable/tensors.html#torch.Tensor) [1, n\_timepoints]]

**attribute\_type** ['MCMC' or None]

### **Returns**

[torch.Tensor](https://pytorch.org/docs/stable/tensors.html#torch.Tensor) **[1, n\_timepoints, dimension]** The group-average values at given timepoints

## <span id="page-47-2"></span>compute\_regularity\_realization(*realization:* [Realization](#page-147-0))

Compute regularity term for a [Realization](#page-147-0) instance.

# **realization**

[[Realization](#page-147-0)]

### **Returns**

## [torch.Tensor](https://pytorch.org/docs/stable/tensors.html#torch.Tensor) **of the same shape as** *realization.tensor\_realizations*

<span id="page-48-0"></span>compute\_regularity\_variable(*value: FloatTensor*, *mean: FloatTensor*, *std: FloatTensor*) → FloatTensor Compute regularity term (Gaussian distribution), low-level.

TODO: should be encapsulated in a RandomVariableSpecification class together with other specs of RV.

### **Parameters**

**value, mean, std** [[torch.Tensor](https://pytorch.org/docs/stable/tensors.html#torch.Tensor) of same shapes]

## **Returns**

[torch.Tensor](https://pytorch.org/docs/stable/tensors.html#torch.Tensor) **of same shape than input**

<span id="page-48-1"></span>abstract compute\_sufficient\_statistics(*data: [Dataset,](#page-131-0) realizations: [CollectionRealization](#page-149-0)*) → DictParamsTorch

Compute sufficient statistics from realizations

## **Parameters**

**data**

[[Dataset](#page-131-0)]

**realizations** [[CollectionRealization](#page-149-0)]

## **Returns**

**dict[suff\_stat: str,** [torch.Tensor](https://pytorch.org/docs/stable/tensors.html#torch.Tensor)**]**

<span id="page-48-2"></span>compute\_sum\_squared\_per\_ft\_tensorized(*dataset:* [Dataset,](#page-131-0) *param\_ind: DictParamsTorch*, *\**, *attribute\_type=None*) → torch.FloatTensor

Compute the square of the residuals per subject per feature

## **Parameters**

## **dataset**

[[Dataset](#page-131-0)] Contains the data of the subjects, in particular the subjects' time-points and the mask (?)

## **param\_ind**

[dict] Contain the individual parameters

## **attribute\_type**

[Any (default None)] Flag to ask for MCMC attributes instead of model's attributes.

## **Returns**

[torch.Tensor](https://pytorch.org/docs/stable/tensors.html#torch.Tensor) **of shape (n\_individuals,dimension)**

Contains L2 residual for each subject and each feature

<span id="page-48-3"></span>compute\_sum\_squared\_tensorized(*dataset:* [Dataset,](#page-131-0) *param\_ind: DictParamsTorch*, *\**,

*attribute\_type=None*) → torch.FloatTensor

Compute the square of the residuals per subject

### **dataset**

[[Dataset](#page-131-0)] Contains the data of the subjects, in particular the subjects' time-points and the mask (?)

## **param\_ind**

[dict] Contain the individual parameters

## **attribute\_type**

[Any (default None)] Flag to ask for MCMC attributes instead of model's attributes.

## **Returns**

[torch.Tensor](https://pytorch.org/docs/stable/tensors.html#torch.Tensor) **of shape (n\_individuals,)** Contains L2 residual for each subject

#### <span id="page-49-0"></span> $get\_individual\_realization\_names() \rightarrow List[str]$  $get\_individual\_realization\_names() \rightarrow List[str]$  $get\_individual\_realization\_names() \rightarrow List[str]$

Get names of individual variables of the model.

## **Returns**

### **list[str]**

<span id="page-49-1"></span>get\_param\_from\_real(*realizations:* [CollectionRealization](#page-149-0)) → [Dict](https://docs.python.org/3/library/typing.html#typing.Dict)[\[str,](https://docs.python.org/3/library/stdtypes.html#str) FloatTensor]

Get individual parameters realizations from all model realizations

**<!> The tensors are not cloned and so a link continue to exist between the individual parameters** and the underlying tensors of realizations.

## **Parameters**

## **realizations** [[CollectionRealization](#page-149-0)]

#### **Returns**

**dict[param\_name: str,** [torch.Tensor](https://pytorch.org/docs/stable/tensors.html#torch.Tensor) **[n\_individuals, dims\_param]]** Individual parameters

## <span id="page-49-2"></span> $get\_population\_realization\_names() \rightarrow List[str]$  $get\_population\_realization\_names() \rightarrow List[str]$  $get\_population\_realization\_names() \rightarrow List[str]$

Get names of population variables of the model.

## **Returns**

### **list[str]**

<span id="page-49-3"></span>initialize(*dataset*, *method: [str](https://docs.python.org/3/library/stdtypes.html#str) = 'default'*)

Initialize the model given a dataset and an initialization method.

After calling this method is\_initialized should be True and model should be ready for use.

## **Parameters**

## **dataset**

[[Dataset](#page-131-0)] The dataset we want to initialize from.

### **method**

[str] A custom method to initialize the model

## <span id="page-49-5"></span><span id="page-49-4"></span>abstract initialize\_MCMC\_toolbox()  $\rightarrow$  [None](https://docs.python.org/3/library/constants.html#None)

Initialize Monte-Carlo Markov-Chain toolbox for calibration of model

**initialize\_realizations\_for\_model**(*n\_individuals: [int](https://docs.python.org/3/library/functions.html#int)*, \*\**init kws*)  $\rightarrow$  *[CollectionRealization](#page-149-0)* 

Initialize a [CollectionRealization](#page-149-0) used during model fitting or mode/mean realization personalization.

### **Parameters**

## **n\_individuals**

[int] Number of individuals to track

## **\*\*init\_kws**

Keyword arguments passed to [CollectionRealization.initialize\(\)](#page-149-1). (In particular *individual\_variable\_init\_at\_mean* to "initialize at mean" or *skip\_variable* to filter some variables)

## **Returns**

## [CollectionRealization](#page-149-0)

<span id="page-50-0"></span>load\_hyperparameters(*hyperparameters: [Dict\[](https://docs.python.org/3/library/typing.html#typing.Dict)[str,](https://docs.python.org/3/library/stdtypes.html#str) [Any\]](https://docs.python.org/3/library/typing.html#typing.Any)*)

Load model's hyperparameters

## **Parameters**

## **hyperparameters**

[dict[str, Any]] Contains the model's hyperparameters

## **Raises**

## LeaspyModelInputError

If any of the consistency checks fail.

## <span id="page-50-1"></span>**load\_parameters**( $parameters:$  *[Dict](https://docs.python.org/3/library/typing.html#typing.Dict)*[\[str,](https://docs.python.org/3/library/stdtypes.html#str)  $Any$ ])  $\rightarrow$  [None](https://docs.python.org/3/library/constants.html#None)

Instantiate or update the model's parameters.

## **Parameters**

## **parameters**

[dict[str, Any]] Contains the model's parameters

<span id="page-50-2"></span>move\_to\_device(*device: [device](https://pytorch.org/docs/stable/tensor_attributes.html#torch.device)*) → [None](https://docs.python.org/3/library/constants.html#None)

Move a model and its relevant attributes to the specified device.

## **Parameters**

**device**

[torch.device]

## <span id="page-50-3"></span>abstract random\_variable\_informations()  $\rightarrow$  [Dict](https://docs.python.org/3/library/typing.html#typing.Dict)[\[str,](https://docs.python.org/3/library/stdtypes.html#str) [Any\]](https://docs.python.org/3/library/typing.html#typing.Any)

Information on model's random variables.

**Returns**

## **dict[str, Any]**

- **name: str** Name of the random variable
- **type: 'population' or 'individual'** Individual or population random variable?
- $\cdot$  shape: tuple [int, ...] Shape of the variable (only 1D for individual and 1D or 2D for pop. are supported)

#### • **rv\_type: str**

An indication (not used in code) on the probability distribution used for the var (only Gaussian is supported)

## • **scale: optional float**

The fixed scale to use for initial std-dev in the corresponding sampler. When not defined, sampler will rely on scales estimated at model initialization. cf. GibbsSampler

<span id="page-51-0"></span>save(*path: [str](https://docs.python.org/3/library/stdtypes.html#str)*, *with\_mixing\_matrix: [bool](https://docs.python.org/3/library/functions.html#bool) = True*, *\*\*kwargs*)

Save Leaspy object as json model parameter file.

#### **Parameters**

#### **path**

[str] Path to store the model's parameters.

#### **with\_mixing\_matrix**

[bool (default True)] Save the mixing matrix in the exported file in its 'parameters' section. <!> It is not a real parameter and its value will be overwritten at model loading (orthonormal basis is recomputed from other "true" parameters and mixing matrix is then deduced from this orthonormal basis and the betas)! It was integrated historically because it is used for convenience in browser webtool and only there. . .

#### **\*\*kwargs**

Keyword arguments for json.dump method. Default to: dict(indent=2)

## <span id="page-51-1"></span>smart\_initialization\_realizations(*dataset:* [Dataset,](#page-131-0) *realizations:* [CollectionRealization](#page-149-0)) → *[CollectionRealization](#page-149-0)*

Smart initialization of realizations if needed (input may be modified in-place).

Default behavior to return *realizations* as they are (no smart trick).

## **Parameters**

**dataset** [[Dataset](#page-131-0)]

#### **realizations**

[[CollectionRealization](#page-149-0)]

#### **Returns**

## [CollectionRealization](#page-149-0)

<span id="page-51-2"></span>static time\_reparametrization(*timepoints: FloatTensor*, *xi: FloatTensor*, *tau: FloatTensor*) → FloatTensor

Tensorized time reparametrization formula

<!> Shapes of tensors must be compatible between them.

### **Parameters**

#### **timepoints**

[[torch.Tensor](https://pytorch.org/docs/stable/tensors.html#torch.Tensor)] Timepoints to reparametrize

**xi**

[[torch.Tensor](https://pytorch.org/docs/stable/tensors.html#torch.Tensor)] Log-acceleration of individual(s)

#### **tau**

[[torch.Tensor](https://pytorch.org/docs/stable/tensors.html#torch.Tensor)] Time-shift(s)

#### **Returns**

[torch.Tensor](https://pytorch.org/docs/stable/tensors.html#torch.Tensor) **of same shape as** *timepoints*

<span id="page-52-0"></span>abstract update\_MCMC\_toolbox(*name\_of\_the\_variables\_that\_have\_been\_changed: [List\[](https://docs.python.org/3/library/typing.html#typing.List)[str\]](https://docs.python.org/3/library/stdtypes.html#str)*, *realizations*) → [None](https://docs.python.org/3/library/constants.html#None)

Update the MCMC toolbox with a collection of realizations of model population parameters.

#### **Parameters**

**name\_of\_the\_variables\_that\_have\_been\_changed**

[container[str] (list, tuple, ...)] Names of the population parameters to update in MCMC toolbox

### **realizations**

[[CollectionRealization](#page-149-0)] All the realizations to update MCMC toolbox with

<span id="page-52-1"></span>abstract update\_model\_parameters\_burn\_in(*data: [Dataset,](#page-131-0) realizations: [CollectionRealization](#page-149-0)*) →

[None](https://docs.python.org/3/library/constants.html#None)

Update model parameters (burn-in phase)

**Parameters**

**data**

## [[Dataset](#page-131-0)]

**realizations** [[CollectionRealization](#page-149-0)]

<span id="page-52-2"></span>abstract update\_model\_parameters\_normal(*data:* [Dataset,](#page-131-0) *suff\_stats: DictParamsTorch*) → [None](https://docs.python.org/3/library/constants.html#None) Update model parameters (after burn-in phase)

**Parameters**

#### **data**

[[Dataset](#page-131-0)]

## **suff\_stats**

[dict[suff\_stat: str, [torch.Tensor](https://pytorch.org/docs/stable/tensors.html#torch.Tensor)]]

## **3.2.5** leaspy.models.multivariate\_model**.MultivariateModel**

## class MultivariateModel(*name: [str](https://docs.python.org/3/library/stdtypes.html#str)*, *\*\*kwargs*)

Bases: [AbstractMultivariateModel](#page-43-0)

Manifold model for multiple variables of interest (logistic or linear formulation).

## **Parameters**

**name** [str] Name of the model

## **\*\*kwargs**

Hyperparameters of the model

## **Raises**

### LeaspyModelInputError

- If *name* is not one of allowed sub-type: 'univariate\_linear' or 'univariate\_logistic'
- If hyperparameters are inconsistent

# **Methods**

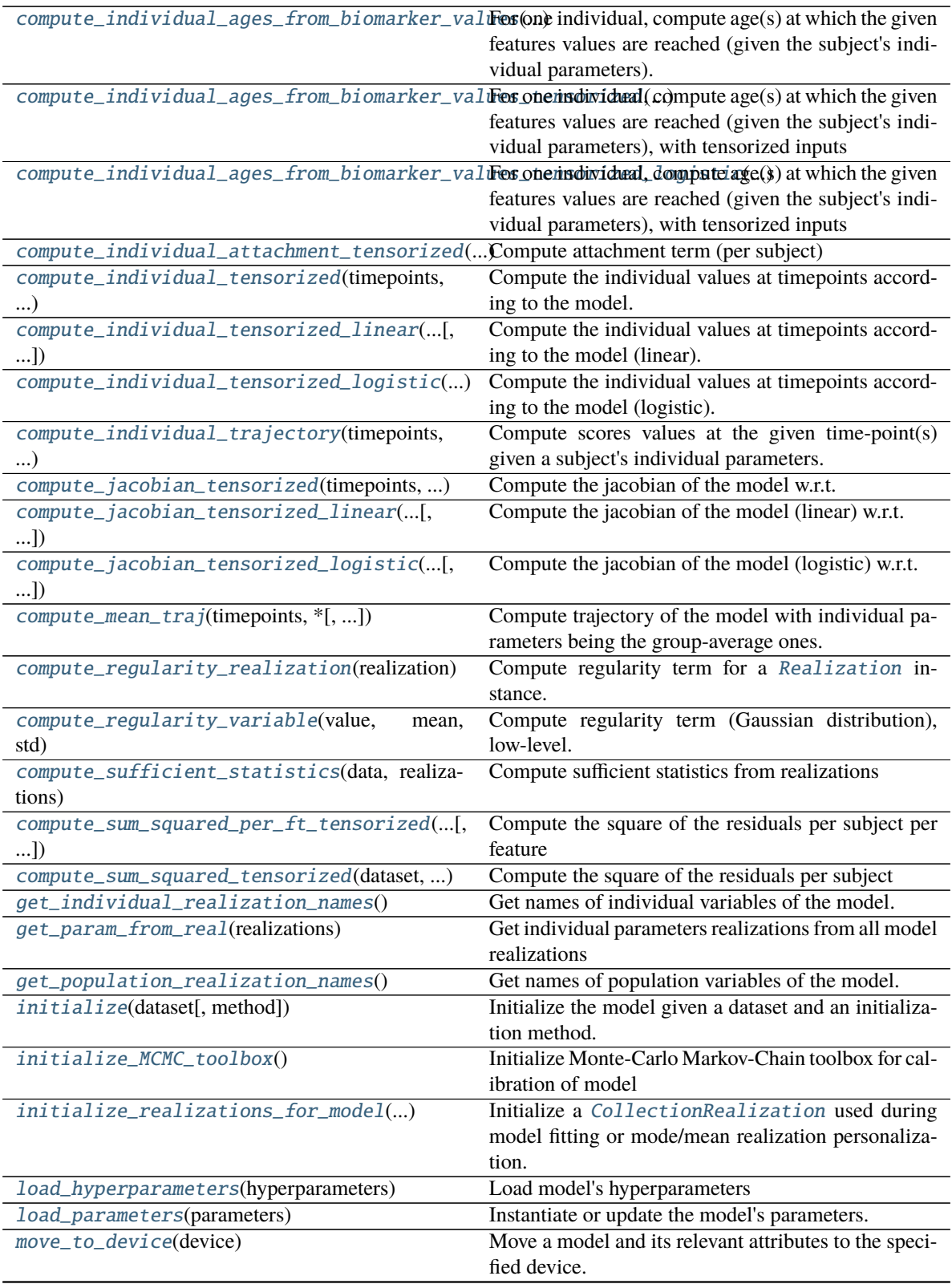

continues on next page

| random_variable_informations()              | Information on model's random variables.              |
|---------------------------------------------|-------------------------------------------------------|
| save(path[, with_mixing_matrix])            | Save Leaspy object as json model parameter file.      |
| smart_initialization_realizations(dataset,  | Smart initialization of realizations if needed (input |
| $\ldots$                                    | may be modified in-place).                            |
| time_reparametrization(timepoints, xi, tau) | Tensorized time reparametrization formula             |
| update_MCMC_toolbox()                       | Update the MCMC toolbox with a collection of real-    |
|                                             | izations of model population parameters.              |
| update_model_parameters_burn_in(data, )     | Update model parameters (burn-in phase)               |
| update_model_parameters_normal(data,        | Update model parameters (after burn-in phase)         |
| suff stats)                                 |                                                       |

Table 2 – continued from previous page

# <span id="page-54-0"></span>compute\_individual\_ages\_from\_biomarker\_values(*value: [Union](https://docs.python.org/3/library/typing.html#typing.Union)[\[float,](https://docs.python.org/3/library/functions.html#float) [List](https://docs.python.org/3/library/typing.html#typing.List)[\[float\]](https://docs.python.org/3/library/functions.html#float)]*,

## *individual\_parameters: [Dict](https://docs.python.org/3/library/typing.html#typing.Dict)[\[str,](https://docs.python.org/3/library/stdtypes.html#str) [Any\]](https://docs.python.org/3/library/typing.html#typing.Any)*, *feature: [Optional\[](https://docs.python.org/3/library/typing.html#typing.Optional)[str\]](https://docs.python.org/3/library/stdtypes.html#str) = None*)

For one individual, compute age(s) at which the given features values are reached (given the subject's individual parameters).

Consistency checks are done in the main API layer.

## **Parameters**

## **value**

[scalar or array\_like[scalar] (list, tuple, [numpy.ndarray](https://numpy.org/doc/stable/reference/generated/numpy.ndarray.html#numpy.ndarray))] Contains the biomarker value(s) of the subject.

## **individual\_parameters**

[dict] Contains the individual parameters. Each individual parameter should be a scalar or array\_like

## **feature**

[str (or None)] Name of the considered biomarker (optional for univariate models, compulsory for multivariate models).

### **Returns**

## [torch.Tensor](https://pytorch.org/docs/stable/tensors.html#torch.Tensor)

Contains the subject's ages computed at the given values(s) Shape of tensor is (1, n\_values)

## **Raises**

## LeaspyModelInputError

if computation is tried on more than 1 individual

## <span id="page-54-1"></span>compute\_individual\_ages\_from\_biomarker\_values\_tensorized(*value: [Tensor](https://pytorch.org/docs/stable/tensors.html#torch.Tensor)*,

*individual\_parameters: [dict](https://docs.python.org/3/library/stdtypes.html#dict)*, *feature: [str](https://docs.python.org/3/library/stdtypes.html#str)*)

For one individual, compute age(s) at which the given features values are reached (given the subject's individual parameters), with tensorized inputs

## **Parameters**

## **value**

[torch.Tensor of shape (1, n\_values)] Contains the biomarker value(s) of the subject.

### **individual\_parameters**

[dict] Contains the individual parameters. Each individual parameter should be a torch.Tensor

### **feature**

[str (or None)] Name of the considered biomarker (optional for univariate models, compulsory for multivariate models).

### **Returns**

## [torch.Tensor](https://pytorch.org/docs/stable/tensors.html#torch.Tensor)

Contains the subject's ages computed at the given values(s) Shape of tensor is  $(n$  values, 1)

<span id="page-55-0"></span>compute\_individual\_ages\_from\_biomarker\_values\_tensorized\_logistic(*value: [Tensor](https://pytorch.org/docs/stable/tensors.html#torch.Tensor)*,

*individual\_parameters: [dict](https://docs.python.org/3/library/stdtypes.html#dict)*, *feature: [str](https://docs.python.org/3/library/stdtypes.html#str)*)

For one individual, compute age(s) at which the given features values are reached (given the subject's individual parameters), with tensorized inputs

#### **Parameters**

### **value**

[torch.Tensor of shape (1, n\_values)] Contains the biomarker value(s) of the subject.

#### **individual\_parameters**

[dict] Contains the individual parameters. Each individual parameter should be a torch.Tensor

### **feature**

[str (or None)] Name of the considered biomarker (optional for univariate models, compulsory for multivariate models).

### **Returns**

### [torch.Tensor](https://pytorch.org/docs/stable/tensors.html#torch.Tensor)

Contains the subject's ages computed at the given values(s) Shape of tensor is (n\_values, 1)

<span id="page-55-1"></span>compute\_individual\_attachment\_tensorized(*data:* [Dataset,](#page-131-0) *param\_ind: DictParamsTorch*, *\**,  $attribute\_type$ )  $\rightarrow$  torch.FloatTensor

Compute attachment term (per subject)

### **Parameters**

## **data**

[[Dataset](#page-131-0)] Contains the data of the subjects, in particular the subjects' time-points and the mask for nan values & padded visits

## **param\_ind**

[dict] Contain the individual parameters

## **attribute\_type**

[Any] Flag to ask for MCMC attributes instead of model's attributes.

### **Returns**

### **attachment**

[[torch.Tensor](https://pytorch.org/docs/stable/tensors.html#torch.Tensor)] Negative Log-likelihood, shape = (n\_subjects,)

## <span id="page-55-2"></span>**Raises**

### LeaspyModelInputError

If invalid *noise\_model* for model

compute\_individual\_tensorized(*timepoints*, *individual\_parameters*, *\**, *attribute\_type=None*) Compute the individual values at timepoints according to the model.

### **Parameters**

#### **timepoints**

[[torch.Tensor](https://pytorch.org/docs/stable/tensors.html#torch.Tensor) of shape (n\_individuals, n\_timepoints)]

#### **individual\_parameters**

[dict[param\_name: str, torch. Tensor of shape (n\_individuals, n\_dims\_param)]]

#### **attribute\_type**

[Any (default None)] Flag to ask for MCMC attributes instead of model's attributes.

#### **Returns**

#### [torch.Tensor](https://pytorch.org/docs/stable/tensors.html#torch.Tensor) **of shape (n\_individuals, n\_timepoints, n\_features)**

<span id="page-56-0"></span>compute\_individual\_tensorized\_linear(*timepoints*, *individual\_parameters*, *\**, *attribute\_type=None*)

Compute the individual values at timepoints according to the model (linear).

#### **Parameters**

#### **timepoints**

[[torch.Tensor](https://pytorch.org/docs/stable/tensors.html#torch.Tensor) of shape (n\_individuals, n\_timepoints)]

### **individual\_parameters**

[dict[param\_name: str, torch. Tensor of shape (n\_individuals, n\_dims\_param)]]

### **attribute\_type**

[Any (default None)] Flag to ask for MCMC attributes instead of model's attributes.

### **Returns**

#### [torch.Tensor](https://pytorch.org/docs/stable/tensors.html#torch.Tensor) **of shape (n\_individuals, n\_timepoints, n\_features)**

<span id="page-56-1"></span>compute\_individual\_tensorized\_logistic(*timepoints*, *individual\_parameters*, *\**, *attribute\_type=None*)

Compute the individual values at timepoints according to the model (logistic).

### **Parameters**

## **timepoints**

[[torch.Tensor](https://pytorch.org/docs/stable/tensors.html#torch.Tensor) of shape (n\_individuals, n\_timepoints)]

#### **individual\_parameters**

[dict[param\_name: str, [torch.Tensor](https://pytorch.org/docs/stable/tensors.html#torch.Tensor) of shape (n\_individuals, n\_dims\_param)]]

#### **attribute\_type**

[Any (default None)] Flag to ask for MCMC attributes instead of model's attributes.

### **Returns**

### [torch.Tensor](https://pytorch.org/docs/stable/tensors.html#torch.Tensor) **of shape (n\_individuals, n\_timepoints, n\_features)**

<span id="page-56-2"></span>compute\_individual\_trajectory(*timepoints*, *individual\_parameters: [Dict](https://docs.python.org/3/library/typing.html#typing.Dict)[\[str,](https://docs.python.org/3/library/stdtypes.html#str) [Any\]](https://docs.python.org/3/library/typing.html#typing.Any)*, *\**, *skip\_ips\_checks: [bool](https://docs.python.org/3/library/functions.html#bool) = False*)

Compute scores values at the given time-point(s) given a subject's individual parameters.

### **Parameters**

#### **timepoints**

[scalar or array like[scalar] (list, tuple, [numpy.ndarray](https://numpy.org/doc/stable/reference/generated/numpy.ndarray.html#numpy.ndarray))] Contains the age(s) of the subject.

### **individual\_parameters**

[dict] Contains the individual parameters. Each individual parameter should be a scalar or array\_like

## **skip\_ips\_checks**

[bool (default: False)] Flag to skip consistency/compatibility checks and tensorization of individual\_parameters when it was done earlier (speed-up)

### **Returns**

## [torch.Tensor](https://pytorch.org/docs/stable/tensors.html#torch.Tensor)

Contains the subject's scores computed at the given  $age(s)$  Shape of tensor is  $(1, n_{\text{t}})$ n\_features)

### **Raises**

## LeaspyModelInputError

if computation is tried on more than 1 individual

## LeaspyIndividualParamsInputError

if invalid individual parameters

<span id="page-57-0"></span>compute\_jacobian\_tensorized(*timepoints*, *individual\_parameters*, *\**, *attribute\_type=None*)

Compute the jacobian of the model w.r.t. each individual parameter.

This function aims to be used in *[ScipyMinimize](#page-107-0)* to speed up optimization.

### **TODO: as most of numerical operations are repeated when computing model & jacobian,**

we should create a single method that is able to compute model  $\&$  jacobian "together" (= efficiently) when requested with a flag for instance.

### **Parameters**

### **timepoints**

[[torch.Tensor](https://pytorch.org/docs/stable/tensors.html#torch.Tensor) of shape (n\_individuals, n\_timepoints)]

### **individual\_parameters**

[dict[param\_name: str, [torch.Tensor](https://pytorch.org/docs/stable/tensors.html#torch.Tensor) of shape (n\_individuals, n\_dims\_param)]]

## **attribute\_type**

[Any (default None)] Flag to ask for MCMC attributes instead of model's attributes.

## **Returns**

**dict[param\_name: str,** [torch.Tensor](https://pytorch.org/docs/stable/tensors.html#torch.Tensor) **of shape (n\_individuals, n\_timepoints, n\_features, n\_dims\_param)]**

### <span id="page-57-1"></span>compute\_jacobian\_tensorized\_linear(*timepoints*, *individual\_parameters*, *\**, *attribute\_type=None*)

Compute the jacobian of the model (linear) w.r.t. each individual parameter.

This function aims to be used in [ScipyMinimize](#page-107-0) to speed up optimization.

### **TODO: as most of numerical operations are repeated when computing model & jacobian,**

we should create a single method that is able to compute model  $\&$  jacobian "together" (= efficiently) when requested with a flag for instance.

### **Parameters**

## **timepoints**

[[torch.Tensor](https://pytorch.org/docs/stable/tensors.html#torch.Tensor) of shape (n\_individuals, n\_timepoints)]

### **individual\_parameters**

[dict[param\_name: str, [torch.Tensor](https://pytorch.org/docs/stable/tensors.html#torch.Tensor) of shape (n\_individuals, n\_dims\_param)]]

**attribute\_type**

[Any (default None)] Flag to ask for MCMC attributes instead of model's attributes.

### **Returns**

**dict[param\_name: str,** [torch.Tensor](https://pytorch.org/docs/stable/tensors.html#torch.Tensor) **of shape (n\_individuals, n\_timepoints, n\_features, n\_dims\_param)]**

<span id="page-58-0"></span>compute\_jacobian\_tensorized\_logistic(*timepoints*, *individual\_parameters*, *\**, *attribute\_type=None*)

Compute the jacobian of the model (logistic) w.r.t. each individual parameter.

This function aims to be used in [ScipyMinimize](#page-107-0) to speed up optimization.

## **TODO: as most of numerical operations are repeated when computing model & jacobian,**

we should create a single method that is able to compute model  $\&$  jacobian "together" (= efficiently) when requested with a flag for instance.

#### **Parameters**

**timepoints**

[[torch.Tensor](https://pytorch.org/docs/stable/tensors.html#torch.Tensor) of shape (n\_individuals, n\_timepoints)]

**individual\_parameters**

[dict[param\_name: str, [torch.Tensor](https://pytorch.org/docs/stable/tensors.html#torch.Tensor) of shape (n\_individuals, n\_dims\_param)]]

#### **attribute\_type**

[Any (default None)] Flag to ask for MCMC attributes instead of model's attributes.

### **Returns**

**dict[param\_name: str,** [torch.Tensor](https://pytorch.org/docs/stable/tensors.html#torch.Tensor) **of shape (n\_individuals, n\_timepoints, n\_features, n\_dims\_param)]**

<span id="page-58-1"></span>compute\_mean\_traj(*timepoints*, *\**, *attribute\_type: [Optional](https://docs.python.org/3/library/typing.html#typing.Optional)[\[str\]](https://docs.python.org/3/library/stdtypes.html#str) = None*)

Compute trajectory of the model with individual parameters being the group-average ones.

TODO check dimensions of io?

#### **Parameters**

**timepoints**

[[torch.Tensor](https://pytorch.org/docs/stable/tensors.html#torch.Tensor) [1, n\_timepoints]]

**attribute\_type**

['MCMC' or None]

## **Returns**

[torch.Tensor](https://pytorch.org/docs/stable/tensors.html#torch.Tensor) **[1, n\_timepoints, dimension]** The group-average values at given timepoints

#### <span id="page-58-2"></span>compute\_regularity\_realization(*realization:* [Realization](#page-147-0))

Compute regularity term for a [Realization](#page-147-0) instance.

#### **Parameters**

**realization**

[[Realization](#page-147-0)]

### <span id="page-58-3"></span>**Returns**

[torch.Tensor](https://pytorch.org/docs/stable/tensors.html#torch.Tensor) **of the same shape as** *realization.tensor\_realizations*

compute\_regularity\_variable(*value: FloatTensor*, *mean: FloatTensor*, *std: FloatTensor*) → FloatTensor Compute regularity term (Gaussian distribution), low-level.

TODO: should be encapsulated in a RandomVariableSpecification class together with other specs of RV.

## **Parameters**

**value, mean, std** [[torch.Tensor](https://pytorch.org/docs/stable/tensors.html#torch.Tensor) of same shapes]

#### **Returns**

### [torch.Tensor](https://pytorch.org/docs/stable/tensors.html#torch.Tensor) **of same shape than input**

#### <span id="page-59-0"></span>compute\_sufficient\_statistics(*data*, *realizations*)

Compute sufficient statistics from realizations

#### **Parameters**

**data**

## [[Dataset](#page-131-0)]

## **realizations**

[[CollectionRealization](#page-149-0)]

#### **Returns**

**dict[suff\_stat: str,** [torch.Tensor](https://pytorch.org/docs/stable/tensors.html#torch.Tensor)**]**

```
compute_sum_squared_per_ft_tensorized(dataset: Dataset, param_ind: DictParamsTorch, *,
```
*attribute*  $type=None$ )  $\rightarrow$  torch.FloatTensor

Compute the square of the residuals per subject per feature

## **Parameters**

## **dataset**

[[Dataset](#page-131-0)] Contains the data of the subjects, in particular the subjects' time-points and the mask (?)

#### **param\_ind**

[dict] Contain the individual parameters

### **attribute\_type**

[Any (default None)] Flag to ask for MCMC attributes instead of model's attributes.

## **Returns**

[torch.Tensor](https://pytorch.org/docs/stable/tensors.html#torch.Tensor) **of shape (n\_individuals,dimension)**

Contains L2 residual for each subject and each feature

<span id="page-59-2"></span>compute\_sum\_squared\_tensorized(*dataset:* [Dataset,](#page-131-0) *param\_ind: DictParamsTorch*, *\**,

*attribute\_type=None*) → torch.FloatTensor

Compute the square of the residuals per subject

## **Parameters**

## **dataset**

[[Dataset](#page-131-0)] Contains the data of the subjects, in particular the subjects' time-points and the mask (?)

## **param\_ind**

[dict] Contain the individual parameters

### **attribute\_type**

[Any (default None)] Flag to ask for MCMC attributes instead of model's attributes.

### **Returns**

[torch.Tensor](https://pytorch.org/docs/stable/tensors.html#torch.Tensor) **of shape (n\_individuals,)**

Contains L2 residual for each subject

## <span id="page-60-0"></span> $get\_individual\_realization\_names() \rightarrow List[str]$  $get\_individual\_realization\_names() \rightarrow List[str]$  $get\_individual\_realization\_names() \rightarrow List[str]$

Get names of individual variables of the model.

**Returns**

**list[str]**

<span id="page-60-1"></span>get\_param\_from\_real(*realizations:* [CollectionRealization](#page-149-0)) → [Dict](https://docs.python.org/3/library/typing.html#typing.Dict)[\[str,](https://docs.python.org/3/library/stdtypes.html#str) FloatTensor]

Get individual parameters realizations from all model realizations

**<!> The tensors are not cloned and so a link continue to exist between the individual parameters** and the underlying tensors of realizations.

### **Parameters**

**realizations** [[CollectionRealization](#page-149-0)]

## **Returns**

**dict[param\_name: str,** [torch.Tensor](https://pytorch.org/docs/stable/tensors.html#torch.Tensor) **[n\_individuals, dims\_param]]** Individual parameters

## <span id="page-60-2"></span> $get\_population\_realization\_names() \rightarrow List[str]$  $get\_population\_realization\_names() \rightarrow List[str]$  $get\_population\_realization\_names() \rightarrow List[str]$

Get names of population variables of the model.

## **Returns**

### **list[str]**

## <span id="page-60-3"></span>initialize(*dataset*, *method: [str](https://docs.python.org/3/library/stdtypes.html#str) = 'default'*)

Initialize the model given a dataset and an initialization method.

After calling this method is\_initialized should be True and model should be ready for use.

## **Parameters**

### **dataset**

[[Dataset](#page-131-0)] The dataset we want to initialize from.

## **method**

[str] A custom method to initialize the model

## <span id="page-60-4"></span>initialize\_MCMC\_toolbox()

Initialize Monte-Carlo Markov-Chain toolbox for calibration of model

## <span id="page-60-5"></span>initialize\_realizations\_for\_model(*n\_individuals: [int](https://docs.python.org/3/library/functions.html#int)*, *\*\*init\_kws*) → *[CollectionRealization](#page-149-0)*

Initialize a [CollectionRealization](#page-149-0) used during model fitting or mode/mean realization personalization.

### **Parameters**

#### **n\_individuals**

[int] Number of individuals to track

**\*\*init\_kws**

Keyword arguments passed to [CollectionRealization.initialize\(\)](#page-149-1). (In particular *individual\_variable\_init\_at\_mean* to "initialize at mean" or *skip\_variable* to filter some variables)

## **Returns**

## [CollectionRealization](#page-149-0)

### <span id="page-61-0"></span>load\_hyperparameters(*hyperparameters: [Dict\[](https://docs.python.org/3/library/typing.html#typing.Dict)[str,](https://docs.python.org/3/library/stdtypes.html#str) [Any\]](https://docs.python.org/3/library/typing.html#typing.Any)*)

Load model's hyperparameters

### **Parameters**

## **hyperparameters**

[dict[str, Any]] Contains the model's hyperparameters

## **Raises**

## LeaspyModelInputError

If any of the consistency checks fail.

## <span id="page-61-1"></span>load\_parameters(*parameters*)

Instantiate or update the model's parameters.

## **Parameters**

**parameters**

[dict[str, Any]] Contains the model's parameters

## <span id="page-61-2"></span>move\_to\_device(*device: [device](https://pytorch.org/docs/stable/tensor_attributes.html#torch.device)*) → [None](https://docs.python.org/3/library/constants.html#None)

Move a model and its relevant attributes to the specified device.

## **Parameters**

**device**

[torch.device]

## <span id="page-61-3"></span>random\_variable\_informations()

Information on model's random variables.

### **Returns**

## **dict[str, Any]**

• **name: str**

Name of the random variable

- **type: 'population' or 'individual'** Individual or population random variable?
- **shape: tuple[int, . . . ]**

Shape of the variable (only 1D for individual and 1D or 2D for pop. are supported)

• **rv\_type: str**

An indication (not used in code) on the probability distribution used for the var (only Gaussian is supported)

<span id="page-61-4"></span>• **scale: optional float**

The fixed scale to use for initial std-dev in the corresponding sampler. When not defined, sampler will rely on scales estimated at model initialization. cf. GibbsSampler

save(*path: [str](https://docs.python.org/3/library/stdtypes.html#str)*, *with\_mixing\_matrix: [bool](https://docs.python.org/3/library/functions.html#bool) = True*, *\*\*kwargs*)

Save Leaspy object as json model parameter file.

### **Parameters**

## **path**

[str] Path to store the model's parameters.

## **with\_mixing\_matrix**

[bool (default True)] Save the mixing matrix in the exported file in its 'parameters' section.  $\langle \cdot | \cdot \rangle$  It is not a real parameter and its value will be overwritten at model loading (orthonormal basis is recomputed from other "true" parameters and mixing matrix is then deduced from this orthonormal basis and the betas)! It was integrated historically because it is used for convenience in browser webtool and only there. . .

### **\*\*kwargs**

Keyword arguments for json.dump method. Default to: dict(indent=2)

<span id="page-62-0"></span>smart\_initialization\_realizations(*dataset:* [Dataset,](#page-131-0) *realizations:* [CollectionRealization](#page-149-0)) → *[CollectionRealization](#page-149-0)*

Smart initialization of realizations if needed (input may be modified in-place).

Default behavior to return *realizations* as they are (no smart trick).

## **Parameters**

**dataset** [[Dataset](#page-131-0)]

**realizations**

[[CollectionRealization](#page-149-0)]

## **Returns**

## [CollectionRealization](#page-149-0)

<span id="page-62-1"></span>static time\_reparametrization(*timepoints: FloatTensor*, *xi: FloatTensor*, *tau: FloatTensor*) →

FloatTensor

Tensorized time reparametrization formula

<!> Shapes of tensors must be compatible between them.

## **Parameters**

**timepoints**

[[torch.Tensor](https://pytorch.org/docs/stable/tensors.html#torch.Tensor)] Timepoints to reparametrize

## **xi**

[[torch.Tensor](https://pytorch.org/docs/stable/tensors.html#torch.Tensor)] Log-acceleration of individual(s)

**tau**

[[torch.Tensor](https://pytorch.org/docs/stable/tensors.html#torch.Tensor)] Time-shift(s)

## **Returns**

## [torch.Tensor](https://pytorch.org/docs/stable/tensors.html#torch.Tensor) **of same shape as** *timepoints*

<span id="page-62-2"></span>update\_MCMC\_toolbox(*name\_of\_the\_variables\_that\_have\_been\_changed*, *realizations*)

Update the MCMC toolbox with a collection of realizations of model population parameters.

### **name\_of\_the\_variables\_that\_have\_been\_changed**

[container[str] (list, tuple, ...)] Names of the population parameters to update in MCMC toolbox

### **realizations**

[[CollectionRealization](#page-149-0)] All the realizations to update MCMC toolbox with

## <span id="page-63-0"></span>update\_model\_parameters\_burn\_in(*data*, *realizations*)

Update model parameters (burn-in phase)

## **Parameters**

**data**

[[Dataset](#page-131-0)]

**realizations** [[CollectionRealization](#page-149-0)]

### <span id="page-63-1"></span>update\_model\_parameters\_normal(*data*, *suff\_stats*)

Update model parameters (after burn-in phase)

### **Parameters**

**data**

[[Dataset](#page-131-0)]

## **suff\_stats**

[dict[suff\_stat: str, [torch.Tensor](https://pytorch.org/docs/stable/tensors.html#torch.Tensor)]]

# **3.2.6** leaspy.models.multivariate\_parallel\_model**.MultivariateParallelModel**

## class MultivariateParallelModel(*name: [str](https://docs.python.org/3/library/stdtypes.html#str)*, *\*\*kwargs*)

Bases: [AbstractMultivariateModel](#page-43-0)

Logistic model for multiple variables of interest, imposing same average evolution pace for all variables (logistic curves are only time-shifted).

## **Parameters**

**name**

[str] Name of the model

## **\*\*kwargs**

Hyperparameters of the model

# **Methods**

<span id="page-64-0"></span>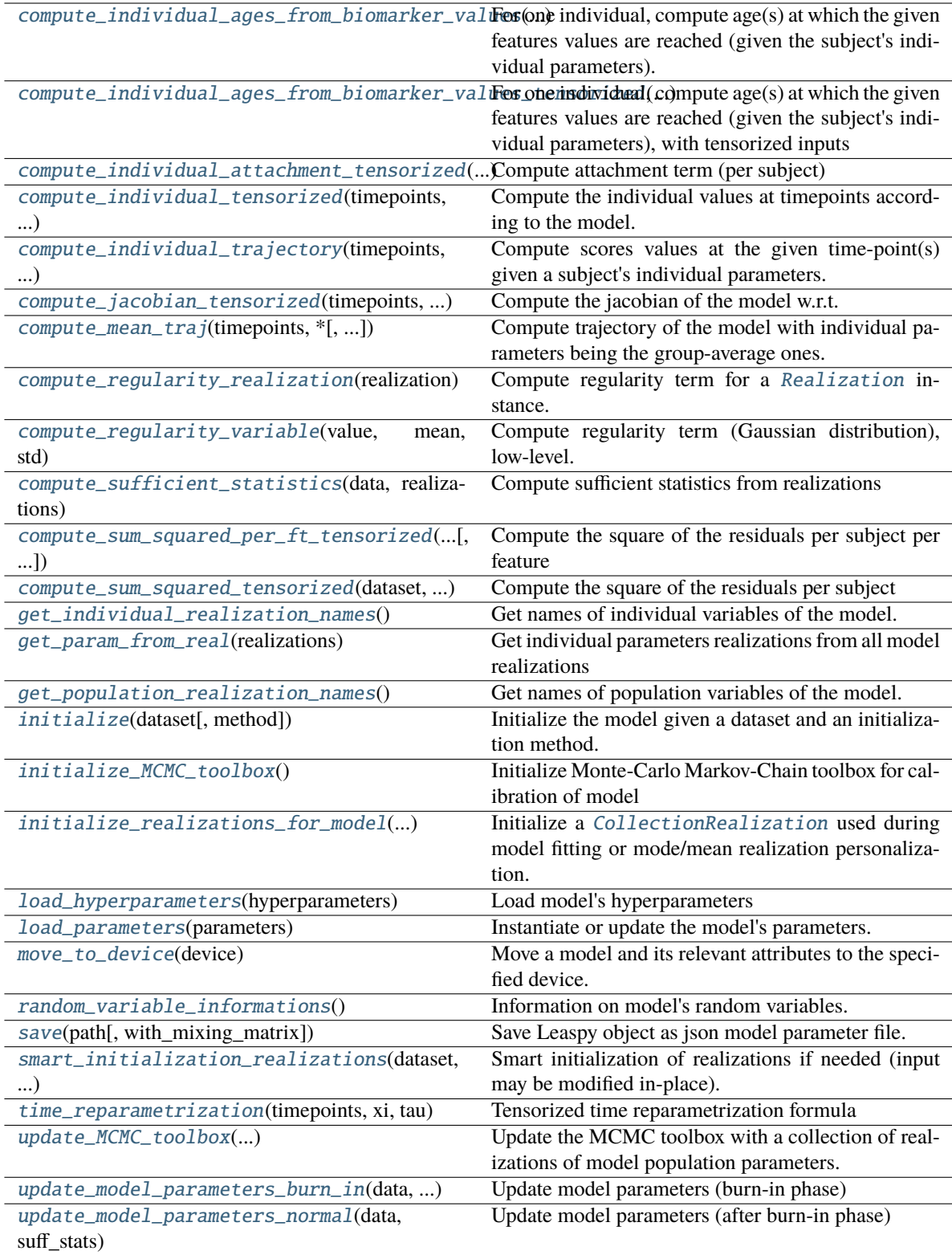

```
compute_individual_ages_from_biomarker_values(value: Union[float, List[float]],
```
*individual\_parameters: [Dict](https://docs.python.org/3/library/typing.html#typing.Dict)[\[str,](https://docs.python.org/3/library/stdtypes.html#str) [Any\]](https://docs.python.org/3/library/typing.html#typing.Any)*, *feature: [Optional\[](https://docs.python.org/3/library/typing.html#typing.Optional)[str\]](https://docs.python.org/3/library/stdtypes.html#str) = None*)

For one individual, compute age(s) at which the given features values are reached (given the subject's individual parameters).

Consistency checks are done in the main API layer.

## **Parameters**

## **value**

[scalar or array\_like[scalar] (list, tuple, [numpy.ndarray](https://numpy.org/doc/stable/reference/generated/numpy.ndarray.html#numpy.ndarray))] Contains the biomarker value(s) of the subject.

## **individual\_parameters**

[dict] Contains the individual parameters. Each individual parameter should be a scalar or array\_like

## **feature**

[str (or None)] Name of the considered biomarker (optional for univariate models, compulsory for multivariate models).

## **Returns**

## [torch.Tensor](https://pytorch.org/docs/stable/tensors.html#torch.Tensor)

Contains the subject's ages computed at the given values(s) Shape of tensor is (1, n\_values)

## **Raises**

## LeaspyModelInputError

if computation is tried on more than 1 individual

## <span id="page-65-0"></span>compute\_individual\_ages\_from\_biomarker\_values\_tensorized(*value*, *individual\_parameters*,

*feature*)

For one individual, compute age(s) at which the given features values are reached (given the subject's individual parameters), with tensorized inputs

## **Parameters**

## **value**

[torch.Tensor of shape (1, n\_values)] Contains the biomarker value(s) of the subject.

## **individual\_parameters**

[dict] Contains the individual parameters. Each individual parameter should be a torch.Tensor

## **feature**

[str (or None)] Name of the considered biomarker (optional for univariate models, compulsory for multivariate models).

## **Returns**

## [torch.Tensor](https://pytorch.org/docs/stable/tensors.html#torch.Tensor)

Contains the subject's ages computed at the given values(s) Shape of tensor is (n\_values, 1)

<span id="page-65-1"></span>compute\_individual\_attachment\_tensorized(*data:* [Dataset,](#page-131-0) *param\_ind: DictParamsTorch*, *\**, *attribute\_type* $) \rightarrow$  torch.FloatTensor

Compute attachment term (per subject)

### **data**

[[Dataset](#page-131-0)] Contains the data of the subjects, in particular the subjects' time-points and the mask for nan values & padded visits

## **param\_ind**

[dict] Contain the individual parameters

## **attribute\_type**

[Any] Flag to ask for MCMC attributes instead of model's attributes.

## **Returns**

**attachment**

[[torch.Tensor](https://pytorch.org/docs/stable/tensors.html#torch.Tensor)] Negative Log-likelihood, shape = (n\_subjects,)

## **Raises**

#### LeaspyModelInputError

If invalid *noise\_model* for model

<span id="page-66-0"></span>compute\_individual\_tensorized(*timepoints*, *individual\_parameters*, *\**, *attribute\_type=None*)

Compute the individual values at timepoints according to the model.

### **Parameters**

### **timepoints**

[[torch.Tensor](https://pytorch.org/docs/stable/tensors.html#torch.Tensor) of shape (n\_individuals, n\_timepoints)]

### **individual\_parameters**

[dict[param\_name: str, [torch.Tensor](https://pytorch.org/docs/stable/tensors.html#torch.Tensor) of shape (n\_individuals, n\_dims\_param)]]

### **attribute\_type**

[Any (default None)] Flag to ask for MCMC attributes instead of model's attributes.

### **Returns**

### [torch.Tensor](https://pytorch.org/docs/stable/tensors.html#torch.Tensor) **of shape (n\_individuals, n\_timepoints, n\_features)**

<span id="page-66-1"></span>compute\_individual\_trajectory(*timepoints*, *individual\_parameters: [Dict](https://docs.python.org/3/library/typing.html#typing.Dict)[\[str,](https://docs.python.org/3/library/stdtypes.html#str) [Any\]](https://docs.python.org/3/library/typing.html#typing.Any)*, *\**, *skip\_ips\_checks: [bool](https://docs.python.org/3/library/functions.html#bool) = False*)

Compute scores values at the given time-point(s) given a subject's individual parameters.

### **Parameters**

### **timepoints**

[scalar or array\_like[scalar] (list, tuple, [numpy.ndarray](https://numpy.org/doc/stable/reference/generated/numpy.ndarray.html#numpy.ndarray))] Contains the age(s) of the subject.

## **individual\_parameters**

[dict] Contains the individual parameters. Each individual parameter should be a scalar or array\_like

## **skip\_ips\_checks**

[bool (default: False)] Flag to skip consistency/compatibility checks and tensorization of individual\_parameters when it was done earlier (speed-up)

## **Returns**

## [torch.Tensor](https://pytorch.org/docs/stable/tensors.html#torch.Tensor)

Contains the subject's scores computed at the given  $age(s)$  Shape of tensor is  $(1, n_{\text{t}})$ n\_features)

## **Raises**

### LeaspyModelInputError

if computation is tried on more than 1 individual

#### LeaspyIndividualParamsInputError

if invalid individual parameters

### <span id="page-67-0"></span>compute\_jacobian\_tensorized(*timepoints*, *individual\_parameters*, *\**, *attribute\_type=None*)

Compute the jacobian of the model w.r.t. each individual parameter.

This function aims to be used in [ScipyMinimize](#page-107-0) to speed up optimization.

### **TODO: as most of numerical operations are repeated when computing model & jacobian,**

we should create a single method that is able to compute model  $\&$  jacobian "together" (= efficiently) when requested with a flag for instance.

## **Parameters**

### **timepoints**

[[torch.Tensor](https://pytorch.org/docs/stable/tensors.html#torch.Tensor) of shape (n\_individuals, n\_timepoints)]

## **individual\_parameters**

[dict[param\_name: str, [torch.Tensor](https://pytorch.org/docs/stable/tensors.html#torch.Tensor) of shape (n\_individuals, n\_dims\_param)]]

## **attribute\_type**

[Any (default None)] Flag to ask for MCMC attributes instead of model's attributes.

### **Returns**

**dict[param\_name: str,** [torch.Tensor](https://pytorch.org/docs/stable/tensors.html#torch.Tensor) **of shape (n\_individuals, n\_timepoints, n\_features, n\_dims\_param)]**

#### <span id="page-67-1"></span>compute\_mean\_traj(*timepoints*, *\**, *attribute\_type: [Optional](https://docs.python.org/3/library/typing.html#typing.Optional)[\[str\]](https://docs.python.org/3/library/stdtypes.html#str) = None*)

Compute trajectory of the model with individual parameters being the group-average ones.

TODO check dimensions of io?

## **Parameters**

**timepoints** [[torch.Tensor](https://pytorch.org/docs/stable/tensors.html#torch.Tensor) [1, n\_timepoints]]

**attribute\_type** ['MCMC' or None]

## **Returns**

[torch.Tensor](https://pytorch.org/docs/stable/tensors.html#torch.Tensor) **[1, n\_timepoints, dimension]** The group-average values at given timepoints

### <span id="page-67-2"></span>compute\_regularity\_realization(*realization:* [Realization](#page-147-0))

Compute regularity term for a [Realization](#page-147-0) instance.

#### **Parameters**

**realization** [[Realization](#page-147-0)]

## <span id="page-67-3"></span>**Returns**

[torch.Tensor](https://pytorch.org/docs/stable/tensors.html#torch.Tensor) **of the same shape as** *realization.tensor\_realizations*

compute\_regularity\_variable(*value: FloatTensor*, *mean: FloatTensor*, *std: FloatTensor*) → FloatTensor Compute regularity term (Gaussian distribution), low-level.

TODO: should be encapsulated in a RandomVariableSpecification class together with other specs of RV.

### **Parameters**

**value, mean, std** [[torch.Tensor](https://pytorch.org/docs/stable/tensors.html#torch.Tensor) of same shapes]

**Returns**

### [torch.Tensor](https://pytorch.org/docs/stable/tensors.html#torch.Tensor) **of same shape than input**

#### <span id="page-68-0"></span>compute\_sufficient\_statistics(*data*, *realizations*)

Compute sufficient statistics from realizations

**Parameters**

**data**

[[Dataset](#page-131-0)]

## **realizations**

[[CollectionRealization](#page-149-0)]

#### **Returns**

**dict[suff\_stat: str,** [torch.Tensor](https://pytorch.org/docs/stable/tensors.html#torch.Tensor)**]**

```
compute_sum_squared_per_ft_tensorized(dataset: Dataset, param_ind: DictParamsTorch, *,
```
*attribute*  $type=None$ )  $\rightarrow$  torch.FloatTensor

Compute the square of the residuals per subject per feature

## **Parameters**

## **dataset**

[[Dataset](#page-131-0)] Contains the data of the subjects, in particular the subjects' time-points and the mask (?)

## **param\_ind**

[dict] Contain the individual parameters

## **attribute\_type**

[Any (default None)] Flag to ask for MCMC attributes instead of model's attributes.

## **Returns**

[torch.Tensor](https://pytorch.org/docs/stable/tensors.html#torch.Tensor) **of shape (n\_individuals,dimension)**

Contains L2 residual for each subject and each feature

<span id="page-68-2"></span>compute\_sum\_squared\_tensorized(*dataset:* [Dataset,](#page-131-0) *param\_ind: DictParamsTorch*, *\**,

*attribute\_type=None*) → torch.FloatTensor

Compute the square of the residuals per subject

## **Parameters**

### **dataset**

[[Dataset](#page-131-0)] Contains the data of the subjects, in particular the subjects' time-points and the mask (?)

## **param\_ind**

[dict] Contain the individual parameters

### **attribute\_type**

[Any (default None)] Flag to ask for MCMC attributes instead of model's attributes.

### **Returns**

[torch.Tensor](https://pytorch.org/docs/stable/tensors.html#torch.Tensor) **of shape (n\_individuals,)**

Contains L2 residual for each subject

## <span id="page-69-0"></span> $get\_individual\_realization\_names() \rightarrow List[str]$  $get\_individual\_realization\_names() \rightarrow List[str]$  $get\_individual\_realization\_names() \rightarrow List[str]$

Get names of individual variables of the model.

**Returns**

**list[str]**

<span id="page-69-1"></span>get\_param\_from\_real(*realizations:* [CollectionRealization](#page-149-0)) → [Dict](https://docs.python.org/3/library/typing.html#typing.Dict)[\[str,](https://docs.python.org/3/library/stdtypes.html#str) FloatTensor]

Get individual parameters realizations from all model realizations

**<!> The tensors are not cloned and so a link continue to exist between the individual parameters** and the underlying tensors of realizations.

### **Parameters**

**realizations** [[CollectionRealization](#page-149-0)]

## **Returns**

**dict[param\_name: str,** [torch.Tensor](https://pytorch.org/docs/stable/tensors.html#torch.Tensor) **[n\_individuals, dims\_param]]** Individual parameters

## <span id="page-69-2"></span> $get\_population\_realization\_names() \rightarrow List[str]$  $get\_population\_realization\_names() \rightarrow List[str]$  $get\_population\_realization\_names() \rightarrow List[str]$

Get names of population variables of the model.

## **Returns**

### **list[str]**

## <span id="page-69-3"></span>initialize(*dataset*, *method: [str](https://docs.python.org/3/library/stdtypes.html#str) = 'default'*)

Initialize the model given a dataset and an initialization method.

After calling this method is\_initialized should be True and model should be ready for use.

## **Parameters**

## **dataset**

[[Dataset](#page-131-0)] The dataset we want to initialize from.

## **method**

[str] A custom method to initialize the model

## <span id="page-69-4"></span>initialize\_MCMC\_toolbox()

Initialize Monte-Carlo Markov-Chain toolbox for calibration of model

## <span id="page-69-5"></span>initialize\_realizations\_for\_model(*n\_individuals: [int](https://docs.python.org/3/library/functions.html#int)*, *\*\*init\_kws*) → *[CollectionRealization](#page-149-0)*

Initialize a [CollectionRealization](#page-149-0) used during model fitting or mode/mean realization personalization.

### **Parameters**

### **n\_individuals**

[int] Number of individuals to track

**\*\*init\_kws**

Keyword arguments passed to [CollectionRealization.initialize\(\)](#page-149-1). (In particular *individual\_variable\_init\_at\_mean* to "initialize at mean" or *skip\_variable* to filter some variables)

## **Returns**

## [CollectionRealization](#page-149-0)

### <span id="page-70-0"></span>load\_hyperparameters(*hyperparameters: [Dict\[](https://docs.python.org/3/library/typing.html#typing.Dict)[str,](https://docs.python.org/3/library/stdtypes.html#str) [Any\]](https://docs.python.org/3/library/typing.html#typing.Any)*)

Load model's hyperparameters

### **Parameters**

## **hyperparameters**

[dict[str, Any]] Contains the model's hyperparameters

### **Raises**

## LeaspyModelInputError

If any of the consistency checks fail.

## <span id="page-70-1"></span>load\_parameters(*parameters*)

Instantiate or update the model's parameters.

## **Parameters**

**parameters**

[dict[str, Any]] Contains the model's parameters

## <span id="page-70-2"></span>move\_to\_device(*device: [device](https://pytorch.org/docs/stable/tensor_attributes.html#torch.device)*) → [None](https://docs.python.org/3/library/constants.html#None)

Move a model and its relevant attributes to the specified device.

### **Parameters**

**device**

[torch.device]

## <span id="page-70-3"></span>random\_variable\_informations()

Information on model's random variables.

#### **Returns**

### **dict[str, Any]**

• **name: str**

Name of the random variable

- **type: 'population' or 'individual'** Individual or population random variable?
- **shape: tuple[int, . . . ]**

Shape of the variable (only 1D for individual and 1D or 2D for pop. are supported)

• **rv\_type: str**

An indication (not used in code) on the probability distribution used for the var (only Gaussian is supported)

<span id="page-70-4"></span>• **scale: optional float**

The fixed scale to use for initial std-dev in the corresponding sampler. When not defined, sampler will rely on scales estimated at model initialization. cf. GibbsSampler

save(*path: [str](https://docs.python.org/3/library/stdtypes.html#str)*, *with\_mixing\_matrix: [bool](https://docs.python.org/3/library/functions.html#bool) = True*, *\*\*kwargs*)

Save Leaspy object as json model parameter file.

## **Parameters**

#### **path**

[str] Path to store the model's parameters.

### **with\_mixing\_matrix**

[bool (default True)] Save the mixing matrix in the exported file in its 'parameters' section. <!> It is not a real parameter and its value will be overwritten at model loading (orthonormal basis is recomputed from other "true" parameters and mixing matrix is then deduced from this orthonormal basis and the betas)! It was integrated historically because it is used for convenience in browser webtool and only there. . .

#### **\*\*kwargs**

Keyword arguments for json.dump method. Default to: dict(indent=2)

<span id="page-71-0"></span>smart\_initialization\_realizations(*dataset:* [Dataset,](#page-131-0) *realizations:* [CollectionRealization](#page-149-0)) → *[CollectionRealization](#page-149-0)*

Smart initialization of realizations if needed (input may be modified in-place).

Default behavior to return *realizations* as they are (no smart trick).

## **Parameters**

**dataset** [[Dataset](#page-131-0)]

**realizations**

[[CollectionRealization](#page-149-0)]

### **Returns**

## [CollectionRealization](#page-149-0)

<span id="page-71-1"></span>static time\_reparametrization(*timepoints: FloatTensor*, *xi: FloatTensor*, *tau: FloatTensor*) →

FloatTensor

Tensorized time reparametrization formula

<!> Shapes of tensors must be compatible between them.

#### **Parameters**

## **timepoints**

[[torch.Tensor](https://pytorch.org/docs/stable/tensors.html#torch.Tensor)] Timepoints to reparametrize

## **xi**

[[torch.Tensor](https://pytorch.org/docs/stable/tensors.html#torch.Tensor)] Log-acceleration of individual(s)

**tau**

[[torch.Tensor](https://pytorch.org/docs/stable/tensors.html#torch.Tensor)] Time-shift(s)

## **Returns**

## [torch.Tensor](https://pytorch.org/docs/stable/tensors.html#torch.Tensor) **of same shape as** *timepoints*

<span id="page-71-2"></span>update\_MCMC\_toolbox(*name\_of\_the\_variables\_that\_have\_been\_changed*, *realizations*)

Update the MCMC toolbox with a collection of realizations of model population parameters.
### **name\_of\_the\_variables\_that\_have\_been\_changed**

[container[str] (list, tuple, ...)] Names of the population parameters to update in MCMC toolbox

**realizations**

[[CollectionRealization](#page-149-0)] All the realizations to update MCMC toolbox with

### update\_model\_parameters\_burn\_in(*data*, *realizations*)

Update model parameters (burn-in phase)

### **Parameters**

**data**

[[Dataset](#page-131-0)]

**realizations** [[CollectionRealization](#page-149-0)]

### update\_model\_parameters\_normal(*data*, *suff\_stats*)

Update model parameters (after burn-in phase)

### **Parameters**

**data**

[[Dataset](#page-131-0)]

```
suff_stats
```
[dict[suff\_stat: str, [torch.Tensor](https://pytorch.org/docs/stable/tensors.html#torch.Tensor)]]

## **3.2.7** leaspy.models.lme\_model**.LMEModel**

### class LMEModel(*name: [str](https://docs.python.org/3/library/stdtypes.html#str)*, *\*\*kwargs*)

Bases: GenericModel

LMEModel is a benchmark model that fits and personalize a linear mixed-effects model

The model specification is the following:

 $y_{ij} = fixed_{intercept} + random_{intercept_i} + (fixed_{slopeAge} + random_{slopeAge_i}) * age_{ij} + \epsilon_{ij}$ 

**with:**

- $y_{ij}$ : value of the feature of the i-th subject at his j-th visit,
- $age_{ij}$ : age of the i-th subject at his j-th visit.
- $\epsilon_{ij}$ : residual Gaussian noise (independent between visits)

<!> This model must be fitted on one feature only (univariate model).

TODO? add some covariates in this very simple model.

## **Parameters**

**name**

[str] The model's name

**\*\*kwargs**

#### **Model hyperparameters:**

• with\_random\_slope\_age : bool (default True)

### **See also:**

[LMEFitAlgorithm](#page-119-0) [LMEPersonalizeAlgorithm](#page-121-0)

### **Attributes**

**name**

[str] The model's name

## **is\_initialized**

[bool] Is the model initialized?

## **with\_random\_slope\_age**

[bool (default True)] Has the LME a random slope for subject's age? Otherwise it only has a random intercept per subject

## **features**

[list[str]] List of the model features <!> LME has only one feature.

## **dimension**

[int] Will always be 1 (univariate)

### **parameters**

[dict]

### **Contains the model parameters. In particular:**

• **ages\_mean**

[float] Mean of ages (for normalization)

• **ages\_std**

[float] Std-dev of ages (for normalization)

• **fe\_params**

[np.ndarray[float]] Fixed effects

• **cov\_re**

[np.ndarray[float, float]] Variance-covariance matrix of random-effects

• **cov\_re\_unscaled\_inv**

[np.ndarray[float, float]] Inverse of unscaled (= divided by variance of noise) variance-covariance matrix of random-effects. This matrix is used for personalization to new subjects.

• **noise\_std**

[float] Std-dev of Gaussian noise

• bse fe, bse re

[np.ndarray[float]] Standard errors on fixed-effects and random-effects respectively (not used in Leaspy).

# **Methods**

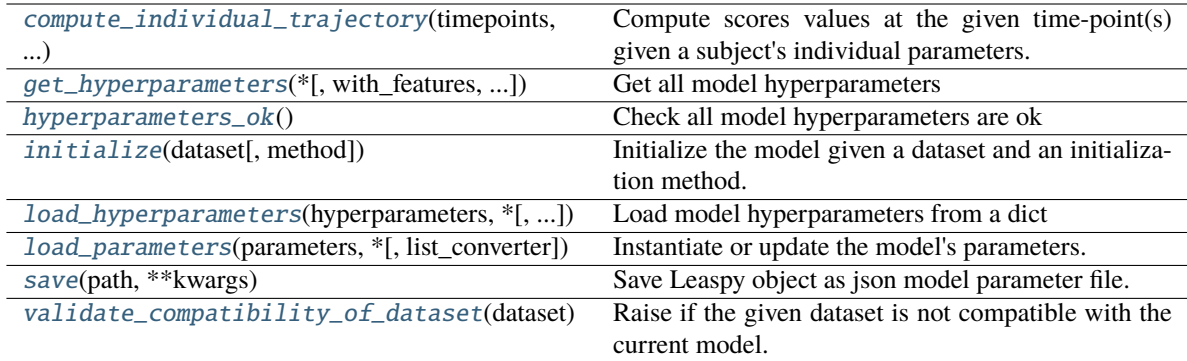

## <span id="page-74-0"></span>compute\_individual\_trajectory(*timepoints*, *individual\_parameters: [dict](https://docs.python.org/3/library/stdtypes.html#dict)*)

Compute scores values at the given time-point(s) given a subject's individual parameters.

## **Parameters**

**timepoints**

[array-like of ages (not normalized)] Timepoints to compute individual trajectory at

### **individual\_parameters**

[dict]

### **Individual parameters:**

- random\_intercept
- random\_slope\_age (if with\_random\_slope\_age == True)

### **Returns**

## [torch.Tensor](https://pytorch.org/docs/stable/tensors.html#torch.Tensor) **of float of shape (n\_individuals == 1, n\_tpts == len(timepoints), n\_features == 1)**

<span id="page-74-1"></span>get\_hyperparameters(*\**, *with\_features=True*, *with\_properties=True*, *default=None*) → [Dict\[](https://docs.python.org/3/library/typing.html#typing.Dict)[str,](https://docs.python.org/3/library/stdtypes.html#str) [Any\]](https://docs.python.org/3/library/typing.html#typing.Any)

Get all model hyperparameters

## **Parameters**

## **with\_features, with\_properties**

[bool (default True)] Whether to include *features* and respectively all *\_properties* (i.e. \_dynamic\_ hyperparameters) in the returned dictionary

## **default**

[Any] Default value is something is an hyperparameter is missing (should not!)

## **Returns**

**dict { hyperparam\_name** [str -> hyperparam\_value][Any }]

## <span id="page-74-3"></span><span id="page-74-2"></span>hyperparameters\_ok() → [bool](https://docs.python.org/3/library/functions.html#bool)

Check all model hyperparameters are ok

## **Returns**

**bool**

### initialize(*dataset:* [Dataset,](#page-131-0) *method: [str](https://docs.python.org/3/library/stdtypes.html#str) = None*)

Initialize the model given a dataset and an initialization method.

After calling this method is\_initialized should be True and model should be ready for use.

### **Parameters**

**dataset**

[[Dataset](#page-131-0)] The dataset we want to initialize from.

**method**

[str, optional (default None)] A custom method to initialize the model

<span id="page-75-0"></span>load\_hyperparameters(*hyperparameters: [Dict\[](https://docs.python.org/3/library/typing.html#typing.Dict)[str,](https://docs.python.org/3/library/stdtypes.html#str) [Any\]](https://docs.python.org/3/library/typing.html#typing.Any)*, *\**, *with\_defaults: [bool](https://docs.python.org/3/library/functions.html#bool) = False*) → [None](https://docs.python.org/3/library/constants.html#None)

Load model hyperparameters from a dict

#### **Parameters**

### **hyperparameters**

[dict[str, Any]] Contains the model's hyperparameters

### **with\_defaults**

[bool (default False)] If true, it also resets hyperparameters that are part of the model but not included in *hyperparameters* to their default value.

### **Raises**

### LeaspyModelInputError

if inconsistent hyperparameters

<span id="page-75-1"></span>load\_parameters(*parameters*, *\**, *list\_converter=<built-in function array>*) → [None](https://docs.python.org/3/library/constants.html#None)

Instantiate or update the model's parameters.

### **Parameters**

## **parameters**

[dict] Contains the model's parameters.

### **list\_converter**

[callable] The function to convert list objects.

### <span id="page-75-2"></span>save(*path: [str](https://docs.python.org/3/library/stdtypes.html#str)*, *\*\*kwargs*)

Save Leaspy object as json model parameter file.

Default save method: it can be overwritten in child class but should be generic. . .

## **Parameters**

### **path**

[str] Path to store the model's parameters.

#### **\*\*kwargs**

Keyword arguments for json.dump method.

### <span id="page-75-3"></span>validate\_compatibility\_of\_dataset(*dataset:* [Dataset](#page-131-0))

Raise if the given dataset is not compatible with the current model.

### **Parameters**

#### **dataset**

[[Dataset](#page-131-0)] The dataset we want to model.

### **Raises**

## **LeaspyDataInputError**

if data is not univariate.

# **3.2.8** leaspy.models.constant\_model**.ConstantModel**

## class ConstantModel(*name: [str](https://docs.python.org/3/library/stdtypes.html#str)*, *\*\*kwargs*)

Bases: GenericModel

*ConstantModel* is a benchmark model that predicts constant values (no matter what the patient's ages are).

These constant values depend on the algorithm setting and the patient's values provided during calibration. It could predict:

- *last*: last value seen during calibration (even if NaN),
- *last\_known*: last non NaN value seen during calibration\*§,
- *max*: maximum (=worst) value seen during calibration\*§,
- *mean*: average of values seen during calibration§.

\\* <!> depending on features, the *last\_known* / *max* value may correspond to different visits. § <!> for a given feature, value will be NaN if and only if all values for this feature were NaN.

## **Parameters**

## **name**

[str] The model's name

## **\*\*kwargs**

Hyperparameters for the model. None supported for now.

## **See also:**

## [ConstantPredictionAlgorithm](#page-116-0)

## **Attributes**

## **name**

[str] The model's name

## **is\_initialized**

[bool] Always True (no true initialization needed for constant model)

## **features**

[list[str]] List of the model features. Unlike most models features will be determined at *personalization* only (because it does not needed any *fit*)

## **dimension**

[int] Number of features (read-only)

#### **parameters**

[dict] Model has no parameters: empty dictionary. The *prediction\_type* parameter should be defined during *personalization*. Example:

```
>>> AlgorithmSettings('constant_prediction', prediction_type='last_
˓→known')
```
## **Methods**

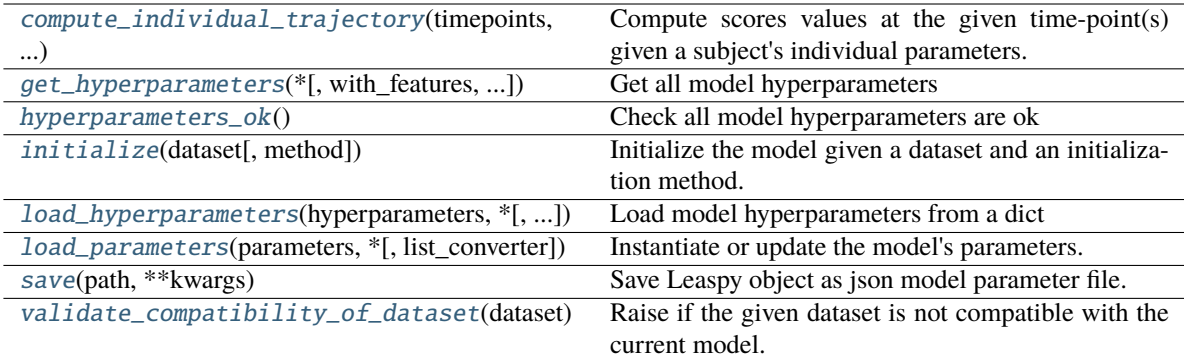

### <span id="page-77-0"></span>compute\_individual\_trajectory(*timepoints*, *individual\_parameters*)

Compute scores values at the given time-point(s) given a subject's individual parameters.

### **Parameters**

## **timepoints**

[scalar or array\_like[scalar] (list, tuple, [numpy.ndarray](https://numpy.org/doc/stable/reference/generated/numpy.ndarray.html#numpy.ndarray))] Contains the age(s) of the subject.

### **individual\_parameters**

[dict[str, Any]] Contains the individual parameters. Each individual parameter should be a scalar or array\_like

## **Returns**

### [torch.Tensor](https://pytorch.org/docs/stable/tensors.html#torch.Tensor)

Contains the subject's scores computed at the given  $age(s)$  Shape of tensor is  $(1, n_{\text{t}})$ n\_features)

### <span id="page-77-1"></span>get\_hyperparameters(*\**, *with\_features=True*, *with\_properties=True*, *default=None*) → [Dict\[](https://docs.python.org/3/library/typing.html#typing.Dict)[str,](https://docs.python.org/3/library/stdtypes.html#str) [Any\]](https://docs.python.org/3/library/typing.html#typing.Any)

Get all model hyperparameters

## **Parameters**

### **with\_features, with\_properties**

[bool (default True)] Whether to include *features* and respectively all *\_properties* (i.e. \_dynamic\_ hyperparameters) in the returned dictionary

### **default**

[Any] Default value is something is an hyperparameter is missing (should not!)

## **Returns**

**dict { hyperparam\_name** [str -> hyperparam\_value][Any }]

### <span id="page-77-3"></span><span id="page-77-2"></span>hyperparameters\_ok() → [bool](https://docs.python.org/3/library/functions.html#bool)

Check all model hyperparameters are ok

## **Returns**

**bool**

### initialize(*dataset:* [Dataset,](#page-131-0) *method: [str](https://docs.python.org/3/library/stdtypes.html#str) = None*)

Initialize the model given a dataset and an initialization method.

After calling this method is\_initialized should be True and model should be ready for use.

#### **Parameters**

**dataset**

[[Dataset](#page-131-0)] The dataset we want to initialize from.

**method**

[str, optional (default None)] A custom method to initialize the model

<span id="page-78-0"></span>load\_hyperparameters(*hyperparameters: [Dict\[](https://docs.python.org/3/library/typing.html#typing.Dict)[str,](https://docs.python.org/3/library/stdtypes.html#str) [Any\]](https://docs.python.org/3/library/typing.html#typing.Any)*, *\**, *with\_defaults: [bool](https://docs.python.org/3/library/functions.html#bool) = False*) → [None](https://docs.python.org/3/library/constants.html#None)

Load model hyperparameters from a dict

#### **Parameters**

#### **hyperparameters**

[dict[str, Any]] Contains the model's hyperparameters

### **with\_defaults**

[bool (default False)] If true, it also resets hyperparameters that are part of the model but not included in *hyperparameters* to their default value.

### **Raises**

### LeaspyModelInputError

if inconsistent hyperparameters

<span id="page-78-1"></span>load\_parameters(*parameters*, *\**, *list\_converter=<built-in function array>*) → [None](https://docs.python.org/3/library/constants.html#None)

Instantiate or update the model's parameters.

### **Parameters**

## **parameters**

[dict] Contains the model's parameters.

### **list\_converter**

[callable] The function to convert list objects.

## <span id="page-78-2"></span>save(*path: [str](https://docs.python.org/3/library/stdtypes.html#str)*, *\*\*kwargs*)

Save Leaspy object as json model parameter file.

Default save method: it can be overwritten in child class but should be generic. . .

## **Parameters**

## **path**

[str] Path to store the model's parameters.

#### **\*\*kwargs**

Keyword arguments for json.dump method.

### <span id="page-78-3"></span>validate\_compatibility\_of\_dataset(*dataset:* [Dataset](#page-131-0))

Raise if the given dataset is not compatible with the current model.

### **Parameters**

#### **dataset**

[[Dataset](#page-131-0)] The dataset we want to model.

**Raises**

## LeaspyDataInputError

If and only if data is incompatible with model.

# **3.2.9** leaspy.models.utils.attributes**: Models' attributes**

Attributes used by the models.

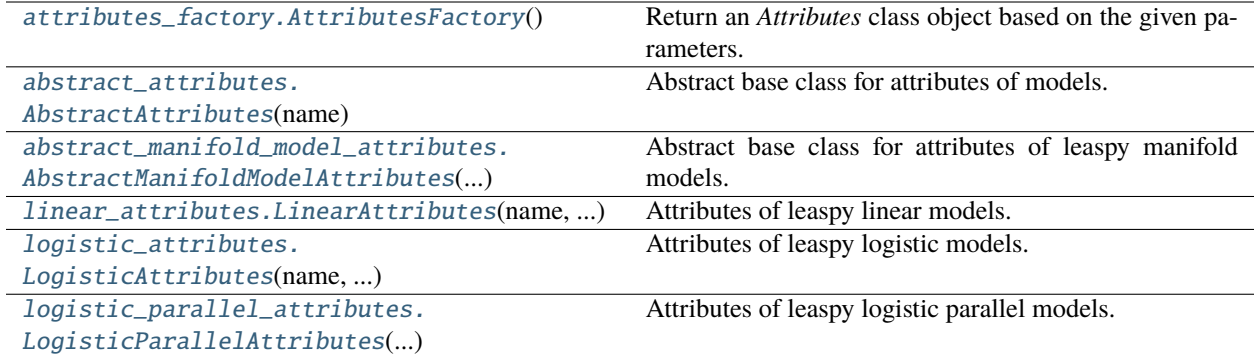

## leaspy.models.utils.attributes.attributes\_factory**.AttributesFactory**

## <span id="page-79-0"></span>class AttributesFactory

Bases: [object](https://docs.python.org/3/library/functions.html#object)

Return an *Attributes* class object based on the given parameters.

## **Methods**

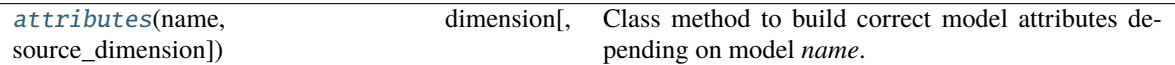

<span id="page-79-1"></span>classmethod attributes(*name: [str](https://docs.python.org/3/library/stdtypes.html#str)*, *dimension: [int](https://docs.python.org/3/library/functions.html#int)*, *source\_dimension: [Optional](https://docs.python.org/3/library/typing.html#typing.Optional)[\[int\]](https://docs.python.org/3/library/functions.html#int) = None*) → *[AbstractAttributes](#page-80-0)*

Class method to build correct model attributes depending on model *name*.

### **Parameters**

**name**

[str]

## **dimension**

[int]

**source\_dimension**

[int, optional (default None)]

#### **Returns**

## [AbstractAttributes](#page-80-0)

## **Raises**

LeaspyModelInputError

if any inconsistent parameter.

## leaspy.models.utils.attributes.abstract\_attributes**.AbstractAttributes**

<span id="page-80-0"></span>class AbstractAttributes(*name: [str](https://docs.python.org/3/library/stdtypes.html#str)*, *dimension: [Optional](https://docs.python.org/3/library/typing.html#typing.Optional)[\[int\]](https://docs.python.org/3/library/functions.html#int) = None*, *source\_dimension: [Optional](https://docs.python.org/3/library/typing.html#typing.Optional)[\[int\]](https://docs.python.org/3/library/functions.html#int) = None*)

## Bases: [ABC](https://docs.python.org/3/library/abc.html#abc.ABC)

Abstract base class for attributes of models.

Contains the common attributes & methods of the different attributes classes. Such classes are used to update the models' attributes.

### **Parameters**

**name** [str]

**dimension** [int (default None)]

**source\_dimension**

[int (default None)]

## **Raises**

#### LeaspyModelInputError

if any inconsistent parameter.

## **Attributes**

### **name**

[str] Name of the associated leaspy model.

### **dimension**

[int] Number of features of the model

### **source\_dimension**

[int] Number of sources of the model TODO? move to AbstractManifoldModelAttributes?

#### **univariate**

[bool] Whether model is univariate or not (i.e. dimension == 1)

## **has\_sources**

[bool] Whether model has sources or not (not univariate and source dimension  $\geq 1$ ) TODO? move to AbstractManifoldModelAttributes?

### **update\_possibilities**

[tuple[str] (default empty)] Contains the available parameters to update. Different models have different parameters.

## **Methods**

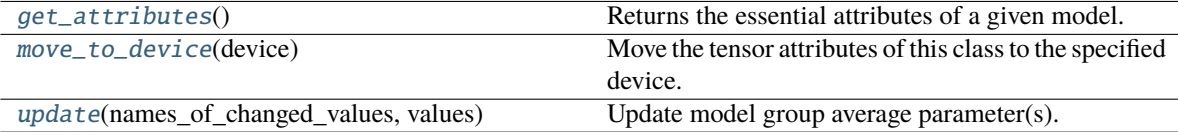

### <span id="page-80-1"></span>abstract get\_attributes()  $\rightarrow$  [Tuple\[](https://docs.python.org/3/library/typing.html#typing.Tuple)FloatTensor, ...]

Returns the essential attributes of a given model.

**Returns**

### **Depends on the subclass, please refer to each specific class.**

### <span id="page-81-1"></span>move\_to\_device(*device: [device](https://pytorch.org/docs/stable/tensor_attributes.html#torch.device)*)

Move the tensor attributes of this class to the specified device.

### **Parameters**

### **device**

[torch.device]

<span id="page-81-2"></span>abstract update(*names\_of\_changed\_values: [Tuple](https://docs.python.org/3/library/typing.html#typing.Tuple)[\[str,](https://docs.python.org/3/library/stdtypes.html#str) ...]*, *values: [Dict\[](https://docs.python.org/3/library/typing.html#typing.Dict)[str,](https://docs.python.org/3/library/stdtypes.html#str) FloatTensor]*) → [None](https://docs.python.org/3/library/constants.html#None) Update model group average parameter(s).

#### **Parameters**

### **names\_of\_changed\_values**

[list [str]] Values to be updated

#### **values**

[dict [str, *torch.Tensor*]] New values used to update the model's group average parameters

## **Raises**

## LeaspyModelInputError

If *names\_of\_changed\_values* contains unknown values to update.

### leaspy.models.utils.attributes.abstract\_manifold\_model\_attributes**.AbstractManifoldModelAttributes**

<span id="page-81-0"></span>class AbstractManifoldModelAttributes(*name: [str](https://docs.python.org/3/library/stdtypes.html#str)*, *dimension: [int](https://docs.python.org/3/library/functions.html#int)*, *source\_dimension: [Optional\[](https://docs.python.org/3/library/typing.html#typing.Optional)[int\]](https://docs.python.org/3/library/functions.html#int) = None*)

Bases: [AbstractAttributes](#page-80-0)

Abstract base class for attributes of leaspy manifold models.

Contains the common attributes & methods of the different attributes classes. Such classes are used to update the models' attributes.

### **Parameters**

**name** [str]

**dimension** [int]

**source\_dimension** [int (default None)]

#### **Raises**

## LeaspyModelInputError

if any inconsistent parameter.

## **Attributes**

## **name**

[str (default None)] Name of the associated leaspy model.

#### **dimension**

[int]

## **source\_dimension**

[int]

## **univariate**

[bool] Whether model is univariate or not (i.e. dimension == 1)

### **has\_sources**

[bool] Whether model has sources or not (not univariate and source dimension  $\geq 1$ )

### **update\_possibilities**

[tuple[str]] Contains the available parameters to update. Different models have different parameters.

#### **positions**

[[torch.Tensor](https://pytorch.org/docs/stable/tensors.html#torch.Tensor) [dimension] (default None)] <!> Depending on the model it does not correspond to the same thing.

### **velocities**

[[torch.Tensor](https://pytorch.org/docs/stable/tensors.html#torch.Tensor) [dimension] (default None)] Vector of velocities for each feature (positive components). For multivariate models only (except for parallel model as it is useless).

### **orthonormal\_basis**

[[torch.Tensor](https://pytorch.org/docs/stable/tensors.html#torch.Tensor) [dimension, dimension - 1] (default None)] For multivariate and multivariate parallel models, with source\_dimension >= 1.

## **betas**

[[torch.Tensor](https://pytorch.org/docs/stable/tensors.html#torch.Tensor) [dimension - 1, source\_dimension] (default None)] For multivariate and multivariate parallel models, with source\_dimension >= 1.

## **mixing\_matrix**

[[torch.Tensor](https://pytorch.org/docs/stable/tensors.html#torch.Tensor) [dimension, source\_dimension] (default None)] Matrix A such that w\_i  $= A * s_i$ . For multivariate and multivariate parallel models, with source\_dimension  $\ge$ = 1.

## **Methods**

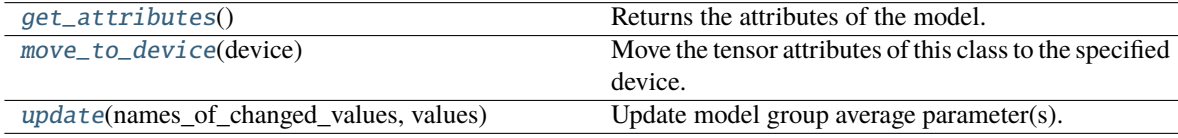

## <span id="page-82-0"></span>get\_attributes()

Returns the attributes of the model.

It is either a tuple of torch tensors or a single torch tensor if there is only one attribute for the model (e.g.: univariate models). For the precise definitions of those attributes please refer to the exact attributes class associated to your model.

### **Returns**

**For univariate models:**

positions: *torch.Tensor*

## **For multivariate (but not parallel) models:**

- positions: *torch.Tensor*
- velocities: *torch.Tensor*

• mixing\_matrix: *torch.Tensor*

### <span id="page-83-1"></span>move\_to\_device(*device: [device](https://pytorch.org/docs/stable/tensor_attributes.html#torch.device)*)

Move the tensor attributes of this class to the specified device.

#### **Parameters**

#### **device**

[torch.device]

<span id="page-83-2"></span>abstract update(*names\_of\_changed\_values: [Tuple](https://docs.python.org/3/library/typing.html#typing.Tuple)[\[str,](https://docs.python.org/3/library/stdtypes.html#str) ...]*, *values: [Dict\[](https://docs.python.org/3/library/typing.html#typing.Dict)[str,](https://docs.python.org/3/library/stdtypes.html#str) FloatTensor]*) → [None](https://docs.python.org/3/library/constants.html#None) Update model group average parameter(s).

#### **Parameters**

#### **names\_of\_changed\_values**

[list [str]] Values to be updated

### **values**

[dict [str, *torch.Tensor*]] New values used to update the model's group average parameters

### **Raises**

### LeaspyModelInputError

If *names\_of\_changed\_values* contains unknown values to update.

## leaspy.models.utils.attributes.linear\_attributes**.LinearAttributes**

### <span id="page-83-0"></span>class LinearAttributes(*name*, *dimension*, *source\_dimension*)

Bases: [AbstractManifoldModelAttributes](#page-81-0)

Attributes of leaspy linear models.

Contains the common attributes & methods to update the linear model's attributes.

#### **Parameters**

**name** [str]

## **dimension**

[int]

## **source\_dimension** [int]

## **See also:**

[UnivariateModel](#page-32-0) [MultivariateModel](#page-52-0)

#### **Attributes**

#### **name**

[str (default 'linear')] Name of the associated leaspy model.

**dimension** [int]

## **source\_dimension** [int]

### **univariate**

[bool] Whether model is univariate or not (i.e. dimension == 1)

## **has\_sources**

[bool] Whether model has sources or not (not univariate and source\_dimension >= 1)

### **update\_possibilities**

[tuple [str] (default ('all', 'g', 'v0', 'betas') )] Contains the available parameters to update. Different models have different parameters.

### **positions**

[[torch.Tensor](https://pytorch.org/docs/stable/tensors.html#torch.Tensor) [dimension] (default None)] positions = realizations['g'] such that "p0" = positions

### **velocities**

[[torch.Tensor](https://pytorch.org/docs/stable/tensors.html#torch.Tensor) [dimension] (default None)] Always positive: exp(realizations['v0'])

### **orthonormal\_basis**

[[torch.Tensor](https://pytorch.org/docs/stable/tensors.html#torch.Tensor) [dimension, dimension - 1] (default None)]

### **betas**

[[torch.Tensor](https://pytorch.org/docs/stable/tensors.html#torch.Tensor) [dimension - 1, source\_dimension] (default None)]

## **mixing\_matrix**

[[torch.Tensor](https://pytorch.org/docs/stable/tensors.html#torch.Tensor) [dimension, source\_dimension] (default None)] Matrix A such that w\_i  $= A * s_i.$ 

## **Methods**

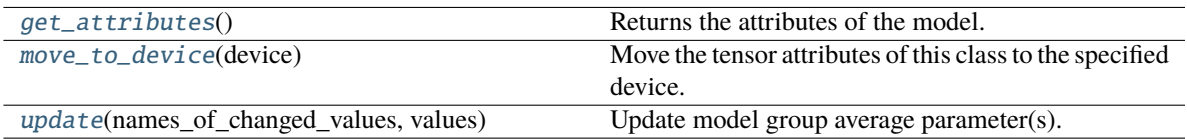

## <span id="page-84-0"></span>get\_attributes()

Returns the attributes of the model.

It is either a tuple of torch tensors or a single torch tensor if there is only one attribute for the model (e.g.: univariate models). For the precise definitions of those attributes please refer to the exact attributes class associated to your model.

## **Returns**

## **For univariate models:**

positions: *torch.Tensor*

## **For multivariate (but not parallel) models:**

- positions: *torch.Tensor*
- velocities: *torch.Tensor*
- mixing\_matrix: *torch.Tensor*

## <span id="page-84-1"></span>move\_to\_device(*device: [device](https://pytorch.org/docs/stable/tensor_attributes.html#torch.device)*)

Move the tensor attributes of this class to the specified device.

## **Parameters**

**device**

[torch.device]

<span id="page-85-1"></span>update(*names\_of\_changed\_values*, *values*)

Update model group average parameter(s).

### **Parameters**

#### **names\_of\_changed\_values**

[list [str]]

### **Elements of list must be either:**

- all (update everything)
- g correspond to the attribute positions.
- v0 (only for multivariate models) correspond to the attribute velocities. When we are sure that the v0 change is only a scalar multiplication (in particular, when we reparametrize  $log(v0) < log(v0) + mean(xi)$ , we may update velocities using v0\_collinear, otherwise we always assume v0 is NOT collinear to previous value (no need to perform the verification it is - would not be really efficient)
- betas correspond to the linear combination of columns from the orthonormal basis so to derive the mixing\_matrix.

#### **values**

[dict [str, *torch.Tensor*]] New values used to update the model's group average parameters

## **Raises**

### LeaspyModelInputError

If *names\_of\_changed\_values* contains unknown parameters.

## leaspy.models.utils.attributes.logistic\_attributes**.LogisticAttributes**

### <span id="page-85-0"></span>class LogisticAttributes(*name*, *dimension*, *source\_dimension*)

Bases: [AbstractManifoldModelAttributes](#page-81-0)

Attributes of leaspy logistic models.

Contains the common attributes & methods to update the logistic model's attributes.

#### **Parameters**

**name** [str]

# **dimension**

[int]

**source\_dimension** [int]

**See also:**

[UnivariateModel](#page-32-0) [MultivariateModel](#page-52-0)

**Attributes**

#### **name**

[str (default 'logistic')] Name of the associated leaspy model.

### **dimension**

[int]

## **source\_dimension**

[int]

### **univariate**

[bool] Whether model is univariate or not (i.e. dimension == 1)

### **has\_sources**

[bool] Whether model has sources or not (not univariate and source\_dimension >= 1)

#### **update\_possibilities**

[tuple [str] (default ('all', 'g', 'v0', 'betas') )] Contains the available parameters to update. Different models have different parameters.

## **positions**

[torch. Tensor [dimension] (default None)] positions =  $exp(realizations['g'])$  such that " $p0$ " = 1 / (1 + positions)

### **velocities**

[[torch.Tensor](https://pytorch.org/docs/stable/tensors.html#torch.Tensor) [dimension] (default None)] Always positive: exp(realizations['v0'])

### **orthonormal\_basis**

[[torch.Tensor](https://pytorch.org/docs/stable/tensors.html#torch.Tensor) [dimension, dimension - 1] (default None)]

### **betas**

[[torch.Tensor](https://pytorch.org/docs/stable/tensors.html#torch.Tensor) [dimension - 1, source\_dimension] (default None)]

## **mixing\_matrix**

[[torch.Tensor](https://pytorch.org/docs/stable/tensors.html#torch.Tensor) [dimension, source\_dimension] (default None)] Matrix A such that w\_i  $= A * s_i.$ 

### **Methods**

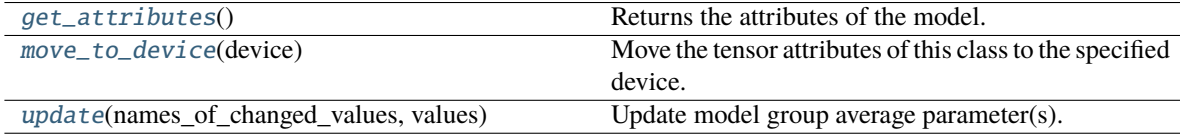

#### <span id="page-86-0"></span>get\_attributes()

Returns the attributes of the model.

It is either a tuple of torch tensors or a single torch tensor if there is only one attribute for the model (e.g.: univariate models). For the precise definitions of those attributes please refer to the exact attributes class associated to your model.

### **Returns**

### **For univariate models:**

positions: *torch.Tensor*

### **For multivariate (but not parallel) models:**

- positions: *torch.Tensor*
- velocities: *torch.Tensor*

• mixing\_matrix: *torch.Tensor*

## <span id="page-87-1"></span>move\_to\_device(*device: [device](https://pytorch.org/docs/stable/tensor_attributes.html#torch.device)*)

Move the tensor attributes of this class to the specified device.

## **Parameters**

## **device**

[torch.device]

<span id="page-87-2"></span>update(*names\_of\_changed\_values*, *values*)

Update model group average parameter(s).

## **Parameters**

## **names\_of\_changed\_values**

[list [str]]

## **Elements of list must be either:**

- all (update everything)
- g correspond to the attribute positions.
- v0 (only for multivariate models) correspond to the attribute velocities. When we are sure that the v0 change is only a scalar multiplication (in particular, when we reparametrize  $log(v0) < log(v0) + mean(xi)$ , we may update velocities using v0\_collinear, otherwise we always assume v0 is NOT collinear to previous value (no need to perform the verification it is - would not be really efficient)
- betas correspond to the linear combination of columns from the orthonormal basis so to derive the mixing\_matrix.

## **values**

[dict [str, *torch.Tensor*]] New values used to update the model's group average parameters

## **Raises**

## LeaspyModelInputError

If *names\_of\_changed\_values* contains unknown parameters.

## leaspy.models.utils.attributes.logistic\_parallel\_attributes**.LogisticParallelAttributes**

## <span id="page-87-0"></span>class LogisticParallelAttributes(*name*, *dimension*, *source\_dimension*)

Bases: [AbstractManifoldModelAttributes](#page-81-0)

Attributes of leaspy logistic parallel models.

Contains the common attributes & methods of the logistic parallel models' attributes.

## **Parameters**

**name** [str]

**dimension** [int]

**source\_dimension** [int]

**Raises**

### LeaspyModelInputError

if any inconsistent parameters for the model.

### **See also:**

## [MultivariateParallelModel](#page-63-0)

## **Attributes**

### **name**

[str (default 'logistic\_parallel')] Name of the associated leaspy model.

# **dimension**

[int]

# **source\_dimension**

[int]

## **has\_sources**

[bool] Whether model has sources or not (source\_dimension >= 1)

### **update\_possibilities**

[tuple [str] (default ('all', 'g', 'deltas', 'betas') )] Contains the available parameters to update. Different models have different parameters.

### **positions**

[[torch.Tensor](https://pytorch.org/docs/stable/tensors.html#torch.Tensor) (scalar) (default None)] positions = exp(realizations['g']) such that "p0"  $= 1 / (1 + \text{positions} * \text{exp}(-\text{delta}))$ 

### **deltas**

[[torch.Tensor](https://pytorch.org/docs/stable/tensors.html#torch.Tensor) [dimension] (default None)] deltas = [0, delta\_2\_realization, ..., delta\_n\_realization]

### **orthonormal\_basis**

[[torch.Tensor](https://pytorch.org/docs/stable/tensors.html#torch.Tensor) [dimension, dimension - 1] (default None)]

### **betas**

[[torch.Tensor](https://pytorch.org/docs/stable/tensors.html#torch.Tensor) [dimension - 1, source\_dimension] (default None)]

## **mixing\_matrix**

[[torch.Tensor](https://pytorch.org/docs/stable/tensors.html#torch.Tensor) [dimension, source\_dimension] (default None)] Matrix A such that w\_i  $= A * s_i.$ 

## **Methods**

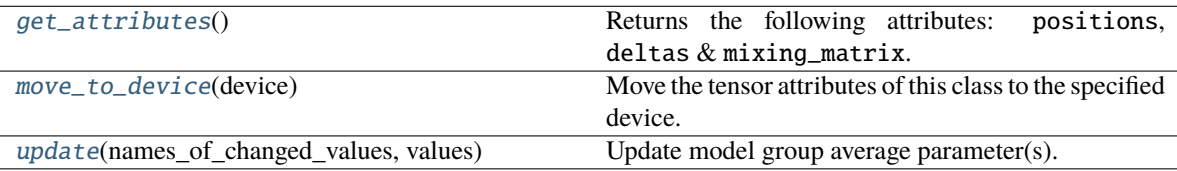

## <span id="page-88-0"></span>get\_attributes()

Returns the following attributes: positions, deltas & mixing\_matrix.

## **Returns**

**positions:** *torch.Tensor* **deltas:** *torch.Tensor* **mixing\_matrix:** *torch.Tensor*

### <span id="page-89-0"></span>move\_to\_device(*device: [device](https://pytorch.org/docs/stable/tensor_attributes.html#torch.device)*)

Move the tensor attributes of this class to the specified device.

## **Parameters**

**device**

[torch.device]

<span id="page-89-1"></span>update(*names\_of\_changed\_values*, *values*)

Update model group average parameter(s).

### **Parameters**

### **names\_of\_changed\_values**

[list [str]]

## **Elements of list must be either:**

- all (update everything)
- g correspond to the attribute positions.
- deltas correspond to the attribute deltas.
- betas correspond to the linear combination of columns from the orthonormal basis so to derive the mixing\_matrix.

#### **values**

[dict [str, *torch.Tensor*]] New values used to update the model's group average parameters

#### **Raises**

## LeaspyModelInputError

If *names\_of\_changed\_values* contains unknown parameters.

## **3.2.10** leaspy.models.utils.initialization**: Initialization methods**

Available methods to initialize model parameters before a fit.

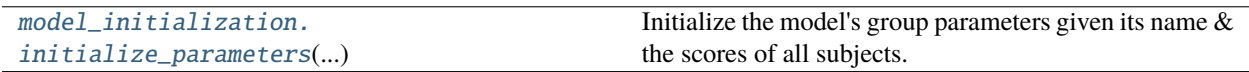

### leaspy.models.utils.initialization.model\_initialization**.initialize\_parameters**

### <span id="page-89-2"></span>initialize\_parameters(*model*, *dataset*, *method='default'*)

Initialize the model's group parameters given its name & the scores of all subjects.

## **Under-the-hood it calls an initialization function dedicated for the** *model***:**

- initialize\_linear() (including when *univariate*)
- initialize\_logistic() (including when *univariate*)
- initialize\_logistic\_parallel()

It is automatically called during  $Leaspy.fit()$ .

## **Parameters**

## **model**

[AbstractMode1] The model to initialize.

## **dataset**

[[Dataset](#page-131-0)] Contains the individual scores.

## **method**

[str]

**Must be one of:**

- 'default': initialize at mean.
- 'random': initialize with a gaussian realization with same mean and variance.

## **Returns**

#### **parameters**

[dict [str, torch. Tensor]] Contains the initialized model's group parameters.

### **Raises**

### LeaspyInputError

If no initialization method is known for model type / method

# **3.3** leaspy.algo**: Algorithms**

Contains all algorithms used in the package.

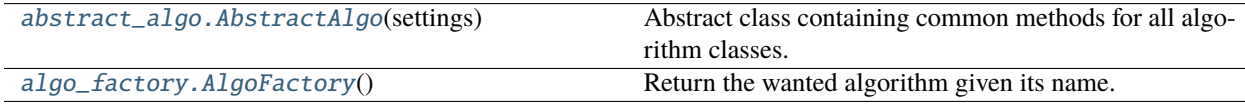

# **3.3.1** leaspy.algo.abstract\_algo**.AbstractAlgo**

## <span id="page-90-0"></span>class AbstractAlgo(*settings:* [AlgorithmSettings](#page-134-0))

Bases: [ABC](https://docs.python.org/3/library/abc.html#abc.ABC)

Abstract class containing common methods for all algorithm classes. These classes are child classes of *AbstractAlgo*.

## **Parameters**

### **settings**

[[AlgorithmSettings](#page-134-0)] The specifications of the algorithm as a [AlgorithmSettings](#page-134-0) instance.

## **Attributes**

**name**

[str] Name of the algorithm.

**family**

[str]

**Family of the algorithm. For now, valid families are:**

• 'fit'`

• 'personalize'`

• 'simulate'

## **deterministic**

[bool] True, if and only if algorithm does not involve in randomness. Setting a seed and such algorithms will be useless.

### **algo\_parameters**

[dict] Contains the algorithm's parameters. Those are controlled by the AlgorithmSettings.parameters class attribute.

## **seed**

[int, optional] Seed used by [numpy](https://numpy.org/doc/stable/reference/index.html#module-numpy) and [torch](https://pytorch.org/docs/stable/torch.html#module-torch).

### **output\_manager**

[FitOutputManager] Optional output manager of the algorithm

## **Methods**

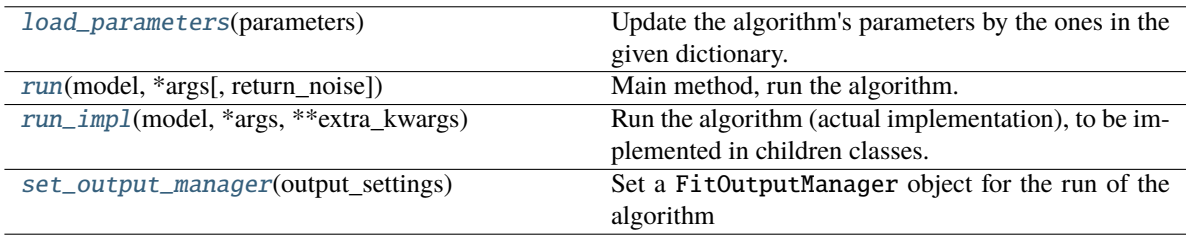

#### <span id="page-91-0"></span>load\_parameters(*parameters: [dict](https://docs.python.org/3/library/stdtypes.html#dict)*)

Update the algorithm's parameters by the ones in the given dictionary. The keys in the io which does not belong to the algorithm's parameters keys are ignored.

### **Parameters**

#### **parameters**

[dict] Contains the pairs (key, value) of the wanted parameters

## **Examples**

```
>>> settings = leaspy.io.settings.algorithm_settings.AlgorithmSettings("mcmc_
\rightarrowsaem")
>>> my_algo = leaspy.algo.fit.tensor_mcmcsaem.TensorMCMCSAEM(settings)
>>> my_algo.algo_parameters
{'n_iter': 10000,
 'n_burn_in_iter': 9000,
 'eps': 0.001,
 'L': 10,
 'sampler_ind': 'Gibbs',
 'sampler_pop': 'Gibbs',
 'annealing': {'do_annealing': False,
  'initial_temperature': 10,
  'n_plateau': 10,
  'n_iter': 200}}
>>> parameters = {'n_iter': 5000, 'n_burn_in_iter': 4000}
```
(continues on next page)

(continued from previous page)

```
>>> my_algo.load_parameters(parameters)
>>> my_algo.algo_parameters
{'n_iter': 5000,
 'n_burn_in_iter': 4000,
 'eps': 0.001,
 'L': 10,
 'sampler_ind': 'Gibbs',
 'sampler_pop': 'Gibbs',
 'annealing': {'do_annealing': False,
  'initial_temperature': 10,
  'n_plateau': 10,
  'n_iter': 200}}
```
<span id="page-92-0"></span>run(*model:* [AbstractModel,](#page-23-0) *\*args*, *return\_noise: [bool](https://docs.python.org/3/library/functions.html#bool) = False*, *\*\*extra\_kwargs*) → Any

Main method, run the algorithm.

TODO fix proper abstract class method: input depends on algorithm. . . (esp. simulate != from others. . . )

## **Parameters**

#### **model**

[[AbstractModel](#page-23-0)] The used model.

### **dataset**

[[Dataset](#page-131-0)] Contains all the subjects' observations with corresponding timepoints, in torch format to speed up computations.

### **return\_noise**

[bool (default False), keyword only] Should the algorithm return main output and optional noise output as a 2-tuple?

### **Returns**

**Depends on algorithm class: TODO change?**

**See also:**

[AbstractFitAlgo](#page-95-0) [AbstractPersonalizeAlgo](#page-104-0) [SimulationAlgorithm](#page-111-0)

<span id="page-92-1"></span>abstract run\_impl(*model:* [AbstractModel,](#page-23-0) *\*args*, *\*\*extra\_kwargs*) → Tuple[Any, Optional[torch.FloatTensor]]

Run the algorithm (actual implementation), to be implemented in children classes.

TODO fix proper abstract class

### **Parameters**

## **model**

[[AbstractModel](#page-23-0)] The used model.

### **dataset**

[[Dataset](#page-131-0)] Contains all the subjects' observations with corresponding timepoints, in torch format to speed up computations.

### **Returns**

**A 2-tuple containing:**

- the result to send back to user
- optional float tensor representing noise std-dev (to be printed)

**See also:**

```
AbstractFitAlgo
AbstractPersonalizeAlgo
SimulationAlgorithm
```
### <span id="page-93-1"></span>set\_output\_manager(*output\_settings*)

Set a FitOutputManager object for the run of the algorithm

## **Parameters**

### **output\_settings**

[[OutputsSettings](#page-138-0)] Contains the logs settings for the computation run (console print periodicity, plot periodicity . . . )

## **Examples**

```
>>> from leaspy import AlgorithmSettings
>>> from leaspy.io.settings.outputs_settings import OutputsSettings
>>> from leaspy.algo.fit.tensor_mcmcsaem import TensorMCMCSAEM
>>> algo_settings = AlgorithmSettings("mcmc_saem")
>>> my_algo = TensorMCMCSAEM(algo_settings)
>>> settings = {'path': 'brouillons',
                'console_print_periodicity': 50,
                'plot_periodicity': 100,
                'save_periodicity': 50
                }
>>> my_algo.set_output_manager(OutputsSettings(settings))
```
# **3.3.2** leaspy.algo.algo\_factory**.AlgoFactory**

## <span id="page-93-0"></span>class AlgoFactory

Bases: [object](https://docs.python.org/3/library/functions.html#object)

Return the wanted algorithm given its name.

## **Notes**

For developers: add your new algorithm in corresponding category of \_algos dictionary.

# **Methods**

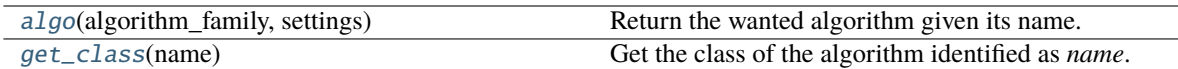

<span id="page-94-0"></span>classmethod algo(*algorithm\_family: [str](https://docs.python.org/3/library/stdtypes.html#str)*, *settings*) → *[AbstractAlgo](#page-90-0)*

Return the wanted algorithm given its name.

## **Parameters**

## **algorithm\_family**

[str] Task name, used to check if the algorithm within the input *settings* is compatible with this task. Must be one of the following api's name:

• *fit*

- *personalize*
- *simulate*

**settings**

[[AlgorithmSettings](#page-134-0)] The algorithm settings.

## **Returns**

## **algorithm**

[child class of [AbstractAlgo](#page-90-0)] The wanted algorithm if it exists and is compatible with algorithm family.

### **Raises**

## LeaspyAlgoInputError

- if the algorithm family is unknown
- if the algorithm name is unknown / does not belong to the wanted algorithm family

## <span id="page-94-1"></span>classmethod get\_class(*name: [str](https://docs.python.org/3/library/stdtypes.html#str)*) → Type[*[AbstractAlgo](#page-90-0)*]

Get the class of the algorithm identified as *name*.

# **3.3.3** leaspy.algo.fit**: Fit algorithms**

Algorithms used to calibrate (fit) a model.

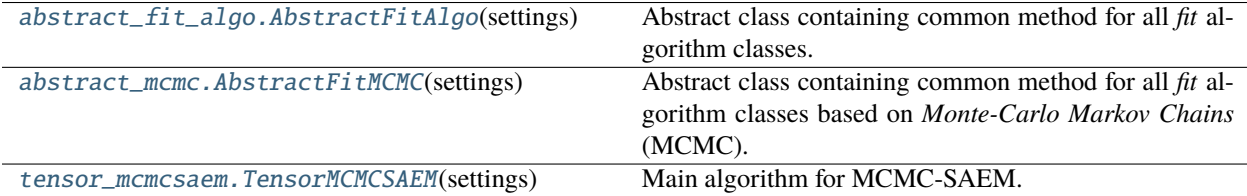

## leaspy.algo.fit.abstract\_fit\_algo**.AbstractFitAlgo**

### <span id="page-95-0"></span>class AbstractFitAlgo(*settings*)

Bases: AlgoWithDeviceMixin, [AbstractAlgo](#page-90-0)

Abstract class containing common method for all *fit* algorithm classes.

## **Parameters**

#### **settings**

[[AlgorithmSettings](#page-134-0)] The specifications of the algorithm as a [AlgorithmSettings](#page-134-0) instance.

## **See also:**

## [Leaspy.fit\(\)](#page-15-0)

### **Attributes**

## **algorithm\_device** [str] Valid torch device

### **current\_iteration**

[int, default 0] The number of the current iteration. The first iteration will be 1 and the last one *n\_iter*.

## **sufficient\_statistics**

[dict[str, torch.FloatTensor] or None] The previous step sufficient statistics. It is None during all the burn-in phase.

### **Inherited attributes**

From [AbstractAlgo](#page-90-0)

## **Methods**

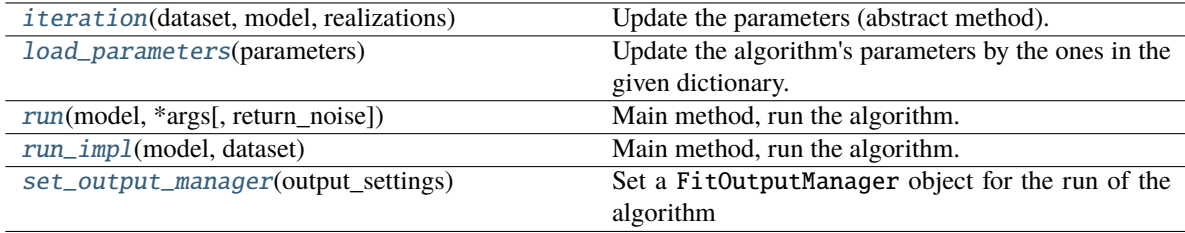

<span id="page-95-1"></span>abstract iteration(*dataset:* [Dataset,](#page-131-0) *model:* [AbstractModel,](#page-23-0) *realizations:* [CollectionRealization](#page-149-0))

Update the parameters (abstract method).

### **Parameters**

#### **dataset**

[[Dataset](#page-131-0)] Contains the subjects' observations in torch format to speed-up computation.

#### **model**

[[AbstractModel](#page-23-0)] The used model.

### <span id="page-95-2"></span>**realizations**

[[CollectionRealization](#page-149-0)] The parameters.

### load\_parameters(*parameters: [dict](https://docs.python.org/3/library/stdtypes.html#dict)*)

Update the algorithm's parameters by the ones in the given dictionary. The keys in the io which does not belong to the algorithm's parameters keys are ignored.

### **Parameters**

#### **parameters**

[dict] Contains the pairs (key, value) of the wanted parameters

### **Examples**

```
>>> settings = leaspy.io.settings.algorithm_settings.AlgorithmSettings("mcmc_
\rightarrowsaem")
>>> my_algo = leaspy.algo.fit.tensor_mcmcsaem.TensorMCMCSAEM(settings)
>>> my_algo.algo_parameters
{'n_iter': 10000,
 'n_burn_in_iter': 9000,
 'eps': 0.001,
 'L': 10,
 'sampler_ind': 'Gibbs',
 'sampler_pop': 'Gibbs',
 'annealing': {'do_annealing': False,
  'initial_temperature': 10,
  'n_plateau': 10,
  'n_iter': 200}}
>>> parameters = {'n_iter': 5000, 'n_burn_in_iter': 4000}
>>> my_algo.load_parameters(parameters)
>>> my_algo.algo_parameters
{'n_iter': 5000,
 'n_burn_in_iter': 4000,
 'eps': 0.001,
 'L': 10,
 'sampler_ind': 'Gibbs',
 'sampler_pop': 'Gibbs',
 'annealing': {'do_annealing': False,
  'initial_temperature': 10,
  'n_plateau': 10,
  'n_iter': 200}}
```
<span id="page-96-0"></span>run(*model:* [AbstractModel,](#page-23-0) *\*args*, *return\_noise: [bool](https://docs.python.org/3/library/functions.html#bool) = False*, *\*\*extra\_kwargs*) → Any

Main method, run the algorithm.

TODO fix proper abstract class method: input depends on algorithm. . . (esp. simulate != from others. . . )

## **Parameters**

### **model**

[[AbstractModel](#page-23-0)] The used model.

#### **dataset**

[[Dataset](#page-131-0)] Contains all the subjects' observations with corresponding timepoints, in torch format to speed up computations.

#### **return\_noise**

[bool (default False), keyword only] Should the algorithm return main output and optional noise output as a 2-tuple?

**Returns**

### **Depends on algorithm class: TODO change?**

**See also:**

```
AbstractFitAlgo
AbstractPersonalizeAlgo
SimulationAlgorithm
```
<span id="page-97-0"></span>run\_impl(*model:* [AbstractModel,](#page-23-0) *dataset:* [Dataset](#page-131-0))

Main method, run the algorithm.

Basically, it initializes the [CollectionRealization](#page-149-0) object, updates it using the *iteration* method then returns it.

TODO fix proper abstract class

### **Parameters**

#### **model**

[[AbstractModel](#page-23-0)] The used model.

#### **dataset**

[[Dataset](#page-131-0)] Contains the subjects' observations in torch format to speed up computation.

## **Returns**

## **2-tuple:**

• **realizations** [[CollectionRealization](#page-149-0)] The optimized parameters.

• None : placeholder for noise-std

### <span id="page-97-1"></span>set\_output\_manager(*output\_settings*)

Set a FitOutputManager object for the run of the algorithm

#### **Parameters**

### **output\_settings**

[[OutputsSettings](#page-138-0)] Contains the logs settings for the computation run (console print periodicity, plot periodicity . . . )

### **Examples**

```
>>> from leaspy import AlgorithmSettings
>>> from leaspy.io.settings.outputs_settings import OutputsSettings
>>> from leaspy.algo.fit.tensor_mcmcsaem import TensorMCMCSAEM
>>> algo_settings = AlgorithmSettings("mcmc_saem")
>>> my_algo = TensorMCMCSAEM(algo_settings)
>>> settings = {'path': 'brouillons',
                'console_print_periodicity': 50,
                'plot_periodicity': 100,
                'save_periodicity': 50
                }
>>> my_algo.set_output_manager(OutputsSettings(settings))
```
### leaspy.algo.fit.abstract\_mcmc**.AbstractFitMCMC**

## <span id="page-98-0"></span>class AbstractFitMCMC(*settings*)

Bases: AlgoWithAnnealingMixin, AlgoWithSamplersMixin, [AbstractFitAlgo](#page-95-0)

Abstract class containing common method for all *fit* algorithm classes based on *Monte-Carlo Markov Chains* (MCMC).

### **Parameters**

**settings**

[[AlgorithmSettings](#page-134-0)] MCMC fit algorithm settings

**See also:**

### leaspy.algo.utils.samplers

#### **Attributes**

#### **samplers**

[dict[ str, [AbstractSampler](#page-123-0) ]] Dictionary of samplers per each variable

#### **random\_order\_variables**

[bool (default True)] This attribute controls whether we randomize the order of variables at each iteration. Article [https://proceedings.neurips.cc/paper/2016/hash/](https://proceedings.neurips.cc/paper/2016/hash/e4da3b7fbbce2345d7772b0674a318d5-Abstract.html) [e4da3b7fbbce2345d7772b0674a318d5-Abstract.html](https://proceedings.neurips.cc/paper/2016/hash/e4da3b7fbbce2345d7772b0674a318d5-Abstract.html) gives a rationale on why we should activate this flag.

#### **temperature**

[float]

### **temperature\_inv**

[float] Temperature and its inverse (modified during algorithm when using annealing)

## **Methods**

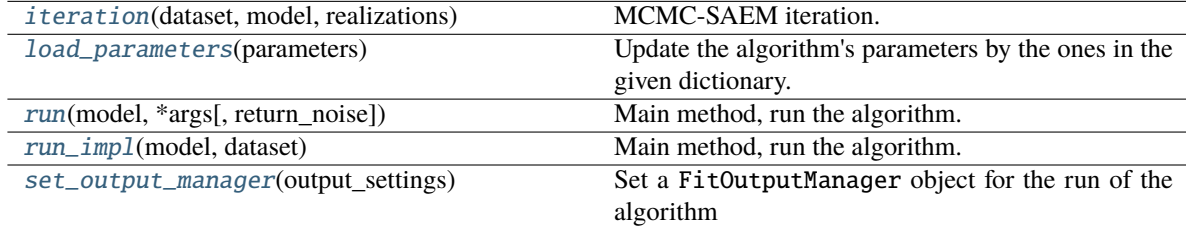

<span id="page-98-1"></span>iteration(*dataset:* [Dataset,](#page-131-0) *model:* [AbstractModel,](#page-23-0) *realizations:* [CollectionRealization](#page-149-0))

MCMC-SAEM iteration.

- 1. Sample : MC sample successively of the population and individual variables
- 2. Maximization step : update model parameters from current population/individual variables values.

#### **Parameters**

```
dataset
```

```
[Dataset]
```

```
model
   [AbstractModel]
```
#### **realizations**

[[CollectionRealization](#page-149-0)]

### <span id="page-99-0"></span>load\_parameters(*parameters: [dict](https://docs.python.org/3/library/stdtypes.html#dict)*)

Update the algorithm's parameters by the ones in the given dictionary. The keys in the io which does not belong to the algorithm's parameters keys are ignored.

## **Parameters**

### **parameters**

[dict] Contains the pairs (key, value) of the wanted parameters

## **Examples**

```
>>> settings = leaspy.io.settings.algorithm_settings.AlgorithmSettings("mcmc_
\rightarrowsaem")
>>> my_algo = leaspy.algo.fit.tensor_mcmcsaem.TensorMCMCSAEM(settings)
>>> my_algo.algo_parameters
{'n_iter': 10000,
 'n_burn_in_iter': 9000,
 'eps': 0.001,
 'L': 10,
 'sampler_ind': 'Gibbs',
 'sampler_pop': 'Gibbs',
 'annealing': {'do_annealing': False,
  'initial_temperature': 10,
  'n_plateau': 10,
  'n_iter': 200}}
>>> parameters = {'n_iter': 5000, 'n_burn_in_iter': 4000}
>>> my_algo.load_parameters(parameters)
>>> my_algo.algo_parameters
{'n_iter': 5000,
 'n_burn_in_iter': 4000,
 'eps': 0.001,
 'L': 10,
 'sampler_ind': 'Gibbs',
 'sampler_pop': 'Gibbs',
 'annealing': {'do_annealing': False,
  'initial_temperature': 10,
  'n_plateau': 10,
  'n_iter': 200}}
```
<span id="page-99-1"></span>**run**(*model:* [AbstractModel,](#page-23-0) *\*args, return\_noise: [bool](https://docs.python.org/3/library/functions.html#bool)* = False, *\*\*extra\_kwargs*)  $\rightarrow$  Any

Main method, run the algorithm.

TODO fix proper abstract class method: input depends on algorithm. . . (esp. simulate != from others. . . )

### **Parameters**

#### **model**

[[AbstractModel](#page-23-0)] The used model.

### **dataset**

[[Dataset](#page-131-0)] Contains all the subjects' observations with corresponding timepoints, in torch format to speed up computations.

#### **return\_noise**

[bool (default False), keyword only] Should the algorithm return main output and optional noise output as a 2-tuple?

### **Returns**

#### **Depends on algorithm class: TODO change?**

**See also:**

[AbstractFitAlgo](#page-95-0) [AbstractPersonalizeAlgo](#page-104-0) [SimulationAlgorithm](#page-111-0)

### <span id="page-100-0"></span>run\_impl(*model:* [AbstractModel,](#page-23-0) *dataset:* [Dataset](#page-131-0))

Main method, run the algorithm.

Basically, it initializes the [CollectionRealization](#page-149-0) object, updates it using the *iteration* method then returns it.

TODO fix proper abstract class

### **Parameters**

**model** [[AbstractModel](#page-23-0)] The used model.

**dataset**

[[Dataset](#page-131-0)] Contains the subjects' observations in torch format to speed up computation.

#### **Returns**

#### **2-tuple:**

• **realizations**

[[CollectionRealization](#page-149-0)] The optimized parameters.

• None : placeholder for noise-std

### <span id="page-100-1"></span>set\_output\_manager(*output\_settings*)

Set a FitOutputManager object for the run of the algorithm

### **Parameters**

### **output\_settings**

[[OutputsSettings](#page-138-0)] Contains the logs settings for the computation run (console print periodicity, plot periodicity . . . )

## **Examples**

```
>>> from leaspy import AlgorithmSettings
>>> from leaspy.io.settings.outputs_settings import OutputsSettings
>>> from leaspy.algo.fit.tensor_mcmcsaem import TensorMCMCSAEM
>>> algo_settings = AlgorithmSettings("mcmc_saem")
>>> my_algo = TensorMCMCSAEM(algo_settings)
>>> settings = {'path': 'brouillons',
                'console_print_periodicity': 50,
                'plot_periodicity': 100,
```
(continues on next page)

(continued from previous page)

```
'save_periodicity': 50
                }
>>> my_algo.set_output_manager(OutputsSettings(settings))
```
## leaspy.algo.fit.tensor\_mcmcsaem**.TensorMCMCSAEM**

#### <span id="page-101-0"></span>class TensorMCMCSAEM(*settings*)

Bases: [AbstractFitMCMC](#page-98-0)

Main algorithm for MCMC-SAEM.

**Parameters**

**settings**

[[AlgorithmSettings](#page-134-0)] MCMC fit algorithm settings

**See also:**

[AbstractFitMCMC](#page-98-0)

## **Methods**

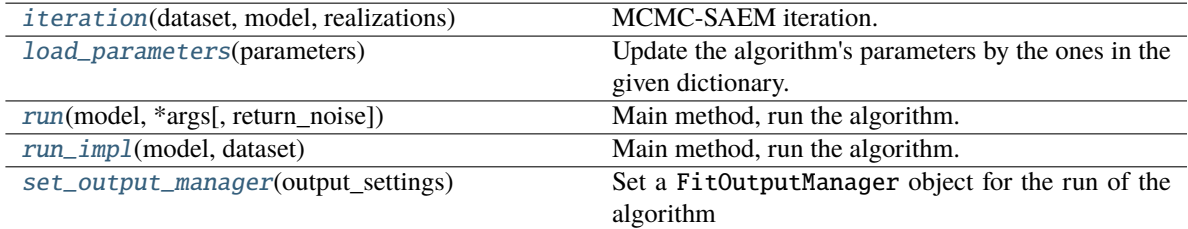

<span id="page-101-1"></span>iteration(*dataset:* [Dataset,](#page-131-0) *model:* [AbstractModel,](#page-23-0) *realizations:* [CollectionRealization](#page-149-0))

MCMC-SAEM iteration.

- 1. Sample : MC sample successively of the population and individual variables
- 2. Maximization step : update model parameters from current population/individual variables values.

## **Parameters**

**dataset** [[Dataset](#page-131-0)]

**model**

[[AbstractModel](#page-23-0)]

### **realizations**

[[CollectionRealization](#page-149-0)]

## <span id="page-101-2"></span>load\_parameters(*parameters: [dict](https://docs.python.org/3/library/stdtypes.html#dict)*)

Update the algorithm's parameters by the ones in the given dictionary. The keys in the io which does not belong to the algorithm's parameters keys are ignored.

#### **Parameters**

### **parameters**

[dict] Contains the pairs (key, value) of the wanted parameters

## **Examples**

```
>>> settings = leaspy.io.settings.algorithm_settings.AlgorithmSettings("mcmc_
\rightarrowsaem")
>>> my_algo = leaspy.algo.fit.tensor_mcmcsaem.TensorMCMCSAEM(settings)
>>> my_algo.algo_parameters
{'n_iter': 10000,
 'n_burn_in_iter': 9000,
 'eps': 0.001,
 'L': 10,
 'sampler_ind': 'Gibbs',
 'sampler_pop': 'Gibbs',
 'annealing': {'do_annealing': False,
  'initial_temperature': 10,
  'n_plateau': 10,
  'n_iter': 200}}
>>> parameters = {'n_iter': 5000, 'n_burn_in_iter': 4000}
>>> my_algo.load_parameters(parameters)
>>> my_algo.algo_parameters
{'n_iter': 5000,
 'n_burn_in_iter': 4000,
 'eps': 0.001,
 'L': 10,
 'sampler_ind': 'Gibbs',
 'sampler_pop': 'Gibbs',
 'annealing': {'do_annealing': False,
  'initial_temperature': 10,
  'n_plateau': 10,
  'n_iter': 200}}
```
<span id="page-102-0"></span>run(*model:* [AbstractModel,](#page-23-0) *\*args*, *return\_noise: [bool](https://docs.python.org/3/library/functions.html#bool) = False*, *\*\*extra\_kwargs*) → Any

Main method, run the algorithm.

TODO fix proper abstract class method: input depends on algorithm... (esp. simulate != from others...)

#### **Parameters**

#### **model**

[[AbstractModel](#page-23-0)] The used model.

#### **dataset**

[[Dataset](#page-131-0)] Contains all the subjects' observations with corresponding timepoints, in torch format to speed up computations.

## **return\_noise**

[bool (default False), keyword only] Should the algorithm return main output and optional noise output as a 2-tuple?

#### **Returns**

**Depends on algorithm class: TODO change?**

## **See also:**

## [AbstractFitAlgo](#page-95-0) [AbstractPersonalizeAlgo](#page-104-0) [SimulationAlgorithm](#page-111-0)

<span id="page-103-0"></span>run\_impl(*model:* [AbstractModel,](#page-23-0) *dataset:* [Dataset](#page-131-0))

Main method, run the algorithm.

Basically, it initializes the [CollectionRealization](#page-149-0) object, updates it using the *iteration* method then returns it.

TODO fix proper abstract class

## **Parameters**

**model**

[[AbstractModel](#page-23-0)] The used model.

## **dataset**

[[Dataset](#page-131-0)] Contains the subjects' observations in torch format to speed up computation.

## **Returns**

**2-tuple:**

• **realizations**

[[CollectionRealization](#page-149-0)] The optimized parameters.

• None : placeholder for noise-std

## <span id="page-103-1"></span>set\_output\_manager(*output\_settings*)

Set a FitOutputManager object for the run of the algorithm

## **Parameters**

## **output\_settings**

[[OutputsSettings](#page-138-0)] Contains the logs settings for the computation run (console print periodicity, plot periodicity . . . )

## **Examples**

```
>>> from leaspy import AlgorithmSettings
>>> from leaspy.io.settings.outputs_settings import OutputsSettings
>>> from leaspy.algo.fit.tensor_mcmcsaem import TensorMCMCSAEM
>>> algo_settings = AlgorithmSettings("mcmc_saem")
>>> my_algo = TensorMCMCSAEM(algo_settings)
>>> settings = {'path': 'brouillons',
                'console_print_periodicity': 50,
                'plot_periodicity': 100,
                'save_periodicity': 50
                }
>>> my_algo.set_output_manager(OutputsSettings(settings))
```
# **3.3.4** leaspy.algo.personalize**: Personalization algorithms**

Algorithms used to personalize a model to given subjects.

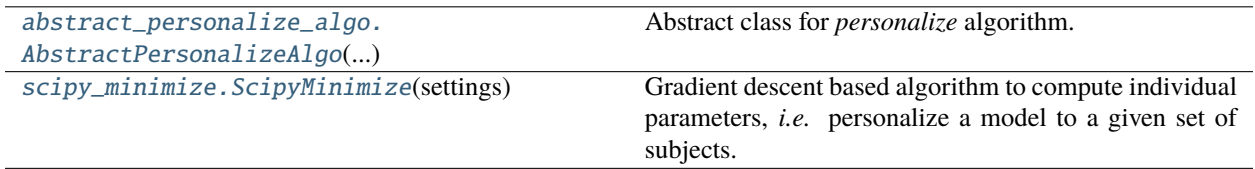

## leaspy.algo.personalize.abstract\_personalize\_algo**.AbstractPersonalizeAlgo**

### <span id="page-104-0"></span>class AbstractPersonalizeAlgo(*settings:* [AlgorithmSettings](#page-134-0))

### Bases: [AbstractAlgo](#page-90-0)

Abstract class for *personalize* algorithm. Estimation of individual parameters of a given *Data* file with a frozen model (already estimated, or loaded from known parameters).

### **Parameters**

**settings**

[[AlgorithmSettings](#page-134-0)] Settings of the algorithm.

#### **See also:**

## [Leaspy.personalize\(\)](#page-17-0)

## **Attributes**

**name** [str] Algorithm's name.

#### **seed**

[int, optional] Algorithm's seed (default None).

## **algo\_parameters**

[dict] Algorithm's parameters.

## **Methods**

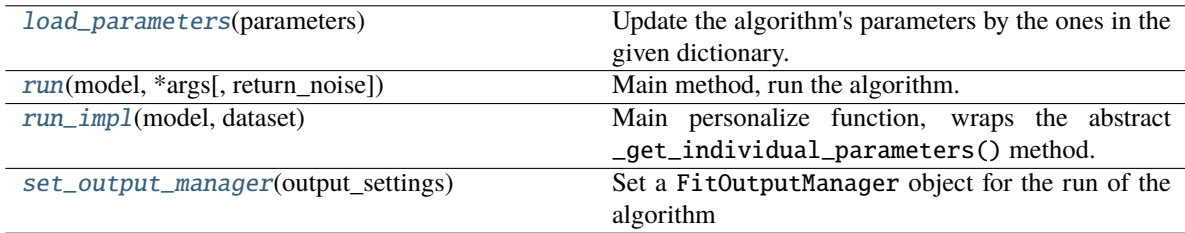

## <span id="page-104-1"></span>load\_parameters(*parameters: [dict](https://docs.python.org/3/library/stdtypes.html#dict)*)

Update the algorithm's parameters by the ones in the given dictionary. The keys in the io which does not belong to the algorithm's parameters keys are ignored.

## **Parameters**

#### **parameters**

[dict] Contains the pairs (key, value) of the wanted parameters

## **Examples**

```
>>> settings = leaspy.io.settings.algorithm_settings.AlgorithmSettings("mcmc_
\rightarrowsaem")
>>> my_algo = leaspy.algo.fit.tensor_mcmcsaem.TensorMCMCSAEM(settings)
>>> my_algo.algo_parameters
{'n_iter': 10000,
 'n_burn_in_iter': 9000,
 'eps': 0.001,
 'L': 10,
 'sampler_ind': 'Gibbs',
 'sampler_pop': 'Gibbs',
 'annealing': {'do_annealing': False,
  'initial_temperature': 10,
  'n_plateau': 10,
  'n_iter': 200}}
>>> parameters = {'n_iter': 5000, 'n_burn_in_iter': 4000}
>>> my_algo.load_parameters(parameters)
>>> my_algo.algo_parameters
{'n_iter': 5000,
 'n_burn_in_iter': 4000,
 'eps': 0.001,
 'L': 10,
 'sampler_ind': 'Gibbs',
 'sampler_pop': 'Gibbs',
 'annealing': {'do_annealing': False,
  'initial_temperature': 10,
  'n_plateau': 10,
  'n_iter': 200}}
```
<span id="page-105-0"></span>run(*model:* [AbstractModel,](#page-23-0) *\*args*, *return\_noise: [bool](https://docs.python.org/3/library/functions.html#bool) = False*, *\*\*extra\_kwargs*) → Any

Main method, run the algorithm.

TODO fix proper abstract class method: input depends on algorithm... (esp. simulate != from others...)

#### **Parameters**

#### **model**

[[AbstractModel](#page-23-0)] The used model.

#### **dataset**

[[Dataset](#page-131-0)] Contains all the subjects' observations with corresponding timepoints, in torch format to speed up computations.

## **return\_noise**

[bool (default False), keyword only] Should the algorithm return main output and optional noise output as a 2-tuple?

#### **Returns**

**Depends on algorithm class: TODO change?**

### **See also:**

## [AbstractFitAlgo](#page-95-0) [AbstractPersonalizeAlgo](#page-104-0) [SimulationAlgorithm](#page-111-0)

<span id="page-106-0"></span>run\_impl(*model*, *dataset*)

Main personalize function, wraps the abstract \_get\_individual\_parameters() method.

### **Parameters**

**model**

[[AbstractModel](#page-23-0)] A subclass object of leaspy *AbstractModel*.

### **dataset**

[[Dataset](#page-131-0)] Dataset object build with leaspy class objects Data, algo & model

### **Returns**

### **individual\_parameters**

[[IndividualParameters](#page-141-0)] Contains individual parameters.

## **noise\_std**

[float or torch.FloatTensor] The estimated noise (is a tensor if *model.noise\_model* is 'gaussian\_diagonal')

$$
= \frac{1}{n_{visits} \times n_{dim}} \sqrt{\sum_{i,j \in [1,n_{visits}] \times [1,n_{dim}]} \varepsilon_{i,j}}
$$

where  $\varepsilon_{i,j} = (f(\theta, (z_{i,j}), (t_{i,j})) - (y_{i,j}))^2$ , where  $\theta$  are the model's fixed effect,  $(z_{i,j})$  the model's random effects,  $(t_{i,j})$  the time-points and  $f$  the model's estimator.

## <span id="page-106-1"></span>set\_output\_manager(*output\_settings*)

Set a FitOutputManager object for the run of the algorithm

#### **Parameters**

#### **output\_settings**

[[OutputsSettings](#page-138-0)] Contains the logs settings for the computation run (console print periodicity, plot periodicity . . . )

## **Examples**

```
>>> from leaspy import AlgorithmSettings
>>> from leaspy.io.settings.outputs_settings import OutputsSettings
>>> from leaspy.algo.fit.tensor_mcmcsaem import TensorMCMCSAEM
>>> algo_settings = AlgorithmSettings("mcmc_saem")
>>> my_algo = TensorMCMCSAEM(algo_settings)
>>> settings = {'path': 'brouillons',
                'console_print_periodicity': 50,
                'plot_periodicity': 100,
                'save_periodicity': 50
                }
>>> my_algo.set_output_manager(OutputsSettings(settings))
```
## leaspy.algo.personalize.scipy\_minimize**.ScipyMinimize**

### <span id="page-107-0"></span>class ScipyMinimize(*settings*)

Bases: [AbstractPersonalizeAlgo](#page-104-0)

Gradient descent based algorithm to compute individual parameters, *i.e.* personalize a model to a given set of subjects.

## **Parameters**

#### **settings**

[[AlgorithmSettings](#page-134-0)] Settings of the algorithm. In particular the parameter *custom\_scipy\_minimize\_params* may contain keyword arguments passed to [scipy.](https://docs.scipy.org/doc/scipy/reference/generated/scipy.optimize.minimize.html#scipy.optimize.minimize) [optimize.minimize\(\)](https://docs.scipy.org/doc/scipy/reference/generated/scipy.optimize.minimize.html#scipy.optimize.minimize).

### **Attributes**

#### **scipy\_minimize\_params**

[dict] Keyword arguments to be passed to scipy.optimize.minize(). A default setting depending on whether using jacobian or not is applied (cf. *ScipyMinimize.DEFAULT\_SCIPY\_MINIMIZE\_PARAMS\_WITH\_JACOBIAN*

and *ScipyMinimize.DEFAULT\_SCIPY\_MINIMIZE\_PARAMS\_WITHOUT\_JACOBIAN*).

You may customize it by setting the *custom\_scipy\_minimize\_params* algorithm parameter.

## **format\_convergence\_issues**

[str] Formatting of convergence issues. It should be a formattable string using any of those variables:

- patient id: str
- optimization\_result\_pformat: str
- (optimization\_result\_obj: dict-like)

cf. *ScipyMinimize.DEFAULT\_FORMAT\_CONVERGENCE\_ISSUES* for the default format. You may customize it by setting the *custom\_format\_convergence\_issues* algorithm parameter.

#### **logger**

[None or callable str -> None] The function used to display convergence issues returned by scipy.optimize.minize(). By default we print the convergences issues if and only if we do not use BFGS optimization method. You can customize it at initialization by defining a *logger* attribute to your *AlgorithmSettings* instance.

## **Methods**

<span id="page-107-1"></span>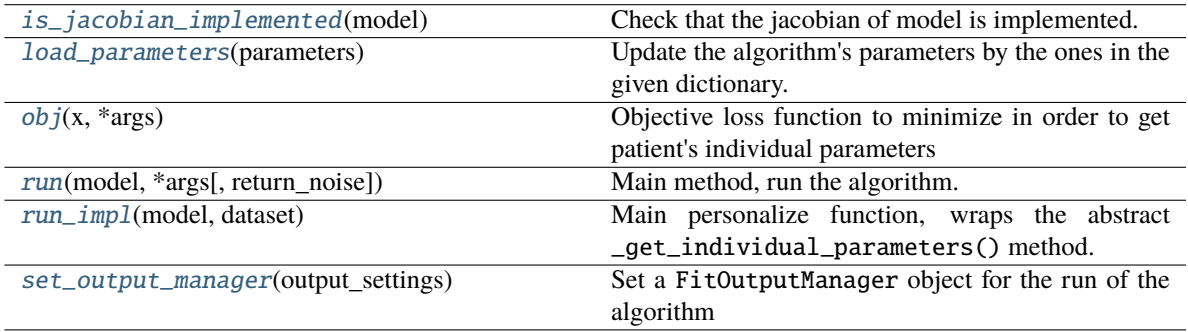
### is\_jacobian\_implemented(*model*) → [bool](https://docs.python.org/3/library/functions.html#bool)

Check that the jacobian of model is implemented.

### load\_parameters(*parameters: [dict](https://docs.python.org/3/library/stdtypes.html#dict)*)

Update the algorithm's parameters by the ones in the given dictionary. The keys in the io which does not belong to the algorithm's parameters keys are ignored.

### **Parameters**

### **parameters**

[dict] Contains the pairs (key, value) of the wanted parameters

### **Examples**

```
>>> settings = leaspy.io.settings.algorithm_settings.AlgorithmSettings("mcmc_
˓→saem")
>>> my_algo = leaspy.algo.fit.tensor_mcmcsaem.TensorMCMCSAEM(settings)
>>> my_algo.algo_parameters
{'n_iter': 10000,
 'n_burn_in_iter': 9000,
 'eps': 0.001,
 'L': 10,
 'sampler_ind': 'Gibbs',
 'sampler_pop': 'Gibbs',
 'annealing': {'do_annealing': False,
  'initial_temperature': 10,
  'n_plateau': 10,
  'n_iter': 200}}
>>> parameters = {'n_iter': 5000, 'n_burn_in_iter': 4000}
>>> my_algo.load_parameters(parameters)
>>> my_algo.algo_parameters
{'n_iter': 5000,
 'n_burn_in_iter': 4000,
 'eps': 0.001,
 'L': 10,
 'sampler_ind': 'Gibbs',
 'sampler_pop': 'Gibbs',
 'annealing': {'do_annealing': False,
  'initial_temperature': 10,
  'n_plateau': 10,
  'n_iter': 200}}
```
### obj(*x*, *\*args*)

Objective loss function to minimize in order to get patient's individual parameters

### **Parameters**

**x**

```
[array-like [float]] Individual standardized parameters At initialization x
= [xi_mean/xi_std, tau_mean/tau_std] (+ [0.] * n_sources if
multivariate model)
```
**\*args**

### • **model**

[[AbstractModel](#page-23-0)] Model used to compute the group average parameters.

#### • **timepoints**

[[torch.Tensor](https://pytorch.org/docs/stable/tensors.html#torch.Tensor) [1,n\_tpts]] Contains the individual ages corresponding to the given values

• **values**

[[torch.Tensor](https://pytorch.org/docs/stable/tensors.html#torch.Tensor) [n\_tpts, n\_fts]] Contains the individual true scores corresponding to the given times, with nans.

### • **with\_gradient**

[bool]

**–** If True: return (objective, gradient\_objective)

**–** Else: simply return objective

#### **Returns**

### **objective**

[float] Value of the loss function (opposite of log-likelihood).

#### **if** *with\_gradient* **is True:**

### **2-tuple (as expected by** [scipy.optimize.minimize\(\)](https://docs.scipy.org/doc/scipy/reference/generated/scipy.optimize.minimize.html#scipy.optimize.minimize) **when** jac=True**)**

- objective : float
- gradient : array-like[float] of length n\_dims\_params

### **Raises**

### LeaspyAlgoInputError

if noise model is not currently supported by algorithm. TODO: everything that is not generic here concerning noise structure should be handle by model/NoiseModel directly!!!!

run(*model:* [AbstractModel,](#page-23-0) *\*args*, *return\_noise: [bool](https://docs.python.org/3/library/functions.html#bool) = False*, *\*\*extra\_kwargs*) → Any

Main method, run the algorithm.

TODO fix proper abstract class method: input depends on algorithm... (esp. simulate != from others...)

### **Parameters**

#### **model**

[[AbstractModel](#page-23-0)] The used model.

### **dataset**

[[Dataset](#page-131-0)] Contains all the subjects' observations with corresponding timepoints, in torch format to speed up computations.

### **return\_noise**

[bool (default False), keyword only] Should the algorithm return main output and optional noise output as a 2-tuple?

### **Returns**

**Depends on algorithm class: TODO change?**

### **See also:**

[AbstractFitAlgo](#page-95-0) [AbstractPersonalizeAlgo](#page-104-0) [SimulationAlgorithm](#page-111-0)

run\_impl(*model*, *dataset*)

Main personalize function, wraps the abstract \_get\_individual\_parameters() method.

### **Parameters**

### **model**

[[AbstractModel](#page-23-0)] A subclass object of leaspy *AbstractModel*.

### **dataset**

[[Dataset](#page-131-0)] Dataset object build with leaspy class objects Data, algo & model

### **Returns**

### **individual\_parameters**

[[IndividualParameters](#page-141-0)] Contains individual parameters.

### **noise\_std**

[float or torch.FloatTensor] The estimated noise (is a tensor if *model.noise\_model* is 'gaussian\_diagonal')

$$
= \frac{1}{n_{visits} \times n_{dim}} \sqrt{\sum_{i,j \in [1,n_{visits}] \times [1,n_{dim}]} \varepsilon_{i,j}}
$$

where  $\varepsilon_{i,j} = (f(\theta,(z_{i,j}), (t_{i,j})) - (y_{i,j}))^2$ , where  $\theta$  are the model's fixed effect,  $(z_{i,j})$  the model's random effects,  $(t_{i,j})$  the time-points and  $f$  the model's estimator.

### set\_output\_manager(*output\_settings*)

Set a FitOutputManager object for the run of the algorithm

### **Parameters**

### **output\_settings**

[[OutputsSettings](#page-138-0)] Contains the logs settings for the computation run (console print periodicity, plot periodicity . . . )

### **Examples**

```
>>> from leaspy import AlgorithmSettings
>>> from leaspy.io.settings.outputs_settings import OutputsSettings
>>> from leaspy.algo.fit.tensor_mcmcsaem import TensorMCMCSAEM
>>> algo_settings = AlgorithmSettings("mcmc_saem")
>>> my_algo = TensorMCMCSAEM(algo_settings)
>>> settings = {'path': 'brouillons',
                'console_print_periodicity': 50,
                'plot_periodicity': 100,
                'save_periodicity': 50
                }
>>> my_algo.set_output_manager(OutputsSettings(settings))
```
# **3.3.5** leaspy.algo.simulate**: Simulation algorithms**

Algorithm to simulate synthetic observations and individual parameters.

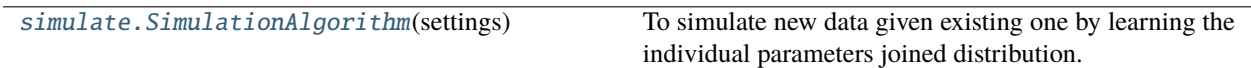

### leaspy.algo.simulate.simulate**.SimulationAlgorithm**

### <span id="page-111-0"></span>class SimulationAlgorithm(*settings*)

### Bases: [AbstractAlgo](#page-90-0)

To simulate new data given existing one by learning the individual parameters joined distribution.

You can choose to only learn the distribution of a group of patient. To do so, choose the cofactor(s) and the cofactor(s) state of the wanted patient in the settings. For instance, for an Alzheimer's disease patient, you can load a genetic cofactor informative of the APOE4 carriers. Choose cofactor ['genetic'] and cofactor\_state ['APOE4'] to simulate only APOE4 carriers.

### **Parameters**

### **settings**

[[AlgorithmSettings](#page-134-0)] The algorithm settings. They may include the following parameters, described in \_\_Attributes\_\_ section:

- *noise*
- *bandwidth\_method*
- *cofactor*
- *cofactor\_state*
- *number\_of\_subjects*
- *mean\_number\_of\_visits*, *std\_number\_of\_visits*, *min\_number\_of\_visits*, *max\_number\_of\_visits*
- *delay\_btw\_visits*
- *reparametrized\_age\_bounds*
- *sources\_method*
- *prefix*
- *features\_bounds*
- *features\_bounds\_nb\_subjects\_factor*

### **Raises**

### LeaspyAlgoInputError

If algorithm parameters are of bad type or do not comply to detailed requirements.

### **Notes**

The baseline ages are no more jointly learnt with individual parameters. Instead, we jointly learn the \_reparametrized\_ baseline ages, together with individual parameters. The baseline ages are then reconstructed from the simulated reparametrized baseline ages and individual parameters.

By definition, the relation between age and reparametrized age is:

 $\psi_i(t) = e^{\xi_i}(t - \tau_i) + \bar{\tau}$ 

with t the real age,  $\psi_i(t)$  the reparametrized age,  $\xi_i$  the individual log-acceleration parameter,  $\tau_i$  the individual time-shift parameter and  $\bar{\tau}$  the mean conversion age derived by the *model* object.

One can restrict the interval of the baseline reparametrized age to be \_learnt\_ in kernel, by setting bounds in *reparametrized age bounds*. Note that the simulated reparametrized baseline ages are unconstrained and thus could, theoretically (but very unlikely), be out of these prescribed bounds.

### **Attributes**

#### **name**

['simulation'] Algorithm's name.

**seed**

[int] Used by [numpy.random](https://numpy.org/doc/stable/reference/random/index.html#module-numpy.random)  $&$  [torch.random](https://pytorch.org/docs/stable/random.html#module-torch.random) for reproducibility.

### **algo\_parameters**

[dict] Contains the algorithm's parameters.

#### **bandwidth\_method**

[float or str or callable, optional] Bandwidth argument used in [scipy.stats.](https://docs.scipy.org/doc/scipy/reference/generated/scipy.stats.gaussian_kde.html#scipy.stats.gaussian_kde) [gaussian\\_kde](https://docs.scipy.org/doc/scipy/reference/generated/scipy.stats.gaussian_kde.html#scipy.stats.gaussian_kde) in order to learn the patients' distribution.

#### **cofactor**

[list[str], optional (default = None)] The list of cofactors included used to select the wanted group of patients (ex - ['genetic']). All of them must correspond to an existing cofactor in the attribute *Data* of the input *result* of the [run\(\)](#page-115-0) method. TODO? should we allow to learn joint distribution of individual parameters and numeric/categorical cofactors (not fixed)?

### **cofactor\_state**

[list[str], optional (default None)] The cofactors states used to select the wanted group of patients (ex - ['APOE4']). There is exactly one state per cofactor in *cofactor* (same order). It must correspond to an existing cofactor state in the attribute *Data* of the input *result* of the [run\(\)](#page-115-0) method. TODO? it could be replaced by methods to easily sub-select individual having certain cofactors PRIOR to running this algorithm + the functionality described just above (included varying cofactors as part of the distribution to estimate).

#### **features\_bounds**

[bool or dict[str, (float, float)] (default False)] Specify if the scores of the generated subjects must be bounded. This parameter can express in two way:

- *bool* : the bounds are the maximum and minimum scores observed in the baseline data (TODO: "baseline" instead?).
- *dict* : the user has to set the min and max bounds for every features. For example: {'feature1': (score\_min, score\_max), 'feature2': (score\_min, score\_max), ...}

#### **features\_bounds\_nb\_subjects\_factor**

[float > 1 (default 10)] Only used if *features\_bounds* is not False. The ratio of simulated subjects (> 1) so that there is at least *number\_of\_subjects* that comply to features bounds constraint.

#### **mean\_number\_of\_visits**

[int or float (default 6)] Average number of visits of the simulated patients. Examples choose  $5 \Rightarrow$  in average, a simulated patient will have 5 visits.

### **std\_number\_of\_visits**

[int or float > 0, or None (default 3)] Standard deviation used into the generation of the number of visits per simulated patient. If  $\leq 0$  or None: number of visits will be deterministic

### **min\_number\_of\_visits, max\_number\_of\_visits**

[int (optional for max)] Minimum (resp. maximum) number of visits. Only used when *std\_number\_of\_visits* > 0. *min\_number\_of\_visits* should be >= 1 (default), *max\_number\_of\_visits* can be None (no limit, default).

#### **delay\_btw\_visits**

### **Control by how many years consecutive visits of a patient are delayed. Multiple options are possible:**

- float > 0 : regular spacing between all visits
- dictionary : {'min': float > 0, 'mean': float >= min, 'std': float >  $0 \mid$ , 'max': float  $>=$  mean] $\}$

Specify a Gaussian random spacing (truncated between min, and max if given) \* function : n (int  $>= 1$ ) => 1D numpy.ndarray[float > 0] of length *n* giving delay between visits (e.g.:  $3 \Rightarrow [0.5, 1.5, 1.])$ 

#### **noise**

[str or float or array-like[float], optional]

#### **Wanted level of gaussian noise in the generated scores:**

- Set noise to None will lead to patients follow the model exactly (no noise added).
- Set to 'inherit\_struct' (or deprecated 'default'), the noise added will follow the model noise structure and for Gaussian noise it will be computed from reconstruction errors on data & individual parameters provided.
- Set noise to 'model', the noise added will follow the model noise structure as well as its values.
- Set to 'bernoulli', to simulate Bernoulli realizations.
- Set a float will add for each feature's scores a noise of standard deviation the given float ('gaussian\_scalar' noise).
- Set an array-like[float] (1D of length *n\_features*) will add for the feature *j* a noise of standard deviation noise[j] ('gaussian\_diagonal' noise).

#### **number\_of\_subjects**

[int > 0] Number of subject to simulate.

#### **reparametrized\_age\_bounds**

[tuple[float, float], optional (default None)] Define the minimum and maximum reparametrized ages of subjects included in the kernel estimation. See Notes section. Example: reparametrized\_age\_bounds = (65, 70)

#### **sources\_method**

[str in {'full\_kde', 'normal\_sources'}]

• 'full\_kde' : the sources are also learned with the gaussian kernel density estimation.

• 'normal\_sources' : the sources are generated as multivariate normal distribution linked with the other individual parameters.

### **prefix**

[str] Prefix appended to simulated patients' identifiers

### **Methods**

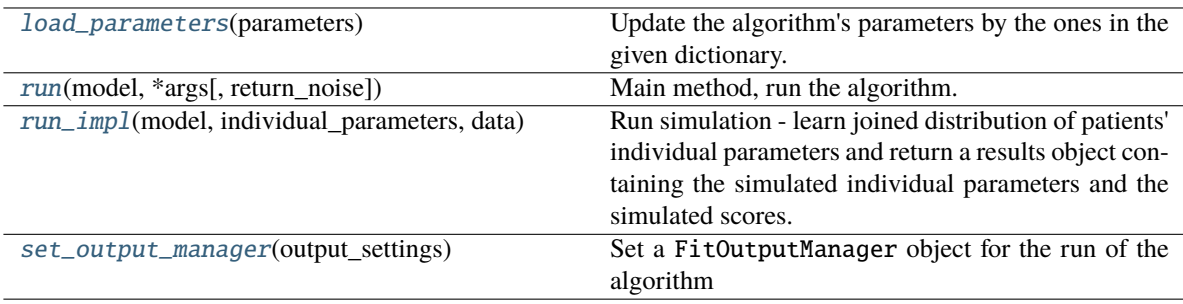

### <span id="page-114-0"></span>load\_parameters(*parameters: [dict](https://docs.python.org/3/library/stdtypes.html#dict)*)

Update the algorithm's parameters by the ones in the given dictionary. The keys in the io which does not belong to the algorithm's parameters keys are ignored.

#### **Parameters**

### **parameters**

[dict] Contains the pairs (key, value) of the wanted parameters

### **Examples**

```
>>> settings = leaspy.io.settings.algorithm_settings.AlgorithmSettings("mcmc_
\rightarrowsaem")
>>> my_algo = leaspy.algo.fit.tensor_mcmcsaem.TensorMCMCSAEM(settings)
>>> my_algo.algo_parameters
{'n_iter': 10000,
 'n_burn_in_iter': 9000,
 'eps': 0.001,
 'L': 10,
 'sampler_ind': 'Gibbs',
 'sampler_pop': 'Gibbs',
 'annealing': {'do_annealing': False,
  'initial_temperature': 10,
  'n_plateau': 10,
  'n_iter': 200}}
>>> parameters = {'n_iter': 5000, 'n_burn_in_iter': 4000}
>>> my_algo.load_parameters(parameters)
>>> my_algo.algo_parameters
{'n_iter': 5000,
 'n_burn_in_iter': 4000,
 'eps': 0.001,
 'L': 10,
 'sampler_ind': 'Gibbs',
 'sampler_pop': 'Gibbs',
```
(continues on next page)

(continued from previous page)

```
'annealing': {'do_annealing': False,
'initial_temperature': 10,
'n_plateau': 10,
'n_iter': 200}}
```
<span id="page-115-0"></span>run(*model:* [AbstractModel,](#page-23-0) *\*args, return\_noise:*  $bool = False$  $bool = False$ , \*\**extra\_kwargs*)  $\rightarrow$  Any

Main method, run the algorithm.

TODO fix proper abstract class method: input depends on algorithm. . . (esp. simulate != from others. . . )

#### **Parameters**

**model**

[[AbstractModel](#page-23-0)] The used model.

### **dataset**

[[Dataset](#page-131-0)] Contains all the subjects' observations with corresponding timepoints, in torch format to speed up computations.

#### **return\_noise**

[bool (default False), keyword only] Should the algorithm return main output and optional noise output as a 2-tuple?

#### **Returns**

**Depends on algorithm class: TODO change?**

#### **See also:**

[AbstractFitAlgo](#page-95-0) [AbstractPersonalizeAlgo](#page-104-0) [SimulationAlgorithm](#page-111-0)

```
run_impl(model: AbstractModel, individual_parameters: IndividualParameters, data: Data) →
           Tuple[Result, Optional[torch.FloatTensor]]
```
Run simulation - learn joined distribution of patients' individual parameters and return a results object containing the simulated individual parameters and the simulated scores.

<!> The *AbstractAlgo.run* signature is not respected for simulation algorithm. . . TODO: respect it. . . at least use (model, dataset, individual\_parameters) signature. . .

### **Parameters**

#### **model**

[[AbstractModel](#page-23-0)] Subclass object of *AbstractModel*. Model used to compute the population & individual parameters. It contains the population parameters.

### **individual\_parameters**

[[IndividualParameters](#page-141-0)] Object containing the computed individual parameters.

### **data**

[[Data](#page-129-0)] The data object.

#### **Returns**

### Result

Contains the simulated individual parameters & individual scores.

### **Notes**

In simulation\_settings, one can specify in the parameters the cofactor  $\&$  cofactor\_state. By doing so, one can simulate based only on the subject for the given cofactor & cofactor's state.

By default, all the subjects provided are used to estimate the joined distribution.

### <span id="page-116-0"></span>set\_output\_manager(*output\_settings*)

Set a FitOutputManager object for the run of the algorithm

### **Parameters**

#### **output\_settings**

[[OutputsSettings](#page-138-0)] Contains the logs settings for the computation run (console print periodicity, plot periodicity . . . )

### **Examples**

```
>>> from leaspy import AlgorithmSettings
>>> from leaspy.io.settings.outputs_settings import OutputsSettings
>>> from leaspy.algo.fit.tensor_mcmcsaem import TensorMCMCSAEM
>>> algo_settings = AlgorithmSettings("mcmc_saem")
>>> my_algo = TensorMCMCSAEM(algo_settings)
>>> settings = {'path': 'brouillons',
                'console_print_periodicity': 50,
                'plot_periodicity': 100,
                'save_periodicity': 50
                }
>>> my_algo.set_output_manager(OutputsSettings(settings))
```
# **3.3.6** leaspy.algo.others**: Other algorithms**

Reference algorithms to use with reference models (for benchmarks).

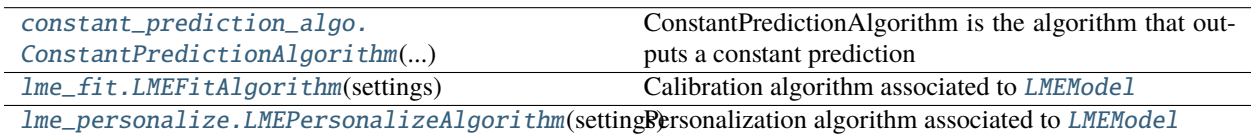

### leaspy.algo.others.constant\_prediction\_algo**.ConstantPredictionAlgorithm**

### <span id="page-116-1"></span>class ConstantPredictionAlgorithm(*settings*)

Bases: [AbstractAlgo](#page-90-0)

ConstantPredictionAlgorithm is the algorithm that outputs a constant prediction

It is associated to [ConstantModel](#page-76-0)

#### TODO: it should be a child of *AbstractPersonalizeAlgorithm* (refactoring needed) **Parameters**

## **settings**

[[AlgorithmSettings](#page-134-0)] The settings of constant prediction algorithm. It may define *prediction\_type* (str):

- 'last': last value seen during calibration (even if NaN) [default],
- 'last\_known': last non NaN value seen during calibration\*§,
- 'max': maximum (=worst) value seen during calibration\*§,
- 'mean': average of values seen during calibration§.

\\* <!> depending on features, the *last\_known* / *max* value may correspond to different visits.

§ <!> for a given feature, value will be NaN if and only if all values for this feature were NaN.

### **Raises**

### LeaspyAlgoInputError

If any invalid setting for the algorithm

### **Methods**

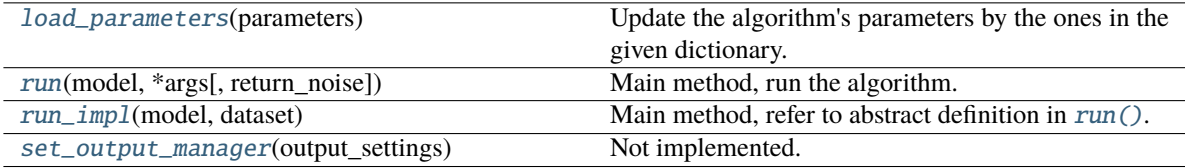

### <span id="page-117-0"></span>load\_parameters(*parameters: [dict](https://docs.python.org/3/library/stdtypes.html#dict)*)

Update the algorithm's parameters by the ones in the given dictionary. The keys in the io which does not belong to the algorithm's parameters keys are ignored.

### **Parameters**

```
parameters
```
[dict] Contains the pairs (key, value) of the wanted parameters

### **Examples**

```
>>> settings = leaspy.io.settings.algorithm_settings.AlgorithmSettings("mcmc_
˓→saem")
>>> my_algo = leaspy.algo.fit.tensor_mcmcsaem.TensorMCMCSAEM(settings)
>>> my_algo.algo_parameters
{'n_iter': 10000,
 'n_burn_in_iter': 9000,
 'eps': 0.001,
 'L': 10,
 'sampler_ind': 'Gibbs',
 'sampler_pop': 'Gibbs',
 'annealing': {'do_annealing': False,
  'initial_temperature': 10,
  'n_plateau': 10,
  'n_iter': 200}}
```
(continues on next page)

(continued from previous page)

```
>>> parameters = {'n_iter': 5000, 'n_burn_in_iter': 4000}
>>> my_algo.load_parameters(parameters)
>>> my_algo.algo_parameters
{'n_iter': 5000,
 'n_burn_in_iter': 4000,
 'eps': 0.001,
 'L': 10,
 'sampler_ind': 'Gibbs',
 'sampler_pop': 'Gibbs',
 'annealing': {'do_annealing': False,
  'initial_temperature': 10,
  'n_plateau': 10,
  'n_iter': 200}}
```
<span id="page-118-0"></span>**run**(*model:* [AbstractModel,](#page-23-0) *\*args, return\_noise: [bool](https://docs.python.org/3/library/functions.html#bool)* = False, \*\*extra\_kwargs)  $\rightarrow$  Any

Main method, run the algorithm.

TODO fix proper abstract class method: input depends on algorithm. . . (esp. simulate != from others. . . )

### **Parameters**

### **model**

[[AbstractModel](#page-23-0)] The used model.

### **dataset**

[[Dataset](#page-131-0)] Contains all the subjects' observations with corresponding timepoints, in torch format to speed up computations.

### **return\_noise**

[bool (default False), keyword only] Should the algorithm return main output and optional noise output as a 2-tuple?

#### **Returns**

#### **Depends on algorithm class: TODO change?**

**See also:**

[AbstractFitAlgo](#page-95-0) [AbstractPersonalizeAlgo](#page-104-0) [SimulationAlgorithm](#page-111-0)

### <span id="page-118-1"></span>run\_impl(*model:* [ConstantModel,](#page-76-0) *dataset:* [Dataset](#page-131-0))

Main method, refer to abstract definition in [run\(\)](#page-105-0).

### **Parameters**

### **model**

[[ConstantModel](#page-76-0)] A subclass object of leaspy *ConstantModel*.

### **dataset**

[[Dataset](#page-131-0)] Dataset object build with leaspy class objects Data, algo & model

#### **Returns**

#### **individual\_parameters**

[[IndividualParameters](#page-141-0)] Contains individual parameters.

**noise\_std**

[float] TODO: always 0 for now

### <span id="page-119-1"></span>set\_output\_manager(*output\_settings*)

Not implemented.

### leaspy.algo.others.lme\_fit**.LMEFitAlgorithm**

#### <span id="page-119-0"></span>class LMEFitAlgorithm(*settings*)

Bases: [AbstractAlgo](#page-90-0)

Calibration algorithm associated to [LMEModel](#page-72-0) **Parameters**

#### **settings**

[[AlgorithmSettings](#page-134-0)]

### • **with\_random\_slope\_age**

[bool] If False: only varying intercepts If True: random intercept & random slope w.r.t ages

Deprecated since version 1.2.

You should rather define this directly as an hyperparameter of LME model.

### • **force\_independent\_random\_effects**

[bool] Force independence of random intercept & random slope

• other keyword arguments passed to [statsmodels.regression.](https://www.statsmodels.org/stable/generated/statsmodels.regression.mixed_linear_model.MixedLM.fit.html#statsmodels.regression.mixed_linear_model.MixedLM.fit) [mixed\\_linear\\_model.MixedLM.fit\(\)](https://www.statsmodels.org/stable/generated/statsmodels.regression.mixed_linear_model.MixedLM.fit.html#statsmodels.regression.mixed_linear_model.MixedLM.fit)

### **See also:**

[statsmodels.regression.mixed\\_linear\\_model.MixedLM](https://www.statsmodels.org/stable/generated/statsmodels.regression.mixed_linear_model.MixedLM.html#statsmodels.regression.mixed_linear_model.MixedLM)

### **Methods**

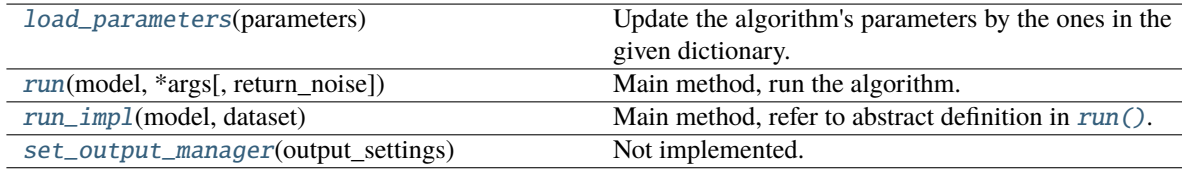

### <span id="page-119-2"></span>load\_parameters(*parameters: [dict](https://docs.python.org/3/library/stdtypes.html#dict)*)

Update the algorithm's parameters by the ones in the given dictionary. The keys in the io which does not belong to the algorithm's parameters keys are ignored.

#### **Parameters**

### **parameters**

[dict] Contains the pairs (key, value) of the wanted parameters

### **Examples**

```
>>> settings = leaspy.io.settings.algorithm_settings.AlgorithmSettings("mcmc_
\rightarrowsaem")
>>> my_algo = leaspy.algo.fit.tensor_mcmcsaem.TensorMCMCSAEM(settings)
>>> my_algo.algo_parameters
{'n_iter': 10000,
 'n_burn_in_iter': 9000,
 'eps': 0.001,
 'L': 10,
 'sampler_ind': 'Gibbs',
 'sampler_pop': 'Gibbs',
 'annealing': {'do_annealing': False,
  'initial_temperature': 10,
  'n_plateau': 10,
 'n_iter': 200}}
>>> parameters = {'n_iter': 5000, 'n_burn_in_iter': 4000}
>>> my_algo.load_parameters(parameters)
>>> my_algo.algo_parameters
{'n_iter': 5000,
 'n_burn_in_iter': 4000,
 'eps': 0.001,
 'L': 10,
 'sampler_ind': 'Gibbs',
 'sampler_pop': 'Gibbs',
 'annealing': {'do_annealing': False,
  'initial_temperature': 10,
  'n_plateau': 10,
  'n_iter': 200}}
```
<span id="page-120-0"></span>**run**(*model:* [AbstractModel,](#page-23-0) *\*args, return\_noise: [bool](https://docs.python.org/3/library/functions.html#bool)* = False, *\*\*extra\_kwargs*)  $\rightarrow$  Any

Main method, run the algorithm.

TODO fix proper abstract class method: input depends on algorithm... (esp. simulate != from others...)

### **Parameters**

#### **model**

[[AbstractModel](#page-23-0)] The used model.

#### **dataset**

[[Dataset](#page-131-0)] Contains all the subjects' observations with corresponding timepoints, in torch format to speed up computations.

#### **return\_noise**

[bool (default False), keyword only] Should the algorithm return main output and optional noise output as a 2-tuple?

### **Returns**

**Depends on algorithm class: TODO change?**

### **See also:**

<span id="page-120-1"></span>[AbstractFitAlgo](#page-95-0) [AbstractPersonalizeAlgo](#page-104-0) [SimulationAlgorithm](#page-111-0)

run\_impl(*model:* [LMEModel,](#page-72-0) *dataset:* [Dataset](#page-131-0))

Main method, refer to abstract definition in [run\(\)](#page-96-0).

TODO fix proper inheritance

### **Parameters**

### **model**

[[LMEModel](#page-72-0)] A subclass object of leaspy *LMEModel*.

#### **dataset**

[[Dataset](#page-131-0)] Dataset object build with leaspy class objects Data, algo & model

#### **Returns**

### **2-tuple:**

- None
- noise scale (std-dev), scalar

### <span id="page-121-1"></span>set\_output\_manager(*output\_settings*)

Not implemented.

### leaspy.algo.others.lme\_personalize**.LMEPersonalizeAlgorithm**

### <span id="page-121-0"></span>class LMEPersonalizeAlgorithm(*settings:* [AlgorithmSettings](#page-134-0))

Bases: [AbstractAlgo](#page-90-0)

Personalization algorithm associated to [LMEModel](#page-72-0)

### TODO: it should be a child of *AbstractPersonalizeAlgorithm* (refactoring needed)

### **Parameters**

**settings**

[[AlgorithmSettings](#page-134-0)] Algorithm settings (none yet). Most LME parameters are defined within LME model and LME fit algorithm.

### **Attributes**

**name**

['lme\_personalize']

### **Methods**

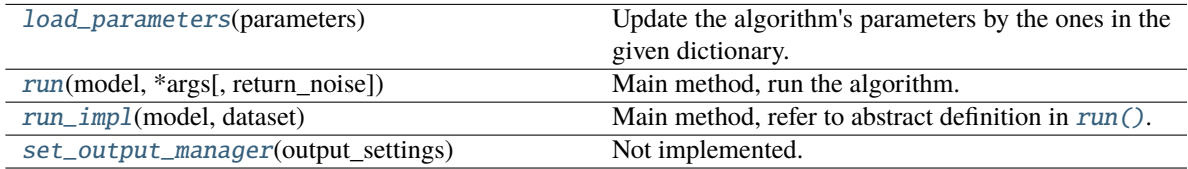

### <span id="page-121-2"></span>load\_parameters(*parameters: [dict](https://docs.python.org/3/library/stdtypes.html#dict)*)

Update the algorithm's parameters by the ones in the given dictionary. The keys in the io which does not belong to the algorithm's parameters keys are ignored.

### **Parameters**

#### **parameters**

[dict] Contains the pairs (key, value) of the wanted parameters

### **Examples**

```
>>> settings = leaspy.io.settings.algorithm_settings.AlgorithmSettings("mcmc_
\rightarrowsaem")
>>> my_algo = leaspy.algo.fit.tensor_mcmcsaem.TensorMCMCSAEM(settings)
>>> my_algo.algo_parameters
{'n_iter': 10000,
 'n_burn_in_iter': 9000,
 'eps': 0.001,
 'L': 10,
 'sampler_ind': 'Gibbs',
 'sampler_pop': 'Gibbs',
 'annealing': {'do_annealing': False,
  'initial_temperature': 10,
  'n_plateau': 10,
 'n_iter': 200}}
>>> parameters = {'n_iter': 5000, 'n_burn_in_iter': 4000}
>>> my_algo.load_parameters(parameters)
>>> my_algo.algo_parameters
{'n_iter': 5000,
 'n_burn_in_iter': 4000,
 'eps': 0.001,
 'L': 10,
 'sampler_ind': 'Gibbs',
 'sampler_pop': 'Gibbs',
 'annealing': {'do_annealing': False,
  'initial_temperature': 10,
  'n_plateau': 10,
  'n_iter': 200}}
```
<span id="page-122-0"></span>**run**(*model:* [AbstractModel,](#page-23-0) *\*args, return\_noise: [bool](https://docs.python.org/3/library/functions.html#bool)* = False, *\*\*extra\_kwargs*)  $\rightarrow$  Any

Main method, run the algorithm.

TODO fix proper abstract class method: input depends on algorithm... (esp. simulate != from others...)

### **Parameters**

#### **model**

[[AbstractModel](#page-23-0)] The used model.

#### **dataset**

[[Dataset](#page-131-0)] Contains all the subjects' observations with corresponding timepoints, in torch format to speed up computations.

#### **return\_noise**

[bool (default False), keyword only] Should the algorithm return main output and optional noise output as a 2-tuple?

### **Returns**

**Depends on algorithm class: TODO change?**

### **See also:**

<span id="page-122-1"></span>[AbstractFitAlgo](#page-95-0) [AbstractPersonalizeAlgo](#page-104-0) [SimulationAlgorithm](#page-111-0)

run\_impl(*model*, *dataset*)

Main method, refer to abstract definition in [run\(\)](#page-105-0).

TODO fix proper inheritance

### **Parameters**

### **model**

[[LMEModel](#page-72-0)] A subclass object of leaspy *LMEModel*.

### **dataset**

[[Dataset](#page-131-0)] Dataset object build with leaspy class objects Data, algo & model

### **Returns**

### **individual\_parameters**

[[IndividualParameters](#page-141-0)] Contains individual parameters.

### **noise\_std**

[float] The estimated noise

### <span id="page-123-0"></span>set\_output\_manager(*output\_settings*)

Not implemented.

# **3.3.7** leaspy.algo.utils.samplers**: Samplers**

Samplers used by the MCMC algorithms.

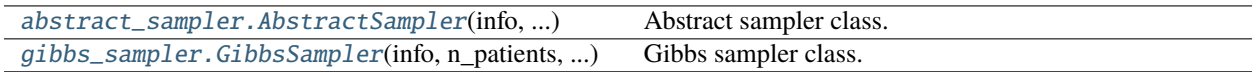

### leaspy.algo.utils.samplers.abstract\_sampler**.AbstractSampler**

<span id="page-123-1"></span>class AbstractSampler(*info: [Dict\[](https://docs.python.org/3/library/typing.html#typing.Dict)[str,](https://docs.python.org/3/library/stdtypes.html#str) [Any\]](https://docs.python.org/3/library/typing.html#typing.Any)*, *n\_patients: [int](https://docs.python.org/3/library/functions.html#int)*, *\**, *acceptation\_history\_length: [int](https://docs.python.org/3/library/functions.html#int) = 25*)

Bases: [ABC](https://docs.python.org/3/library/abc.html#abc.ABC)

Abstract sampler class.

#### **Parameters**

#### **info**

[dict[str, Any]] The dictionary describing the random variable to sample. It should contains the following entries:

- name : str
- shape : tuple[int, ...]
- type : 'population' or 'individual'

### **n\_patients**

[int > 0] Number of patients (useful for individual variables)

### **acceptation\_history\_length**

[int > 0 (default 25)] Deepness (= number of iterations) of the history kept for computing the mean acceptation rate. (It is the same for population or individual variables.)

### **Raises**

### LeaspyModelInputError

### **Attributes**

**name**

[str] Name of variable

#### **shape**

[tuple] Shape of variable

#### **acceptation\_history\_length**

[int] Deepness (= number of iterations) of the history kept for computing the mean acceptation rate. (It is the same for population or individual variables.)

### **ind\_param\_dims\_but\_individual**

 $[tuple[int, \ldots]$ , optional (only for individual variable)] The dimension(s) to aggregate when computing regularity of individual parameters For now there's only one extra dimension whether it's tau, xi or sources but in the future it could be extended. We do not sum first dimension (=0) which will always be the dimension reserved for individuals.

### **acceptation\_history**

[[torch.Tensor](https://pytorch.org/docs/stable/tensors.html#torch.Tensor)] History of binary acceptations to compute mean acceptation rate for the sampler in MCMC-SAEM algorithm. It keeps the history of the last *acceptation\_history\_length* steps.

### **Methods**

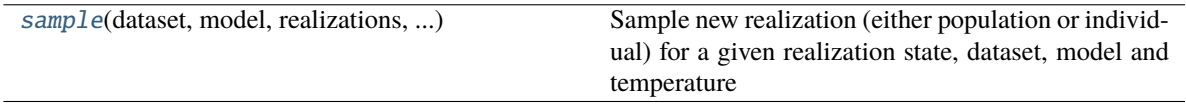

<span id="page-124-0"></span>sample(*dataset:* [Dataset,](#page-131-0) *model:* [AbstractModel,](#page-23-0) *realizations:* [CollectionRealization,](#page-149-0) *temperature\_inv: [float](https://docs.python.org/3/library/functions.html#float)*, *\*\*attachment\_computation\_kws*) → [Tuple\[](https://docs.python.org/3/library/typing.html#typing.Tuple)FloatTensor, FloatTensor]

Sample new realization (either population or individual) for a given realization state, dataset, model and temperature

<!> Modifies in-place the realizations object, <!> as well as the model through its *update\_MCMC\_toolbox* for population variables.

#### **Parameters**

#### **dataset**

[[Dataset](#page-131-0)] Dataset class object build with leaspy class object Data, model & algo

#### **model**

[[AbstractModel](#page-23-0)] Model for loss computations and updates

#### **realizations**

[[CollectionRealization](#page-149-0)] Contain the current state & information of all the variables of interest

### **temperature\_inv**

[float > 0] Inverse of the temperature used in tempered MCMC-SAEM

### **\*\*attachment\_computation\_kws**

Optional keyword arguments for attachment computations. As of now, we only use it for individual variables, and only *attribute\_type*. It is used to know whether to compute attachments from the MCMC toolbox (esp. during fit) or to compute it from regular model parameters (esp. during personalization in mean/mode realization)

### **Returns**

### **attachment, regularity\_var**

[*torch.FloatTensor* 0D (population variable) or 1D (individual variable, with length *n\_individuals*)] The attachment and regularity (only for the current variable) at the end of this sampling step (globally or per individual, depending on variable type).

### leaspy.algo.utils.samplers.gibbs\_sampler**.GibbsSampler**

<span id="page-125-0"></span>class GibbsSampler(*info: [dict](https://docs.python.org/3/library/stdtypes.html#dict)*, *n\_patients: [int](https://docs.python.org/3/library/functions.html#int)*, *\**, *scale: [Union](https://docs.python.org/3/library/typing.html#typing.Union)[\[float,](https://docs.python.org/3/library/functions.html#float) FloatTensor]*, *random\_order\_dimension: [bool](https://docs.python.org/3/library/functions.html#bool) = True*, *mean\_acceptation\_rate\_target\_bounds: [Tuple](https://docs.python.org/3/library/typing.html#typing.Tuple)[\[float,](https://docs.python.org/3/library/functions.html#float) [float\]](https://docs.python.org/3/library/functions.html#float) = (0.2, 0.4)*, *adaptive\_std\_factor: [float](https://docs.python.org/3/library/functions.html#float) = 0.1*, *\*\*base\_sampler\_kws*)

### Bases: [AbstractSampler](#page-123-1)

### Gibbs sampler class.

#### **Parameters**

### **info**

[dict[str, Any]] The dictionary describing the random variable to sample. It should contains the following entries:

- name : str
- shape : tuple  $\lceil int, \ldots \rceil$
- type : 'population' or 'individual'

#### **n\_patients**

[int > 0] Number of patients (useful for individual variables)

### **scale**

[float > 0 or torch.FloatTensor > 0] An approximate scale for the variable. It will be used to scale the initial adaptive std-dev used in sampler. An extra factor will be applied on top of this scale (hyperparameters):

- 1% for population parameters (GibbsSampler.STD\_SCALE\_FACTOR\_POP)
- 50% for individual parameters (GibbsSampler.STD\_SCALE\_FACTOR\_IND)

Note that if you pass a torch tensor, its shape should be compatible with shape of the variable.

#### **random\_order\_dimension**

[bool (default True)] This parameter controls whether we randomize the order of indices during the sampling loop. (only for population variables, since we perform group sampling for individual variables) Article [https://proceedings.neurips.cc/paper/2016/](https://proceedings.neurips.cc/paper/2016/hash/e4da3b7fbbce2345d7772b0674a318d5-Abstract.html) [hash/e4da3b7fbbce2345d7772b0674a318d5-Abstract.html](https://proceedings.neurips.cc/paper/2016/hash/e4da3b7fbbce2345d7772b0674a318d5-Abstract.html) gives a rationale on why we should activate this flag.

### **mean\_acceptation\_rate\_target\_bounds**

[tuple[lower\_bound: float, upper\_bound: float] with 0 < lower\_bound < upper\_bound < 1] Bounds on mean acceptation rate. Outside this range, the adaptation of the std-dev of sampler is triggered so to maintain a target acceptation rate in between these too bounds  $(e.g.: ~30\%).$ 

### **adaptive\_std\_factor**

[float in ]0, 1[] Factor by which we increase or decrease the std-dev of sampler when we are out of the custom bounds for the mean acceptation rate. We decrease it by *1 - factor* if too low, and increase it with *1 + factor* if too high.

### **\*\*base\_sampler\_kws**

Keyword arguments passed to *AbstractSampler* init method. In particular, you may pass the *acceptation\_history\_length* hyperparameter.

### **Raises**

LeaspyInputError

### **Attributes**

**In addition to the attributes present in :class:`.AbstractSampler`: std**

[torch.FloatTensor] Adaptative std-dev of variable

### **Methods**

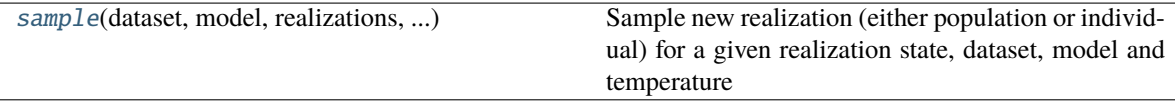

<span id="page-126-0"></span>sample(*dataset:* [Dataset,](#page-131-0) *model:* [AbstractModel,](#page-23-0) *realizations:* [CollectionRealization,](#page-149-0) *temperature\_inv: [float](https://docs.python.org/3/library/functions.html#float)*, *\*\*attachment\_computation\_kws*) → [Tuple\[](https://docs.python.org/3/library/typing.html#typing.Tuple)FloatTensor, FloatTensor]

Sample new realization (either population or individual) for a given realization state, dataset, model and temperature

<!> Modifies in-place the realizations object, <!> as well as the model through its *update\_MCMC\_toolbox* for population variables.

### **Parameters**

### **dataset**

[[Dataset](#page-131-0)] Dataset class object build with leaspy class object Data, model & algo

#### **model**

[AbstractMode1] Model for loss computations and updates

### **realizations**

 $[CollectionRealization]$  $[CollectionRealization]$  $[CollectionRealization]$  Contain the current state  $\&$  information of all the variables of interest

### **temperature\_inv**

[float > 0] Inverse of the temperature used in tempered MCMC-SAEM

#### **\*\*attachment\_computation\_kws**

Optional keyword arguments for attachment computations. As of now, we only use it for individual variables, and only *attribute\_type*. It is used to know whether to compute attachments from the MCMC toolbox (esp. during fit) or to compute it from regular model parameters (esp. during personalization in mean/mode realization)

### **Returns**

#### **attachment, regularity\_var**

[*torch.FloatTensor* 0D (population variable) or 1D (individual variable, with length *n\_individuals*)] The attachment and regularity (only for the current variable) at the end of this sampling step (globally or per individual, depending on variable type).

# **3.4** leaspy.dataset**: Datasets**

Give access to some synthetic longitudinal observations mimicking cohort of subjects with neurodegenerative disorders, as well as calibrated models and computed individual parameters.

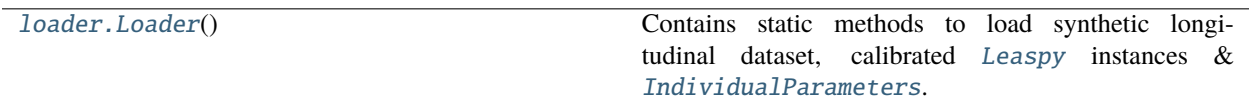

# **3.4.1** leaspy.datasets.loader**.Loader**

### <span id="page-127-0"></span>class Loader

Bases: [object](https://docs.python.org/3/library/functions.html#object)

Contains static methods to load synthetic longitudinal dataset, calibrated [Leaspy](#page-12-0) instances & [IndividualParameters](#page-141-0).

### **Notes**

- A *Leaspy* instance named <name> have been calibrated on the dataset <name>.
- An *IndividualParameters* name <name> have been computed by personalizing the *Leaspy* instance named <name> on the dataset <name>.

See the documentation of each method to get their respective available names.

### **Attributes**

#### **data\_paths**

[dict [str, str]] Contains the datasets' names and their respective path within leaspy. datasets subpackage.

### **model\_paths**

[dict [str, str]] Contains the *Leaspy* instances' names and their respective path within leaspy.datasets subpackage.

### **ip\_paths**

[dict [str, str]] Contains the individual parameters' names and their respective path within leaspy.datasets subpackage.

### **Methods**

<span id="page-127-1"></span>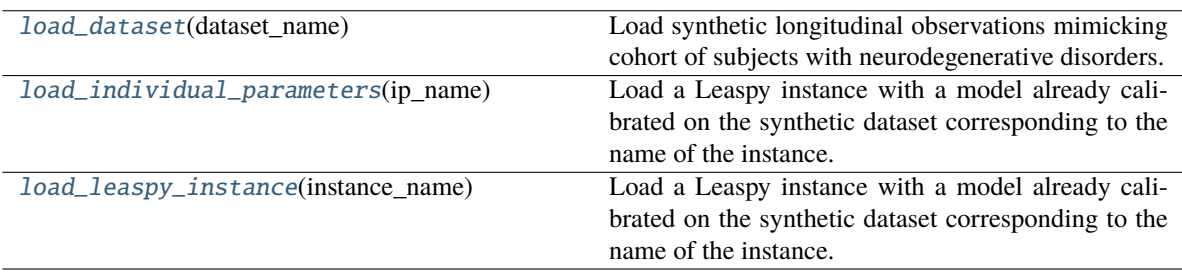

### static load\_dataset(*dataset name*)

Load synthetic longitudinal observations mimicking cohort of subjects with neurodegenerative disorders.

### **Parameters**

### **dataset\_name**

[{'parkinson-multivariate', 'alzheimer-multivariate', 'parkinson-putamen', 'parkinson-putamen-train\_and\_test'}] Name of the dataset.

### **Returns**

### [pandas.DataFrame](https://pandas.pydata.org/pandas-docs/stable/reference/api/pandas.DataFrame.html#pandas.DataFrame)

DataFrame containing the IDs, timepoints and observations.

### **Notes**

All *DataFrames* have the same structures.

- Index: a [pandas.MultiIndex](https://pandas.pydata.org/pandas-docs/stable/reference/api/pandas.MultiIndex.html#pandas.MultiIndex) ['ID', 'TIME'] which contain IDs and timepoints. The *DataFrame* is sorted by index. So, one line corresponds to one visit for one subject. The *DataFrame* having *'train\_and\_test'* in their name also have 'SPLIT' as the third index level. It differentiate *train* and *test* data.
- Columns: One column correspond to one feature (or score).

### <span id="page-128-0"></span>static load\_individual\_parameters(*ip\_name*)

Load a Leaspy instance with a model already calibrated on the synthetic dataset corresponding to the name of the instance.

### **Parameters**

### **ip\_name**

[{'alzheimer-multivariate', 'parkinson-multivariate', 'parkinson-putamen-train'}] Name of the individual parameters.

### **Returns**

### [IndividualParameters](#page-141-0)

Leaspy instance with a model already calibrated.

### <span id="page-128-1"></span>static load\_leaspy\_instance(*instance\_name*)

Load a Leaspy instance with a model already calibrated on the synthetic dataset corresponding to the name of the instance.

### **Parameters**

### **instance\_name**

[{'alzheimer-multivariate', 'parkinson-multivariate', 'parkinson-putamen-train'}] Name of the instance.

### **Returns**

### [Leaspy](#page-12-0)

Leaspy instance with a model already calibrated.

# **3.5** leaspy.io**: Inputs / Outputs**

Containers classes used as input / outputs in the *Leaspy* package.

# **3.5.1** leaspy.io.data**: Data containers**

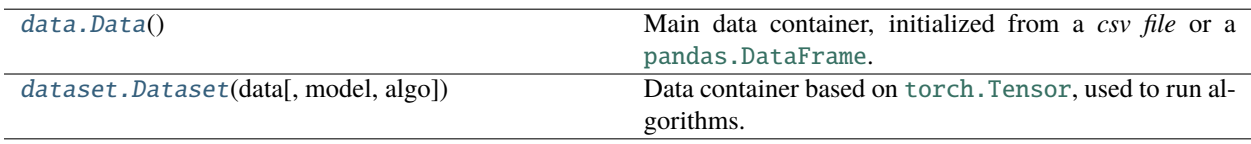

### leaspy.io.data.data**.Data**

### <span id="page-129-0"></span>class Data

Bases: [object](https://docs.python.org/3/library/functions.html#object)

Main data container, initialized from a *csv file* or a pandas. DataFrame.

### **Methods**

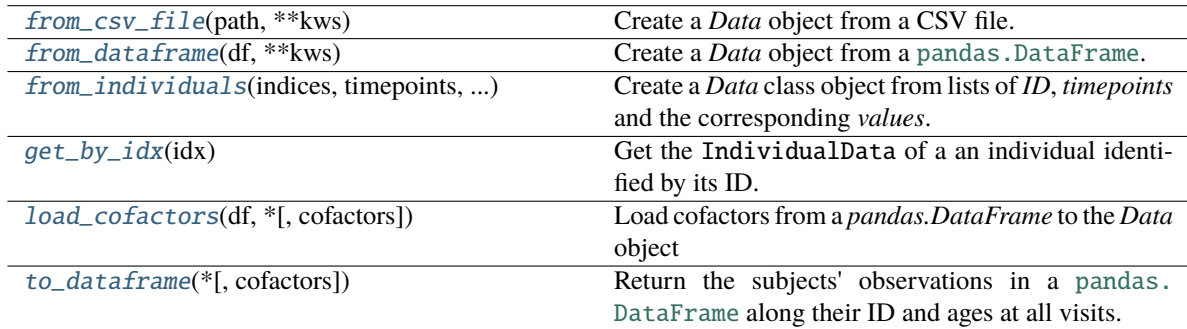

### <span id="page-129-1"></span>static from\_csv\_file(*path: [str](https://docs.python.org/3/library/stdtypes.html#str)*, *\*\*kws*)

Create a *Data* object from a CSV file.

### **Parameters**

### **path**

[str] Path to the CSV file to load (with extension)

**\*\*kws**

Keyword arguments that are sent to CSVDataReader

### **Returns**

### [Data](#page-129-0)

### <span id="page-129-2"></span>static from\_dataframe(*df: [DataFrame](https://pandas.pydata.org/pandas-docs/stable/reference/api/pandas.DataFrame.html#pandas.DataFrame)*, *\*\*kws*)

Create a *Data* object from a [pandas.DataFrame](https://pandas.pydata.org/pandas-docs/stable/reference/api/pandas.DataFrame.html#pandas.DataFrame).

### **Parameters**

**df**

[[pandas.DataFrame](https://pandas.pydata.org/pandas-docs/stable/reference/api/pandas.DataFrame.html#pandas.DataFrame)] Dataframe containing ID, TIME and features.

**\*\*kws**

Keyword arguments that are sent to DataframeDataReader

### **Returns**

# *Data*

<span id="page-130-0"></span>static from\_individuals(*indices: [List](https://docs.python.org/3/library/typing.html#typing.List)[\[str\]](https://docs.python.org/3/library/stdtypes.html#str)*, *timepoints: [List\[List\]](https://docs.python.org/3/library/typing.html#typing.List)*, *values: [List\[List\]](https://docs.python.org/3/library/typing.html#typing.List)*, *headers: [List\[](https://docs.python.org/3/library/typing.html#typing.List)[str\]](https://docs.python.org/3/library/stdtypes.html#str)*) Create a *Data* class object from lists of *ID*, *timepoints* and the corresponding *values*.

### **Parameters**

### **indices**

[list[str]] Contains the individuals' ID.

### **timepoints**

[list[array-like 1D]] For each individual i, list of ages at visits. Number of timepoints is referred below as n\_timepoints\_i

### **values**

[list[array-like 2D]] For each individual i, all values at visits. Shape is (n\_timepoints\_i, n\_features).

### **headers**

[list[str]] Contains the features' names.

### **Returns**

### *Data*

Data class object with all ID, timepoints, values and features' names.

### <span id="page-130-1"></span>get\_by\_idx(*idx: [str](https://docs.python.org/3/library/stdtypes.html#str)*)

Get the IndividualData of a an individual identified by its ID.

### **Parameters**

**idx**

[IDType] The identifier of the patient you want to get the individual data.

#### **Returns**

### IndividualData

<span id="page-130-2"></span>load\_cofactors(*df: [DataFrame](https://pandas.pydata.org/pandas-docs/stable/reference/api/pandas.DataFrame.html#pandas.DataFrame)*, *\**, *cofactors: [Optional\[](https://docs.python.org/3/library/typing.html#typing.Optional)[List\[](https://docs.python.org/3/library/typing.html#typing.List)[str\]](https://docs.python.org/3/library/stdtypes.html#str)] = None*)

Load cofactors from a *pandas.DataFrame* to the *Data* object

### **Parameters**

#### **df**

[[pandas.DataFrame](https://pandas.pydata.org/pandas-docs/stable/reference/api/pandas.DataFrame.html#pandas.DataFrame)] The dataframe where the cofactors are stored. Its index should be ID, the identifier of subjects and it should uniquely index the dataframe (i.e. one row per individual).

### **cofactors**

[list[str] or None (default)] Names of the column(s) of df which shall be loaded as cofactors. If None, all the columns from the input dataframe will be loaded as cofactors.

### <span id="page-130-3"></span>**Raises**

### LeaspyDataInputError

### to\_dataframe(*\**, *cofactors=None*)

Return the subjects' observations in a [pandas.DataFrame](https://pandas.pydata.org/pandas-docs/stable/reference/api/pandas.DataFrame.html#pandas.DataFrame) along their ID and ages at all visits.

### **Parameters**

#### **cofactors**

[list[str], 'all', or None (default None)] Contains the cofactors' names to be included in the DataFrame. If None (default), no cofactors are returned. If "all", all the available cofactors are returned.

### **Returns**

### [pandas.DataFrame](https://pandas.pydata.org/pandas-docs/stable/reference/api/pandas.DataFrame.html#pandas.DataFrame)

Contains the subjects' ID, age and scores (optional - and cofactors) for each timepoint.

#### **Raises**

#### LeaspyDataInputError

#### leaspy.io.data.dataset**.Dataset**

<span id="page-131-0"></span>class Dataset(*data:* [Data,](#page-129-0) *model:* [AbstractModel](#page-23-0) *= None*, *algo:* [AbstractAlgo](#page-90-0) *= None*)

### Bases: [object](https://docs.python.org/3/library/functions.html#object)

Data container based on [torch.Tensor](https://pytorch.org/docs/stable/tensors.html#torch.Tensor), used to run algorithms.

# **Parameters**

#### **data**

[[Data](#page-129-0)] Create *Dataset* from *Data* object

#### **model**

[[AbstractModel](#page-23-0) (optional)] If not None, will check compatibility of model and data

### **algo**

[[AbstractAlgo](#page-90-0) (optional)] If not None, will check compatibility of algo and data

### **Raises**

#### LeaspyInputError

if data, model or algo are not compatible together.

### **Attributes**

#### **headers**

[list[str]] Features names

### **dimension**

[int] Number of features

### **n\_individuals**

[int] Number of individuals

### **indices**

[list[ID]] Order of patients

### **n\_visits\_per\_individual**

[list[int]] Number of visits per individual

#### **n\_visits\_max**

[int] Maximum number of visits for one individual

### **n\_visits**

[int] Total number of visits

### **n\_observations\_per\_ind\_per\_ft**

[torch.LongTensor, shape (n\_individuals, dimension)] Number of observations (not taking into account missing values) per individual per feature

### **n\_observations\_per\_ft**

[torch.LongTensor, shape (dimension,)] Total number of observations per feature

### **n\_observations**

[int] Total number of observations

### **timepoints**

[torch.FloatTensor, shape (n\_individuals, n\_visits\_max)] Ages of patients at their different visits

#### **values**

[torch.FloatTensor, shape (n\_individuals, n\_visits\_max, dimension)] Values of patients for each visit for each feature

#### **mask**

[torch.FloatTensor, shape (n\_individuals, n\_visits\_max, dimension)] Binary mask associated to values. If 1: value is meaningful If 0: value is meaningless (either was nan or does not correspond to a real visit - only here for padding)

### L<sub>2</sub> norm per ft

[torch.FloatTensor, shape (dimension,)] Sum of all non-nan squared values, feature per feature

### **L2\_norm**

[scalar torch.FloatTensor] Sum of all non-nan squared values

### **Methods**

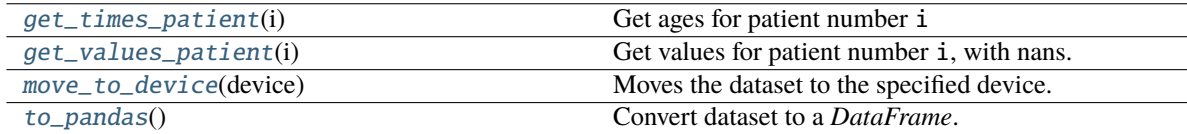

### <span id="page-132-0"></span>get\_times\_patient(*i: [int](https://docs.python.org/3/library/functions.html#int)*) → FloatTensor

Get ages for patient number i

### **Parameters**

#### **i**

[int] The index of the patient (<!> not its identifier)

#### **Returns**

[torch.Tensor](https://pytorch.org/docs/stable/tensors.html#torch.Tensor)**, shape (n\_obs\_of\_patient,)** Contains float

### <span id="page-132-1"></span>get\_values\_patient(*i: [int](https://docs.python.org/3/library/functions.html#int)*) → FloatTensor

Get values for patient number i, with nans.

### **Parameters**

**i**

[int] The index of the patient (<!> not its identifier)

### **Returns**

[torch.Tensor](https://pytorch.org/docs/stable/tensors.html#torch.Tensor)**, shape (n\_obs\_of\_patient, dimension)** Contains float or nans

### <span id="page-133-0"></span>move\_to\_device(*device: [device](https://pytorch.org/docs/stable/tensor_attributes.html#torch.device)*) → [None](https://docs.python.org/3/library/constants.html#None)

Moves the dataset to the specified device.

### **Parameters**

**device**

[torch.device]

# <span id="page-133-1"></span>to\_pandas()  $\rightarrow$  [DataFrame](https://pandas.pydata.org/pandas-docs/stable/reference/api/pandas.DataFrame.html#pandas.DataFrame)

Convert dataset to a *DataFrame*.

### **Returns**

### [pandas.DataFrame](https://pandas.pydata.org/pandas-docs/stable/reference/api/pandas.DataFrame.html#pandas.DataFrame)

# class Data

Main data container, initialized from a *csv file* or a pandas. DataFrame.

# **Methods**

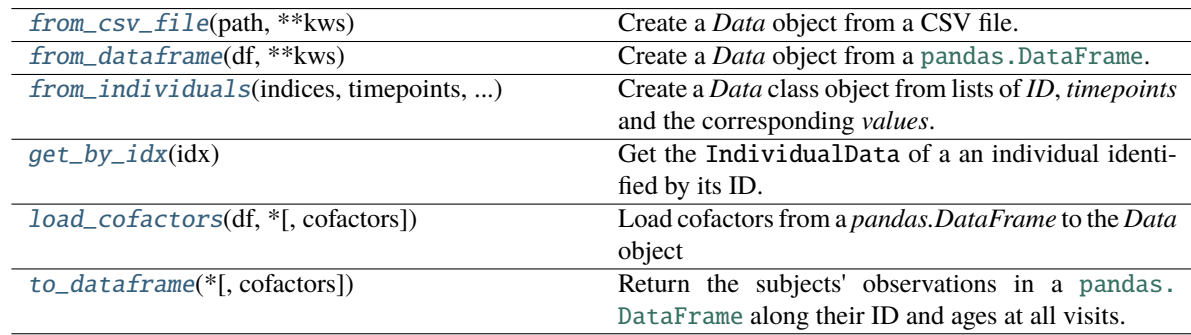

# **3.5.2** leaspy.io.settings**: Settings classes**

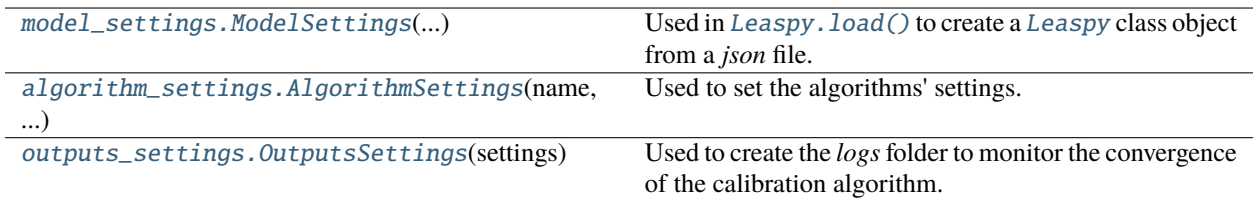

### leaspy.io.settings.model\_settings**.ModelSettings**

### <span id="page-134-1"></span>class ModelSettings(*path\_to\_model\_settings\_or\_dict: [Union](https://docs.python.org/3/library/typing.html#typing.Union)[\[str,](https://docs.python.org/3/library/stdtypes.html#str) [dict\]](https://docs.python.org/3/library/stdtypes.html#dict)*)

Bases: [object](https://docs.python.org/3/library/functions.html#object)

Used in [Leaspy.load\(\)](#page-16-0) to create a [Leaspy](#page-12-0) class object from a *json* file.

**Parameters**

### **path\_to\_model\_settings\_or\_dict**

[dict or str]

- If a str: path to a json file containing model settings
- If a dict: content of model settings

### **Raises**

### LeaspyModelInputError

### leaspy.io.settings.algorithm\_settings**.AlgorithmSettings**

### <span id="page-134-0"></span>class AlgorithmSettings(*name: [str](https://docs.python.org/3/library/stdtypes.html#str)*, *\*\*kwargs*)

Bases: [object](https://docs.python.org/3/library/functions.html#object)

Used to set the algorithms' settings.

All parameters, except the choice of the algorithm, is set by default. The user can overwrite all default settings. **Parameters**

#### **name**

[str]

**The algorithm's name. Must be in:**

- **For** *fit* **algorithms:**
	- **–** 'mcmc\_saem'
	- **–** 'lme\_fit' (for LME model only)
- **For** *personalize* **algorithms:**
	- **–** 'scipy\_minimize'
	- **–** 'mean\_real'
	- **–** 'mode\_real'
	- **–** 'constant\_prediction' (for constant model only)
	- **–** 'lme\_personalize' (for LME model only)
- **For** *simulate* **algorithms:**

**–** 'simulation'

### **\*\*kwargs**

[any]

**Depending on the algorithm you are setting up, various parameters are possible (not exhaustive):**

- **seed**
	- [int, optional, default None] Used for stochastic algorithms.

### • **model\_initialization\_method**

[str, optional] For **fit** algorithms only, give a model initialization method, according to those possible in [initialize\\_parameters\(\)](#page-89-0).

### • **algo\_initialization\_method**

[str, optional] Personalize the algorithm initialization method, according to those possible for the given algorithm (refer to its documentation in leaspy. algo).

```
• n_iter
```
[int, optional] Number of iteration. There is no stopping criteria for the all the MCMC SAEM algorithms.

### • **n\_burn\_in\_iter**

[int, optional] Number of iteration during burning phase, used for the MCMC SAEM algorithms.

• **use\_jacobian**

[bool, optional, default True] Used in scipy\_minimize algorithm to perform a *L-BFGS* instead of a *Powell* algorithm.

```
• n_jobs
```
[int, optional, default 1] Used in scipy\_minimize algorithm to accelerate calculation with parallel derivation using joblib.

### • **progress\_bar**

[bool, optional, default True] Used to display a progress bar during computation.

### • **device: str or torch.device, optional**

Specifies on which device the algorithm will run. Only 'cpu' and 'cuda' are supported for this argument. Only 'mcmc\_saem', 'mean\_real' and 'mode\_real' algorithms support this setting.

For the complete list of the available parameters for a given algorithm, please directly refer to its documentation.

### **Raises**

LeaspyAlgoInputError

**See also:**

### leaspy.algo

### **Notes**

For developers: use \_dynamic\_default\_parameters to dynamically set some default parameters, depending on other parameters that were set, while these *dynamic* parameters were not set.

### **Example:**

you could want to set burn in iterations or annealing iterations as fractions of non-default number of iterations given.

Format:

```
{algo_name: [
    (functional_condition_to_trigger_dynamic_setting(kwargs),
    {
       nested_keys_of_dynamic_setting: dynamic_value(kwargs)
```
(continues on next page)

(continued from previous page)

# **Attributes**

})

]}

#### **name**

[str] The algorithm's name.

### **model\_initialization\_method**

[str, optional] For fit algorithms, give a model initialization method, according to those possible in [initialize\\_parameters\(\)](#page-89-0).

### **algo\_initialization\_method**

[str, optional] Personalize the algorithm initialization method, according to those possible for the given algorithm (refer to its documentation in leaspy.algo).

#### **seed**

[int, optional, default None] Used for stochastic algorithms.

### **parameters**

[dict] Contains the other parameters: *n\_iter*, *n\_burn\_in\_iter*, *use\_jacobian*, *n\_jobs* & *progress\_bar*.

#### **logs**

[[OutputsSettings](#page-138-0), optional] Used to create a logs file during a model calibration containing convergence information.

#### **device**

[str (or torch.device), optional, default 'cpu'] Used to specify on which device the algorithm will run. This should either be: 'cpu' or 'cuda' and is only supported in specific algorithms (inheriting *AlgoWithDeviceMixin*). Note that specifying an indexed CUDA device (such as 'cuda:1') is not supported. In order to specify the precise cuda device index, one should use the *CUDA\_VISIBLE\_DEVICES* environment variable.

### **Methods**

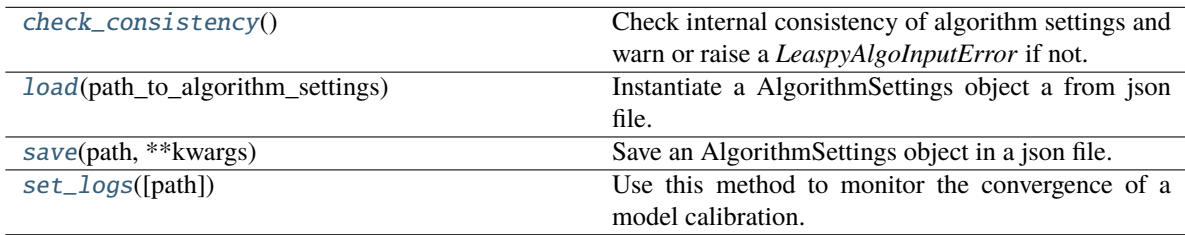

### property algo\_class

Class of the algorithm derived from its name (shorthand).

### <span id="page-136-0"></span> $check\_consistency() \rightarrow None$  $check\_consistency() \rightarrow None$

Check internal consistency of algorithm settings and warn or raise a *LeaspyAlgoInputError* if not.

### <span id="page-136-1"></span>classmethod load(*path\_to\_algorithm\_settings: [str](https://docs.python.org/3/library/stdtypes.html#str)*)

Instantiate a AlgorithmSettings object a from json file.

#### **Parameters**

### **path\_to\_algorithm\_settings**

[str] Path of the json file.

### **Returns**

### [AlgorithmSettings](#page-134-0)

An instanced of AlgorithmSettings with specified parameters.

### **Raises**

LeaspyAlgoInputError

if anything is invalid in algo settings

### **Examples**

```
>>> from leaspy import AlgorithmSettings
>>> leaspy_univariate = AlgorithmSettings.load('outputs/leaspy-univariate_
˓→model-settings.json')
```
### <span id="page-137-0"></span>save(*path: [str](https://docs.python.org/3/library/stdtypes.html#str)*, *\*\*kwargs*)

Save an AlgorithmSettings object in a json file.

TODO? save leaspy version as well for retro/future-compatibility issues?

### **Parameters**

**path**

[str] Path to store the AlgorithmSettings.

```
**kwargs
```
Keyword arguments for json.dump method. Default: dict(indent=2)

### **Examples**

```
>>> from leaspy import AlgorithmSettings
>>> settings = AlgorithmSettings('scipy_minimize', seed=42)
>>> settings.save('outputs/scipy_minimize-settings.json')
```
### <span id="page-137-1"></span>set\_logs(*path: [Optional\[](https://docs.python.org/3/library/typing.html#typing.Optional)[str\]](https://docs.python.org/3/library/stdtypes.html#str) = None*, *\*\*kwargs*)

Use this method to monitor the convergence of a model calibration.

It create graphs and csv files of the values of the population parameters (fixed effects) during the calibration

### **Parameters**

#### **path**

[str, optional] The path of the folder to store the graphs and csv files. No data will be saved if it is None, as well as save\_periodicity and plot\_periodicity.

### **\*\*kwargs**

- **console\_print\_periodicity: int, optional, default 100** Display logs in the console/terminal every N iterations.
- **save\_periodicity: int, optional, default 50** Saves the values in csv files every N iterations.
- **plot\_periodicity: int, optional, default 1000** Generates plots from saved values every N iterations. Note that:
- **–** it should be a multiple of save\_periodicity
- **–** setting a too low value (frequent) we seriously slow down you calibration
- **overwrite\_logs\_folder: bool, optional, default False**

Set it to True to overwrite the content of the folder in path.

#### **Raises**

### LeaspyAlgoInputError

If the folder given in path already exists and if overwrite\_logs\_folder is set to False.

### **Notes**

By default, if the folder given in path already exists, the method will raise an error. To overwrite the content of the folder, set overwrite\_logs\_folder it to True.

### leaspy.io.settings.outputs\_settings**.OutputsSettings**

#### <span id="page-138-0"></span>class OutputsSettings(*settings*)

Bases: [object](https://docs.python.org/3/library/functions.html#object)

Used to create the *logs* folder to monitor the convergence of the calibration algorithm.

**Parameters**

### **settings**

[dict[str, Any]]

### **Parameters of the object. It may be in:**

• **path**

[str or None] Where to store logs (relative or absolute path) If None, nothing will be saved (only console prints), unless save\_periodicity is not None (default relative path './\_outputs/' will be used).

• **console\_print\_periodicity**

[int >= 1 or None] Flag to log into console convergence data every N iterations If None, no console prints.

• **save\_periodicity**

[int >= 1 or None] Flag to save convergence data every N iterations If None, no data will be saved.

• **plot\_periodicity**

[int >= 1 or None] Flag to plot convergence data every N iterations If None, no plots will be saved. Note that you can not plot convergence data without saving data (and not more frequently than these saves!)

### • **overwrite\_logs\_folder**

[bool] Flag to remove all previous logs if existing (default False)

### **Raises**

### LeaspyAlgoInputError

### class AlgorithmSettings(*name: [str](https://docs.python.org/3/library/stdtypes.html#str)*, *\*\*kwargs*)

Used to set the algorithms' settings.

All parameters, except the choice of the algorithm, is set by default. The user can overwrite all default settings.

### **Parameters**

**name**

[str]

**The algorithm's name. Must be in:**

- **For** *fit* **algorithms:**
	- **–** 'mcmc\_saem'
	- **–** 'lme\_fit' (for LME model only)
- **For** *personalize* **algorithms:**
	- **–** 'scipy\_minimize'
	- **–** 'mean\_real'
	- **–** 'mode\_real'
	- **–** 'constant\_prediction' (for constant model only)
	- **–** 'lme\_personalize' (for LME model only)
- **For** *simulate* **algorithms:**
	- **–** 'simulation'

### **\*\*kwargs**

[any]

### **Depending on the algorithm you are setting up, various parameters are possible (not exhaustive):**

• **seed**

[int, optional, default None] Used for stochastic algorithms.

• **model\_initialization\_method**

[str, optional] For **fit** algorithms only, give a model initialization method, according to those possible in [initialize\\_parameters\(\)](#page-89-0).

• **algo\_initialization\_method**

[str, optional] Personalize the algorithm initialization method, according to those possible for the given algorithm (refer to its documentation in leaspy. algo).

• **n\_iter**

[int, optional] Number of iteration. There is no stopping criteria for the all the MCMC SAEM algorithms.

• **n\_burn\_in\_iter**

[int, optional] Number of iteration during burning phase, used for the MCMC SAEM algorithms.

• **use\_jacobian**

[bool, optional, default True] Used in scipy\_minimize algorithm to perform a *L-BFGS* instead of a *Powell* algorithm.

• **n\_jobs**

[int, optional, default 1] Used in scipy\_minimize algorithm to accelerate calculation with parallel derivation using joblib.

#### • **progress\_bar**

[bool, optional, default True] Used to display a progress bar during computation.

#### • **device: str or torch.device, optional**

Specifies on which device the algorithm will run. Only 'cpu' and 'cuda' are supported for this argument. Only 'mcmc\_saem', 'mean\_real' and 'mode\_real' algorithms support this setting.

For the complete list of the available parameters for a given algorithm, please directly refer to its documentation.

**Raises**

#### LeaspyAlgoInputError

**See also:**

## leaspy.algo

### **Notes**

For developers: use \_dynamic\_default\_parameters to dynamically set some default parameters, depending on other parameters that were set, while these *dynamic* parameters were not set.

### **Example:**

you could want to set burn in iterations or annealing iterations as fractions of non-default number of iterations given.

Format:

```
{algo_name: [
    (functional_condition_to_trigger_dynamic_setting(kwargs),
    {
        nested_keys_of_dynamic_setting: dynamic_value(kwargs)
    })
]}
```
### **Attributes**

#### **name**

[str] The algorithm's name.

#### **model\_initialization\_method**

[str, optional] For fit algorithms, give a model initialization method, according to those possible in [initialize\\_parameters\(\)](#page-89-0).

#### **algo\_initialization\_method**

[str, optional] Personalize the algorithm initialization method, according to those possible for the given algorithm (refer to its documentation in leaspy.algo).

### **seed**

[int, optional, default None] Used for stochastic algorithms.

### **parameters**

[dict] Contains the other parameters: *n\_iter*, *n\_burn\_in\_iter*, *use\_jacobian*, *n\_jobs* & *progress\_bar*.

### **logs**

[[OutputsSettings](#page-138-0), optional] Used to create a logs file during a model calibration containing convergence information.

### **device**

[str (or torch.device), optional, default 'cpu'] Used to specify on which device the algorithm will run. This should either be: 'cpu' or 'cuda' and is only supported in specific algorithms (inheriting *AlgoWithDeviceMixin*). Note that specifying an indexed CUDA device (such as 'cuda:1') is not supported. In order to specify the precise cuda device index, one should use the *CUDA\_VISIBLE\_DEVICES* environment variable.

### **Methods**

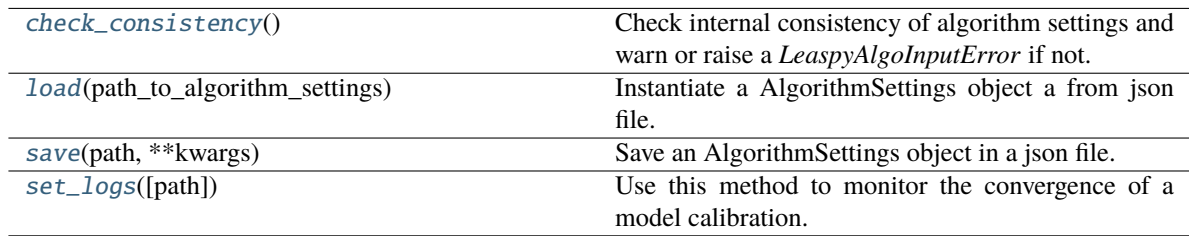

# **3.5.3** leaspy.io.outputs**: Outputs classes**

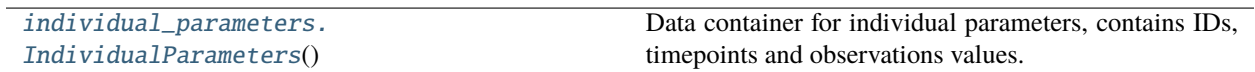

### leaspy.io.outputs.individual\_parameters**.IndividualParameters**

### <span id="page-141-0"></span>class IndividualParameters

### Bases: [object](https://docs.python.org/3/library/functions.html#object)

Data container for individual parameters, contains IDs, timepoints and observations values. Output of the [Leaspy.personalize\(\)](#page-17-0) method, contains the *random effects*.

There are used as output of the *personalization algorithms* and as input/output of the *simulation algorithm*, to provide an initial distribution of individual parameters.

# **Attributes**

#### **\_indices**

[list] List of the patient indices

#### **\_individual\_parameters**

[dict] Individual indices (key) with their corresponding individual parameters {parameter name: parameter value}

### **\_parameters\_shape**

[dict] Shape of each individual parameter

### **\_default\_saving\_type**

[str] Default extension for saving when none is provided

# **Methods**

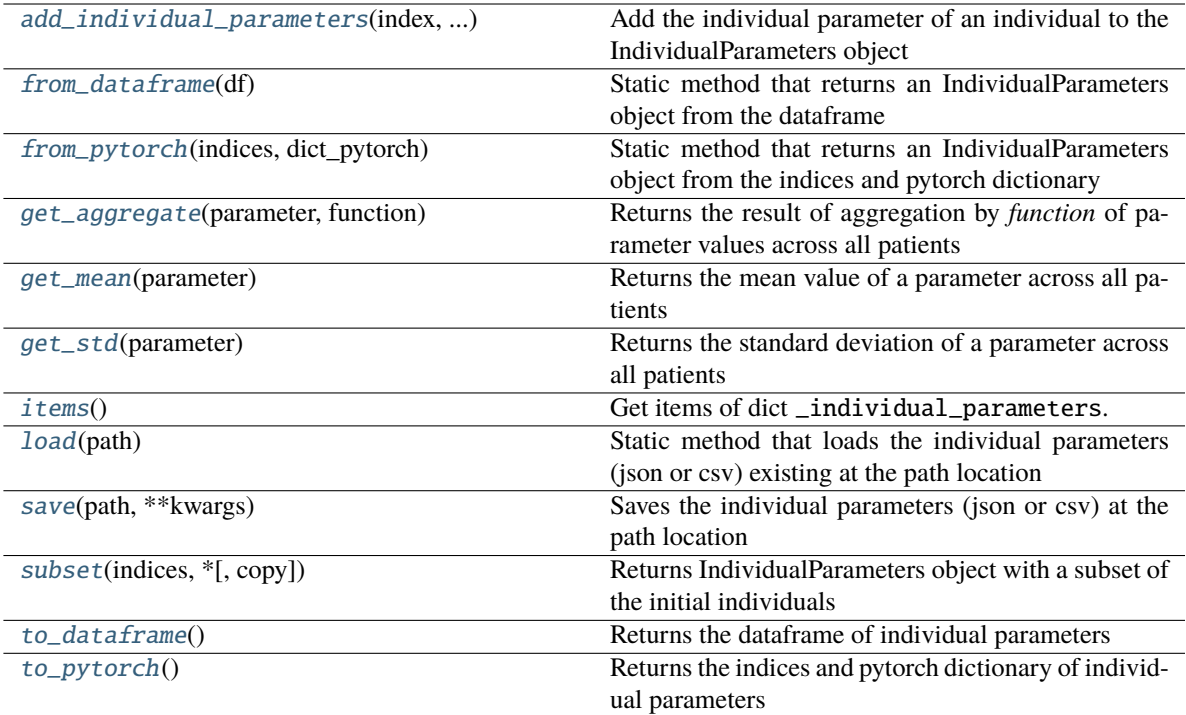

### <span id="page-142-0"></span>add\_individual\_parameters(*index: [str](https://docs.python.org/3/library/stdtypes.html#str)*, *individual\_parameters: [Dict](https://docs.python.org/3/library/typing.html#typing.Dict)[\[str,](https://docs.python.org/3/library/stdtypes.html#str) [Any\]](https://docs.python.org/3/library/typing.html#typing.Any)*)

Add the individual parameter of an individual to the IndividualParameters object

# **Parameters**

**index**

[str] Index of the individual

### **individual\_parameters**

[dict] Individual parameters of the individual {name: value:}

### **Raises**

### LeaspyIndividualParamsInputError

- If the index is not a string or has already been added
- Or if the individual parameters is not a dict.
- Or if individual parameters are not self-consistent.

### **Examples**

Add two individual with tau, xi and sources parameters

```
>>> ip = IndividualParameters()
>>> ip.add_individual_parameters('index-1', {"xi": 0.1, "tau": 70, "sources":␣
\leftarrow [0.1, -0.3]}
>>> ip.add_individual_parameters('index-2', {"xi": 0.2, "tau": 73, "sources":␣
\rightarrow [-0.4, -0.1]}
```
<span id="page-143-0"></span>static from\_dataframe(*df: [DataFrame](https://pandas.pydata.org/pandas-docs/stable/reference/api/pandas.DataFrame.html#pandas.DataFrame)*)

Static method that returns an IndividualParameters object from the dataframe

### **Parameters**

**df**

[[pandas.DataFrame](https://pandas.pydata.org/pandas-docs/stable/reference/api/pandas.DataFrame.html#pandas.DataFrame)] Dataframe of the individual parameters. Each row must correspond to one individual. The index corresponds to the individual index. The columns are the names of the parameters.

#### **Returns**

#### *IndividualParameters*

<span id="page-143-1"></span>static from\_pytorch(*indices: [List](https://docs.python.org/3/library/typing.html#typing.List)[\[str\]](https://docs.python.org/3/library/stdtypes.html#str)*, *dict\_pytorch: [Dict\[](https://docs.python.org/3/library/typing.html#typing.Dict)[str,](https://docs.python.org/3/library/stdtypes.html#str) FloatTensor]*)

Static method that returns an IndividualParameters object from the indices and pytorch dictionary

### **Parameters**

#### **indices**

[list[ID]] List of the patients indices

### **dict\_pytorch**

[dict[parameter:str, *torch.Tensor*]] Dictionary of the individual parameters

### **Returns**

[IndividualParameters](#page-141-0)

### **Raises**

LeaspyIndividualParamsInputError

### **Examples**

```
>>> indices = ['index-1', 'index-2', 'index-3']
>>> ip_pytorch = {
>>> "xi": torch.tensor([[0.1], [0.2], [0.3]], dtype=torch.float32),
>>> "tau": torch.tensor([[70], [73], [58.]], dtype=torch.float32),
>>> "sources": torch.tensor([[0.1, -0.3], [-0.4, 0.1], [-0.6, 0.2]], ...˓→dtype=torch.float32)
>>> }
>>> ip_pytorch = IndividualParameters.from_pytorch(indices, ip_pytorch)
```
#### <span id="page-143-2"></span>get\_aggregate(*parameter: [str](https://docs.python.org/3/library/stdtypes.html#str)*, *function: [Callable](https://docs.python.org/3/library/typing.html#typing.Callable)*) → [List](https://docs.python.org/3/library/typing.html#typing.List)

Returns the result of aggregation by *function* of parameter values across all patients

**Parameters**
#### <span id="page-144-0"></span>**parameter**

[str] Name of the parameter

#### **function**

[callable] A function operating on iterables and supporting axis keyword, and outputing an iterable supporting the *tolist* method.

#### **Returns**

**list or float (depending on parameter shape)**

Resulting value of the parameter

### **Raises**

#### LeaspyIndividualParamsInputError

- If individual parameters are empty,
- or if the parameter is not in the IndividualParameters.

#### **Examples**

```
>>> ip = IndividualParameters.load("path/to/individual_parameters")
>>> tau_median = ip.get_aggregate("tau", np.median)
```
#### get\_mean(*parameter: [str](https://docs.python.org/3/library/stdtypes.html#str)*)

Returns the mean value of a parameter across all patients

### **Parameters**

#### **parameter**

[str] Name of the parameter

### **Returns**

**list or float (depending on parameter shape)** Mean value of the parameter

#### **Raises**

#### LeaspyIndividualParamsInputError

- If individual parameters are empty,
- or if the parameter is not in the IndividualParameters.

### **Examples**

```
>>> ip = IndividualParameters.load("path/to/individual_parameters")
>>> tau_mean = ip.get_mean("tau")
```
### get\_std(*parameter: [str](https://docs.python.org/3/library/stdtypes.html#str)*)

Returns the standard deviation of a parameter across all patients

### **Parameters**

**parameter** [str] Name of the parameter

**Returns**

#### **list or float (depending on parameter shape)**

Standard-deviation value of the parameter

#### <span id="page-145-0"></span>**Raises**

#### LeaspyIndividualParamsInputError

- If individual parameters are empty,
- or if the parameter is not in the IndividualParameters.

#### **Examples**

```
>>> ip = IndividualParameters.load("path/to/individual_parameters")
>>> tau_std = ip.get_std("tau")
```
#### items()

Get items of dict \_individual\_parameters.

### classmethod load(*path: [str](https://docs.python.org/3/library/stdtypes.html#str)*)

Static method that loads the individual parameters (json or csv) existing at the path location

#### **Parameters**

**path**

[str] Path and file name of the individual parameters.

#### **Returns**

#### [IndividualParameters](#page-141-0)

Individual parameters object load from the file

#### **Raises**

LeaspyIndividualParamsInputError

If the provided extension is not *csv* or not *json*.

### **Examples**

```
>>> ip = IndividualParameters.load('/path/to/individual_parameters_1.json')
>>> ip2 = IndividualParameters.load('/path/to/individual_parameters_2.csv')
```
save(*path: [str](https://docs.python.org/3/library/stdtypes.html#str)*, *\*\*kwargs*)

Saves the individual parameters (json or csv) at the path location

TODO? save leaspy version as well for retro/future-compatibility issues?

#### **Parameters**

### **path**

[str] Path and file name of the individual parameters. The extension can be json or csv. If no extension, default extension (csv) is used

#### **\*\*kwargs**

Additional keyword arguments to pass to either: \* [pandas.DataFrame.to\\_csv\(\)](https://pandas.pydata.org/pandas-docs/stable/reference/api/pandas.DataFrame.to_csv.html#pandas.DataFrame.to_csv) \* [json.dump\(\)](https://docs.python.org/3/library/json.html#json.dump) depending on saving format requested

#### **Raises**

LeaspyIndividualParamsInputError

- If extension not supported for saving
- If individual parameters are empty

<span id="page-146-0"></span>subset(*indices: [Iterable\[](https://docs.python.org/3/library/typing.html#typing.Iterable)[str\]](https://docs.python.org/3/library/stdtypes.html#str)*, *\**, *copy: [bool](https://docs.python.org/3/library/functions.html#bool) = True*)

Returns IndividualParameters object with a subset of the initial individuals

#### **Parameters**

#### **indices**

[list[ID]] List of strings that corresponds to the indices of the individuals to return

[bool, optional (default True)] Should we copy underlying parameters or not?

# **copy**

### **Returns**

#### *IndividualParameters*

An instance of the IndividualParameters object with the selected list of individuals

#### **Raises**

#### LeaspyIndividualParamsInputError

Raise an error if one of the index is not in the IndividualParameters

### **Examples**

```
>>> ip = IndividualParameters()
>>> ip.add_individual_parameters('index-1', {"xi": 0.1, "tau": 70, "sources":␣
\rightarrow [0.1, -0.3]}
>>> ip.add_individual_parameters('index-2', {"xi": 0.2, "tau": 73, "sources":␣
\rightarrow [-0.4, -0.1]}
>>> ip.add_individual_parameters('index-3', {"xi": 0.3, "tau": 58, "sources":␣
\leftarrow [-0.6, 0.2]\}\gg ip_sub = ip.subset(['index-1', 'index-3'])
```
#### to\_dataframe $() \rightarrow$  [DataFrame](https://pandas.pydata.org/pandas-docs/stable/reference/api/pandas.DataFrame.html#pandas.DataFrame)

Returns the dataframe of individual parameters

#### **Returns**

#### [pandas.DataFrame](https://pandas.pydata.org/pandas-docs/stable/reference/api/pandas.DataFrame.html#pandas.DataFrame)

Each row corresponds to one individual. The index corresponds to the individual index ('ID'). The columns are the names of the parameters.

### **Examples**

Convert the individual parameters object into a dataframe

```
>>> ip = IndividualParameters.load("path/to/individual_parameters")
\gg ip_df = ip.to_dataframe()
```
 $to\_pytorch() \rightarrow Tuple[List[str], Dict[str, FloatTensor]]$  $to\_pytorch() \rightarrow Tuple[List[str], Dict[str, FloatTensor]]$  $to\_pytorch() \rightarrow Tuple[List[str], Dict[str, FloatTensor]]$  $to\_pytorch() \rightarrow Tuple[List[str], Dict[str, FloatTensor]]$  $to\_pytorch() \rightarrow Tuple[List[str], Dict[str, FloatTensor]]$  $to\_pytorch() \rightarrow Tuple[List[str], Dict[str, FloatTensor]]$  $to\_pytorch() \rightarrow Tuple[List[str], Dict[str, FloatTensor]]$  $to\_pytorch() \rightarrow Tuple[List[str], Dict[str, FloatTensor]]$ 

Returns the indices and pytorch dictionary of individual parameters

**Returns**

#### <span id="page-147-1"></span>**indices: list[ID]**

List of patient indices

#### **pytorch\_dict: dict[parameter:str,** *torch.Tensor***]**

Dictionary of the individual parameters {parameter name: pytorch tensor of values across individuals}

#### **Examples**

Convert the individual parameters object into a dataframe

```
>>> ip = IndividualParameters.load("path/to/individual_parameters")
>>> indices, ip_pytorch = ip.to_pytorch()
```
## **3.5.4** leaspy.io.realizations**: Realizations classes**

Internal classes used for random variables in MCMC algorithms.

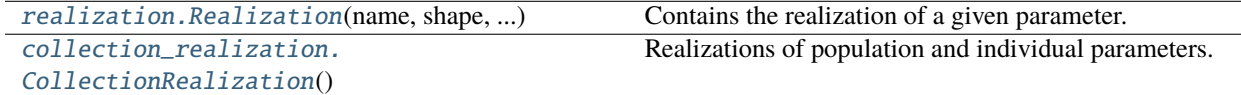

#### leaspy.io.realizations.realization**.Realization**

<span id="page-147-0"></span>class Realization(*name: [str](https://docs.python.org/3/library/stdtypes.html#str)*, *shape: [Tuple\[](https://docs.python.org/3/library/typing.html#typing.Tuple)[int,](https://docs.python.org/3/library/functions.html#int) ...]*, *variable\_type: [str](https://docs.python.org/3/library/stdtypes.html#str)*)

Bases: [object](https://docs.python.org/3/library/functions.html#object)

Contains the realization of a given parameter.

## **Parameters**

[str] Variable name

#### **shape**

**name**

[tuple of int] Shape of variable (multiple dimensions allowed)

### **variable\_type**

[str] 'individual' or 'population' variable?

#### **Attributes**

#### **name**

[str] Variable name

#### **shape**

[tuple of int] Shape of variable (multiple dimensions allowed)

### **variable\_type**

[str] 'individual' or 'population' variable?

#### **tensor\_realizations**

[[torch.Tensor](https://pytorch.org/docs/stable/tensors.html#torch.Tensor)] Actual realizations, whose shape is given by *shape*

### <span id="page-148-3"></span>**Methods**

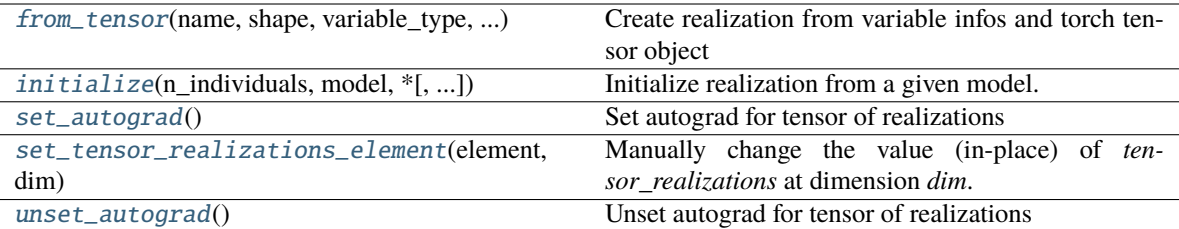

<span id="page-148-0"></span>classmethod from\_tensor(*name: [str](https://docs.python.org/3/library/stdtypes.html#str)*, *shape: [Tuple\[](https://docs.python.org/3/library/typing.html#typing.Tuple)[int,](https://docs.python.org/3/library/functions.html#int) ...]*, *variable\_type: [str](https://docs.python.org/3/library/stdtypes.html#str)*, *tensor\_realization: FloatTensor*)

Create realization from variable infos and torch tensor object

#### **Parameters**

**name**

[str] Variable name

#### **shape**

[tuple of int] Shape of variable (multiple dimensions allowed)

#### **variable\_type**

[str] 'individual' or 'population' variable?

#### **tensor\_realization**

[[torch.Tensor](https://pytorch.org/docs/stable/tensors.html#torch.Tensor)] Actual realizations, whose shape is given by *shape*

#### **Returns**

#### [Realization](#page-147-0)

<span id="page-148-1"></span>initialize(*n\_individuals: [int](https://docs.python.org/3/library/functions.html#int)*, *model:* [AbstractModel,](#page-23-0) *\**, *individual\_variable\_init\_at\_mean: [bool](https://docs.python.org/3/library/functions.html#bool) = False*) Initialize realization from a given model.

#### **Parameters**

#### **n\_individuals**

[int > 0] Number of individuals

#### **model**

[AbstractMode1] The model you want realizations for.

#### **individual\_variable\_init\_at\_mean**

[bool (default False)] If True: individual variable will be initialized at its mean (from model parameters) Otherwise: individual variable will be a random draw from a Gaussian distribution with loc and scale parameter from model parameters.

### **Raises**

#### LeaspyModelInputError

if unknown variable type

#### <span id="page-148-2"></span>set\_autograd()

Set autograd for tensor of realizations

TODO remove? only in legacy code

**Raises**

#### [ValueError](https://docs.python.org/3/library/exceptions.html#ValueError)

if inconsistent internal request

<span id="page-149-5"></span>**See also:**

[torch.Tensor.requires\\_grad\\_](https://pytorch.org/docs/stable/generated/torch.Tensor.requires_grad_.html#torch.Tensor.requires_grad_)

<span id="page-149-1"></span>set\_tensor\_realizations\_element(*element: torch.FloatTensor*, *dim: [tuple](https://docs.python.org/3/library/stdtypes.html#tuple)[\[int,](https://docs.python.org/3/library/functions.html#int) ...]*)

Manually change the value (in-place) of *tensor\_realizations* at dimension *dim*.

#### <span id="page-149-2"></span>unset\_autograd()

Unset autograd for tensor of realizations

TODO remove? only in legacy code

**Raises**

#### [ValueError](https://docs.python.org/3/library/exceptions.html#ValueError)

if inconsistent internal request

**See also:**

[torch.Tensor.requires\\_grad\\_](https://pytorch.org/docs/stable/generated/torch.Tensor.requires_grad_.html#torch.Tensor.requires_grad_)

### leaspy.io.realizations.collection\_realization**.CollectionRealization**

#### <span id="page-149-0"></span>class CollectionRealization

Bases: [object](https://docs.python.org/3/library/functions.html#object)

Realizations of population and individual parameters.

### **Methods**

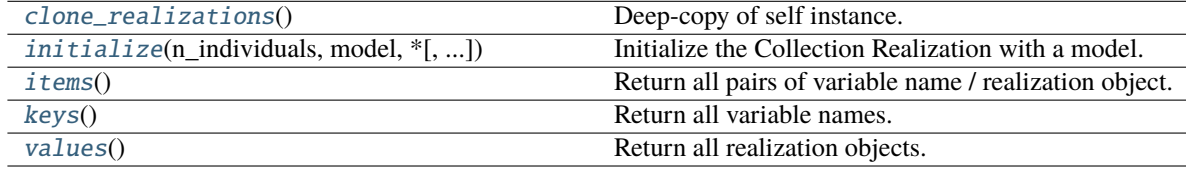

#### <span id="page-149-3"></span>clone\_realizations() → *[CollectionRealization](#page-149-0)*

Deep-copy of self instance.

In particular the underlying realizations are cloned and detached.

#### **Returns**

#### *CollectionRealization*

<span id="page-149-4"></span>initialize(*n\_individuals: [int](https://docs.python.org/3/library/functions.html#int)*, *model:* [AbstractModel,](#page-23-0) *\**, *skip\_variable: Callable[[\[dict\]](https://docs.python.org/3/library/stdtypes.html#dict), [bool\]](https://docs.python.org/3/library/functions.html#bool) = None*, *\*\*realization\_init\_kws*)

Initialize the Collection Realization with a model.

#### **Parameters**

#### **n\_individuals**

[int] Number of individuals modelled

#### <span id="page-150-3"></span>**model**

[AbstractMode1] Model we initialize from

#### **skip\_variable**

[None or function info\_variable: dict -> to\_skip: bool] An optional function used to skip some of the model variables. e.g. *lambda info\_var: info\_var['type'] == 'population'* will enable to skip all population variables.

#### **\*\*realization\_init\_kws**

Additional keyword arguments passed to Realization.initialize().

### <span id="page-150-0"></span>items()

Return all pairs of variable name / realization object.

#### <span id="page-150-1"></span>keys()

Return all variable names.

### <span id="page-150-2"></span>values()

Return all realization objects.

# **3.6** leaspy.exceptions**: Exceptions**

Define custom Leaspy exceptions for better downstream handling.

Exceptions classes are nested so to handle in the most convenient way for users:

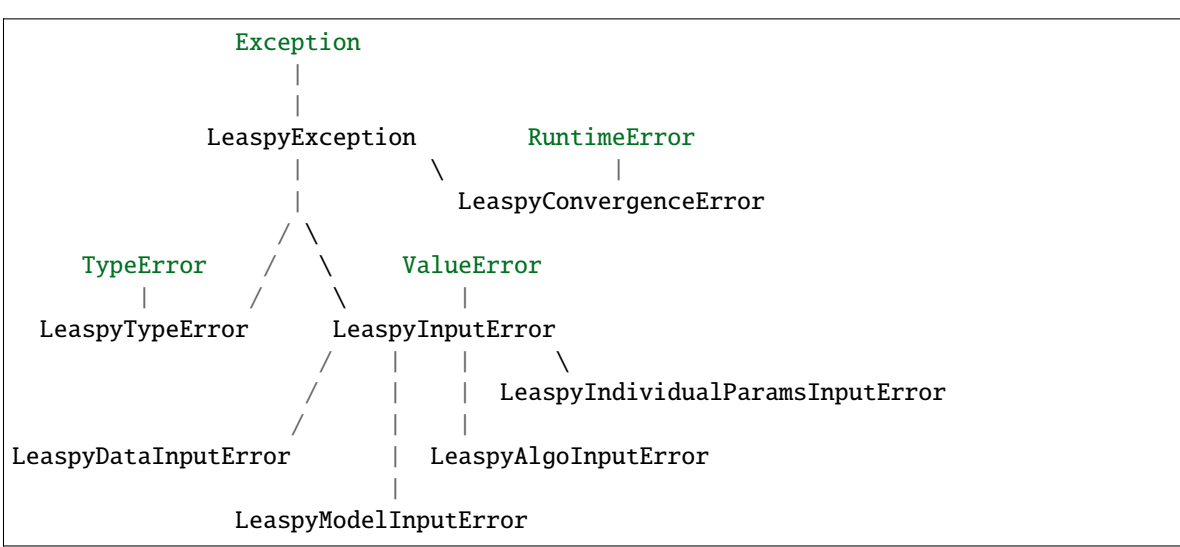

**For I/O operations, non-Leaspy specific errors may be raised, in particular:**

- [FileNotFoundError](https://docs.python.org/3/library/exceptions.html#FileNotFoundError)
- [NotADirectoryError](https://docs.python.org/3/library/exceptions.html#NotADirectoryError)

<span id="page-151-0"></span>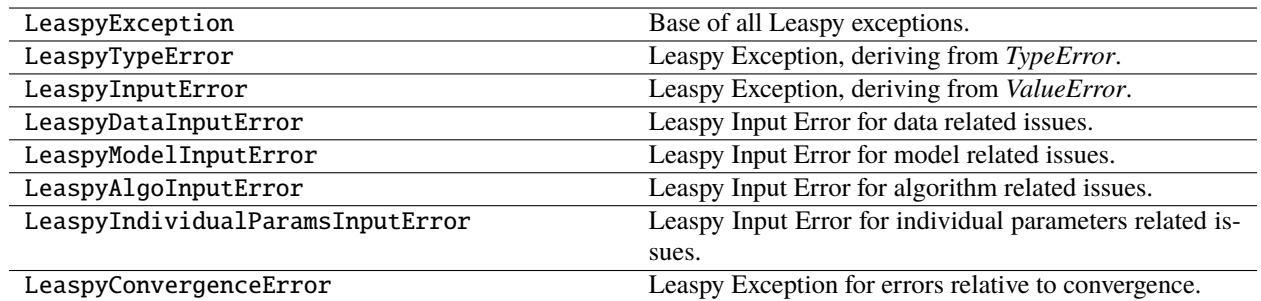

## **3.6.1** leaspy.exceptions**.LeaspyException**

### exception LeaspyException

Bases: [Exception](https://docs.python.org/3/library/exceptions.html#Exception) Base of all Leaspy exceptions.

## **3.6.2** leaspy.exceptions**.LeaspyTypeError**

### exception LeaspyTypeError

Bases: LeaspyException, [TypeError](https://docs.python.org/3/library/exceptions.html#TypeError) Leaspy Exception, deriving from *TypeError*.

## **3.6.3** leaspy.exceptions**.LeaspyInputError**

## exception LeaspyInputError

Bases: LeaspyException, [ValueError](https://docs.python.org/3/library/exceptions.html#ValueError)

Leaspy Exception, deriving from *ValueError*.

## **3.6.4** leaspy.exceptions**.LeaspyDataInputError**

## exception LeaspyDataInputError

Bases: LeaspyInputError

Leaspy Input Error for data related issues.

## **3.6.5** leaspy.exceptions**.LeaspyModelInputError**

### exception LeaspyModelInputError

Bases: LeaspyInputError

Leaspy Input Error for model related issues.

## <span id="page-152-0"></span>**3.6.6** leaspy.exceptions**.LeaspyAlgoInputError**

## exception LeaspyAlgoInputError

Bases: LeaspyInputError

Leaspy Input Error for algorithm related issues.

## **3.6.7** leaspy.exceptions**.LeaspyIndividualParamsInputError**

### exception LeaspyIndividualParamsInputError

Bases: LeaspyInputError Leaspy Input Error for individual parameters related issues.

## **3.6.8** leaspy.exceptions**.LeaspyConvergenceError**

### exception LeaspyConvergenceError

Bases: LeaspyException, [RuntimeError](https://docs.python.org/3/library/exceptions.html#RuntimeError)

Leaspy Exception for errors relative to convergence.

## **CHAPTER**

# **FOUR**

# **USER GUIDE**

TODO

# **4.1 Mathematical aspects**

## **4.1.1 Introduction**

TODO

## **4.1.2 Mathematical formulation**

TODO

## **4.1.3 Riemanian framework**

TODO

## **4.1.4 Missing data**

TODO

# **4.2 Leaspy's tutorial**

## **4.2.1 What do I need?**

TODO

## **4.2.2 Derive the population parameters**

TODO

## **4.2.3 Derive the individual parameters**

TODO

## **4.2.4 Cofactor analysis**

TODO

## **4.2.5 What about missing values?**

TODO

## **4.2.6 Predictions**

TODO

## **4.2.7 Simulations**

TODO

## **CHAPTER**

# **FIVE**

# **INDEX**

## **CHAPTER**

**SIX**

# **LEARNING SPATIOTEMPORAL PATTERNS IN PYTHON**

# **6.1 Description**

**Leaspy** is a software package for the statistical analysis of **longitudinal data**, particularly **medical** data that comes in a form of **repeated observations** of patients at different time-points.

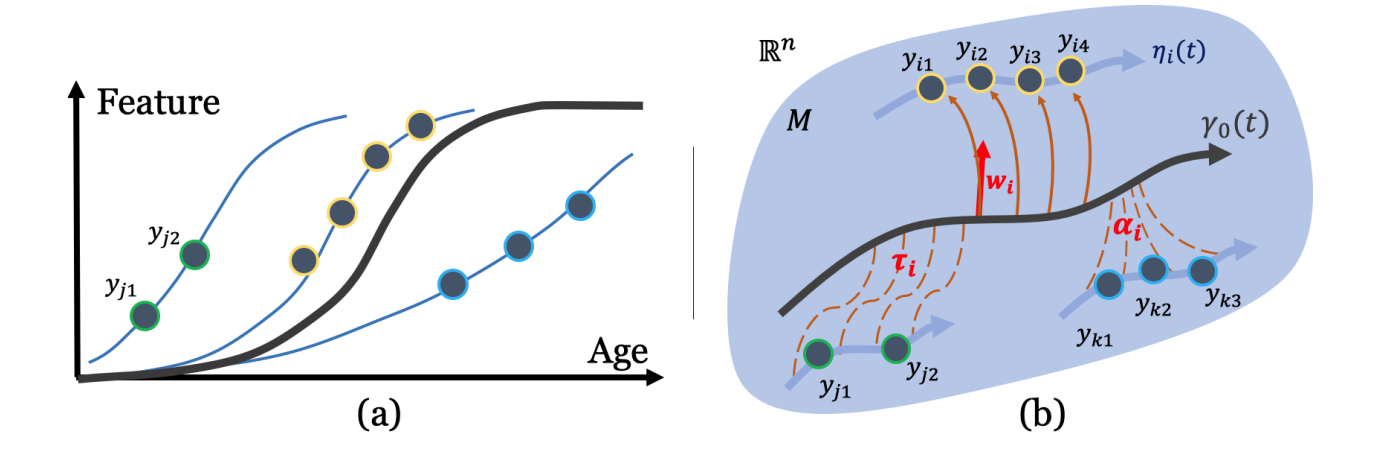

Considering these series of short-term data, the software aims at :

- Recombining them to reconstruct the long-term spatio-temporal trajectory of evolution
- Positioning each patient observations relatively to the group-average timeline, in term of both temporal differences (time shift and acceleration factor) and spatial differences (different sequences of events, spatial pattern of progression, ...)
- Quantifying impact of cofactors (gender, genetic mutation, environmental factors, . . . ) on the evolution of the signal
- Imputing missing values
- Predicting future observations
- Simulating virtual patients to un-bias the initial cohort or mimic its characteristics

The software package can be used with scalar multivariate data whose progression can be modelled by a logistic shape, an exponential decay or a linear progression. The simplest type of data handled by the software are scalar data: they correspond to one (univariate) or multiple (multivariate) measurement(s) per patient observation. This includes, for instance, clinical scores, cognitive assessments, physiological measurements (e.g. blood markers, radioactive markers) but also imaging-derived data that are rescaled, for instance, between 0 and 1 to describe a logistic progression.

# **6.2 Getting started**

Information to install, test, and contribute to the package.

# **6.3 API Documentation**

The exact API of all functions and classes, as given in the docstrings. The API documents expected types and allowed features for all functions, and all parameters available for the algorithms.

# **6.4 User Guide**

The main documentation. This contains an in-depth description of all algorithms and how to apply them.

# **6.5 License**

The package is distributed under the BSD 3-Clause license.

# **6.6 Further information**

More detailed explanations about the models themselves and about the estimation procedure can be found in the following articles :

- **Mathematical framework**: *A Bayesian mixed-effects model to learn trajectories of changes from repeated manifold-valued observations.* Jean-Baptiste Schiratti, Stéphanie Allassonnière, Olivier Colliot, and Stanley Durrleman. The Journal of Machine Learning Research, 18:1–33, December 2017. [Open Access](https://hal.archives-ouvertes.fr/hal-01540367)
- **Application to imaging data**: *Statistical learning of spatiotemporal patterns from longitudinal manifold-valued networks.* I. Koval, J.-B. Schiratti, A. Routier, M. Bacci, O. Colliot, S. Allassonnière and S. Durrleman. MICCAI, September 2017. [Open Access](https://hal.archives-ouvertes.fr/hal-01540828)
- **Application to imaging data**: *Spatiotemporal Propagation of the Cortical Atrophy: Population and Individual Patterns.* Igor Koval, Jean-Baptiste Schiratti, Alexandre Routier, Michael Bacci, Olivier Colliot, Stéphanie Allassonnière, and Stanley Durrleman. Front Neurol. 2018 May 4;9:235. [Open Access](https://hal.inria.fr/hal-01910400)
- **Application to data with missing values**: *Learning disease progression models with longitudinal data and missing values*. R. Couronne, M. Vidailhet, JC. Corvol, S. Lehéricy, S. Durrleman. ISBI, April 2019. [Open](https://hal.archives-ouvertes.fr/hal-02091571) [Access](https://hal.archives-ouvertes.fr/hal-02091571)
- **Intensive application for Alzheimer's Disease progression**: *AD Course Map charts Alzheimer's disease progression*, I. Koval, A. Bone, M. Louis, S. Bottani, A. Marcoux, J. Samper-Gonzalez, N. Burgos, B. Charlier, A. Bertrand, S. Epelbaum, O. Colliot, S. Allassonniere & S. Durrleman, Scientific Reports, 2021. 11(1):1-16 [Open](https://hal.inria.fr/hal-01964821) [Access](https://hal.inria.fr/hal-01964821)
- [www.digital-brain.org](https://project.inria.fr/digitalbrain/) : Website related to the application of the model for Alzheimer's disease.

• [Disease Course Mapping](https://disease-progression-modelling.github.io/pages/models/disease_course_mapping.html) webpage by Igor Koval

## **INDEX**

## A

- AbstractAlgo (*class in leaspy.algo.abstract\_algo*), [87](#page-90-0) AbstractAttributes (*class in leaspy.models.utils.attributes.abstract\_attributes*), [77](#page-80-0) AbstractFitAlgo (*class in leaspy.algo.fit.abstract\_fit\_algo*), [92](#page-95-0) AbstractFitMCMC (*class in leaspy.algo.fit.abstract\_mcmc*), [95](#page-98-0) AbstractManifoldModelAttributes (*class in leaspy.models.utils.attributes.abstract\_manifold\_model\_attributes*), (*MultivariateParallelModel method*), [61](#page-64-0) [78](#page-81-0) AbstractModel (*class in leaspy.models.abstract\_model*), [20](#page-23-1) AbstractMultivariateModel (*class in leaspy.models.abstract\_multivariate\_model*), [40](#page-43-0) AbstractPersonalizeAlgo (*class in leaspy.algo.personalize.abstract\_personalize\_algo*), [101](#page-104-0) AbstractSampler (*class in leaspy.algo.utils.samplers.abstract\_sampler*), [120](#page-123-0) add\_individual\_parameters() (*IndividualParameters method*), [139](#page-142-0) algo() (*AlgoFactory class method*), [91](#page-94-0) algo\_class (*AlgorithmSettings property*), [133](#page-136-0) AlgoFactory (*class in leaspy.algo.algo\_factory*), [90](#page-93-0) AlgorithmSettings (*class in leaspy.io.settings.algorithm\_settings*), [131](#page-134-0) attributes() (*AttributesFactory class method*), [76](#page-79-0) AttributesFactory (*class in leaspy.models.utils.attributes.attributes\_factory*), [76](#page-79-0) C calibrate() (*Leaspy method*), [10](#page-13-0) check\_consistency() (*AlgorithmSettings method*), [133](#page-136-0) check\_if\_initialized() (*Leaspy method*), [11](#page-14-0) clone\_realizations() (*CollectionRealization method*), [146](#page-149-5)
- CollectionRealization (*class in leaspy.io.realizations.collection\_realization*), [146](#page-149-5)
	- compute\_individual\_ages\_from\_biomarker\_values() (*AbstractModel method*), [22](#page-25-0)
	- compute\_individual\_ages\_from\_biomarker\_values() (*AbstractMultivariateModel method*), [41](#page-44-0)
	- compute\_individual\_ages\_from\_biomarker\_values() (*MultivariateModel method*), [51](#page-54-0)
	- compute\_individual\_ages\_from\_biomarker\_values()
	-
	- compute\_individual\_ages\_from\_biomarker\_values() (*UnivariateModel method*), [31](#page-34-0)
	- compute\_individual\_ages\_from\_biomarker\_values\_tensorized() (*AbstractModel method*), [23](#page-26-0)
	- compute\_individual\_ages\_from\_biomarker\_values\_tensorized() (*AbstractMultivariateModel method*), [42](#page-45-0)
	- compute\_individual\_ages\_from\_biomarker\_values\_tensorized() (*MultivariateModel method*), [51](#page-54-0)
	- compute\_individual\_ages\_from\_biomarker\_values\_tensorized() (*MultivariateParallelModel method*), [62](#page-65-0)
	- compute\_individual\_ages\_from\_biomarker\_values\_tensorized() (*UnivariateModel method*), [31](#page-34-0)
	- compute\_individual\_ages\_from\_biomarker\_values\_tensorized\_1 (*MultivariateModel method*), [52](#page-55-0)
	- compute\_individual\_ages\_from\_biomarker\_values\_tensorized\_1 (*UnivariateModel method*), [32](#page-35-0)
	- compute\_individual\_attachment\_tensorized() (*AbstractModel method*), [23](#page-26-0)
	- compute\_individual\_attachment\_tensorized() (*AbstractMultivariateModel method*), [42](#page-45-0)
	- compute\_individual\_attachment\_tensorized() (*MultivariateModel method*), [52](#page-55-0)
	- compute\_individual\_attachment\_tensorized() (*MultivariateParallelModel method*), [62](#page-65-0)
	- compute\_individual\_attachment\_tensorized() (*UnivariateModel method*), [32](#page-35-0)
	- compute\_individual\_tensorized() (*AbstractModel method*), [24](#page-27-0)
	- compute\_individual\_tensorized() (*AbstractMultivariateModel method*), [43](#page-46-0)

compute\_individual\_tensorized() (*Multivariate-*

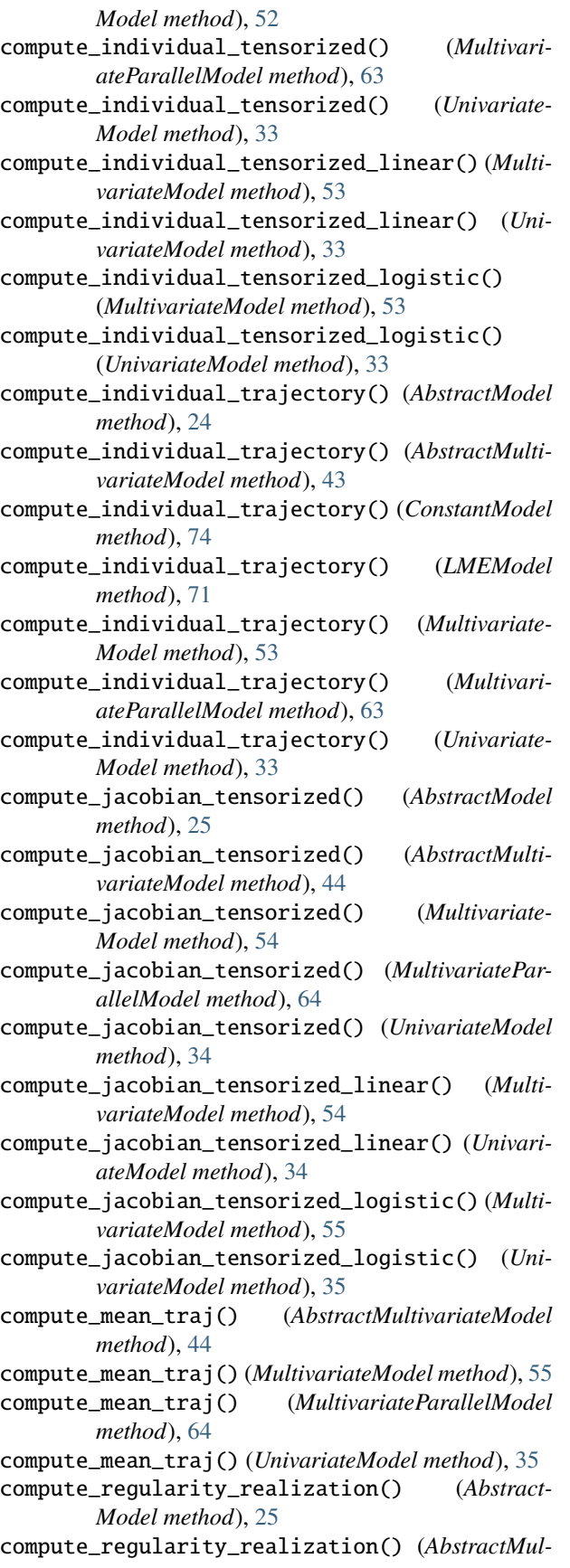

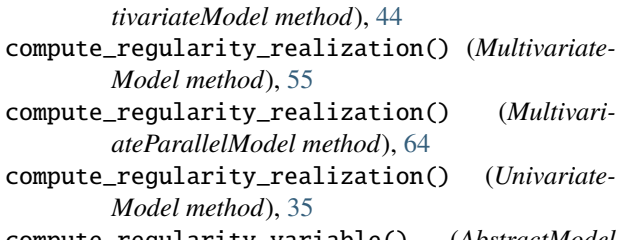

compute\_regularity\_variable() (*AbstractModel method*), [25](#page-28-0)

- compute\_regularity\_variable() (*AbstractMultivariateModel method*), [45](#page-48-0)
- compute\_regularity\_variable() (*Multivariate-Model method*), [55](#page-58-0)
- compute\_regularity\_variable() (*MultivariateParallelModel method*), [64](#page-67-0)
- compute\_regularity\_variable() (*UnivariateModel method*), [36](#page-39-0)
- compute\_sufficient\_statistics() (*AbstractModel method*), [25](#page-28-0)
- compute\_sufficient\_statistics() (*AbstractMultivariateModel method*), [45](#page-48-0)
- compute\_sufficient\_statistics() (*Multivariate-Model method*), [56](#page-59-0)
- compute\_sufficient\_statistics() (*MultivariateParallelModel method*), [65](#page-68-0)
- compute\_sufficient\_statistics() (*Univariate-Model method*), [36](#page-39-0)
- compute\_sum\_squared\_per\_ft\_tensorized() (*AbstractModel method*), [26](#page-29-0)
- compute\_sum\_squared\_per\_ft\_tensorized() (*AbstractMultivariateModel method*), [45](#page-48-0)
- compute\_sum\_squared\_per\_ft\_tensorized() (*MultivariateModel method*), [56](#page-59-0)
- compute\_sum\_squared\_per\_ft\_tensorized() (*MultivariateParallelModel method*), [65](#page-68-0)
- compute\_sum\_squared\_per\_ft\_tensorized() (*UnivariateModel method*), [36](#page-39-0)
- compute\_sum\_squared\_tensorized() (*Abstract-Model method*), [26](#page-29-0)
- compute\_sum\_squared\_tensorized() (*AbstractMultivariateModel method*), [45](#page-48-0)
- compute\_sum\_squared\_tensorized() (*Multivariate-Model method*), [56](#page-59-0)
- compute\_sum\_squared\_tensorized() (*MultivariateParallelModel method*), [65](#page-68-0)
- compute\_sum\_squared\_tensorized() (*Univariate-Model method*), [36](#page-39-0)
- ConstantModel (*class in leaspy.models.constant\_model*), [73](#page-76-0)
- ConstantPredictionAlgorithm (*class in leaspy.algo.others.constant\_prediction\_algo*), [113](#page-116-0)

# D

Data (*class in leaspy.io.data.data*), [126](#page-129-0) Dataset (*class in leaspy.io.data.dataset*), [128](#page-131-0)

## E

estimate() (*Leaspy method*), [11](#page-14-0) estimate\_ages\_from\_biomarker\_values() (*Leaspy method*), [11](#page-14-0)

# F

fit() (*Leaspy method*), [12](#page-15-0)

from\_csv\_file() (*Data static method*), [126](#page-129-0)

from\_dataframe() (*Data static method*), [126](#page-129-0)

from\_dataframe() (*IndividualParameters static method*), [140](#page-143-0)

from\_individuals() (*Data static method*), [127](#page-130-0)

from\_pytorch() (*IndividualParameters static method*), [140](#page-143-0)

from\_tensor() (*Realization class method*), [145](#page-148-3)

# G

get\_aggregate() (*IndividualParameters method*), [140](#page-143-0)

get\_attributes() (*AbstractAttributes method*), [77](#page-80-0)

get\_attributes() (*AbstractManifoldModelAttributes method*), [79](#page-82-0)

- get\_attributes() (*LinearAttributes method*), [81](#page-84-0)
- get\_attributes() (*LogisticAttributes method*), [83](#page-86-0)
- get\_attributes() (*LogisticParallelAttributes method*), [85](#page-88-0)
- get\_by\_idx() (*Data method*), [127](#page-130-0)
- get\_class() (*AlgoFactory class method*), [91](#page-94-0)
- get\_hyperparameters() (*ConstantModel method*), [74](#page-77-0)
- get\_hyperparameters() (*LMEModel method*), [71](#page-74-0)
- get\_individual\_realization\_names() (*Abstract-Model method*), [26](#page-29-0)
- get\_individual\_realization\_names() (*Abstract-MultivariateModel method*), [46](#page-49-0)
- get\_individual\_realization\_names() (*MultivariateModel method*), [57](#page-60-0)
- get\_individual\_realization\_names() (*MultivariateParallelModel method*), [66](#page-69-0)
- get\_individual\_realization\_names() (*Univariate-Model method*), [37](#page-40-0)
- get\_mean() (*IndividualParameters method*), [141](#page-144-0)
- get\_param\_from\_real() (*AbstractModel method*), [26](#page-29-0)
- get\_param\_from\_real() (*AbstractMultivariateModel method*), [46](#page-49-0)
- get\_param\_from\_real() (*MultivariateModel method*), [57](#page-60-0)
- get\_param\_from\_real() (*MultivariateParallelModel method*), [66](#page-69-0)
- get\_param\_from\_real() (*UnivariateModel method*), [37](#page-40-0)
- get\_population\_realization\_names() (*Abstract-Model method*), [27](#page-30-0)
- get\_population\_realization\_names() (*Abstract-MultivariateModel method*), [46](#page-49-0)
- get\_population\_realization\_names() (*MultivariateModel method*), [57](#page-60-0)
- get\_population\_realization\_names() (*MultivariateParallelModel method*), [66](#page-69-0)
- get\_population\_realization\_names() (*Univariate-Model method*), [37](#page-40-0)
- get\_std() (*IndividualParameters method*), [141](#page-144-0)
- get\_times\_patient() (*Dataset method*), [129](#page-132-0)
- get\_values\_patient() (*Dataset method*), [129](#page-132-0)
- GibbsSampler (*class in leaspy.algo.utils.samplers.gibbs\_sampler*), [122](#page-125-0)

# H

hyperparameters\_ok() (*ConstantModel method*), [74](#page-77-0) hyperparameters\_ok() (*LMEModel method*), [71](#page-74-0)

## I

- IndividualParameters (*class in leaspy.io.outputs.individual\_parameters*), [138](#page-141-1) initialize() (*AbstractModel method*), [27](#page-30-0)
- initialize() (*AbstractMultivariateModel method*), [46](#page-49-0)
- initialize() (*CollectionRealization method*), [146](#page-149-5)
- initialize() (*ConstantModel method*), [74](#page-77-0)
- initialize() (*LMEModel method*), [71](#page-74-0)
- initialize() (*MultivariateModel method*), [57](#page-60-0)
- initialize() (*MultivariateParallelModel method*), [66](#page-69-0)
- initialize() (*Realization method*), [145](#page-148-3)
- initialize() (*UnivariateModel method*), [37](#page-40-0)
- initialize\_MCMC\_toolbox() (*AbstractMultivariate-Model method*), [46](#page-49-0)
- initialize\_MCMC\_toolbox() (*MultivariateModel method*), [57](#page-60-0)
- initialize\_MCMC\_toolbox() (*MultivariateParallelModel method*), [66](#page-69-0)
- initialize\_MCMC\_toolbox() (*UnivariateModel method*), [37](#page-40-0)
- initialize\_parameters() (*in module leaspy.models.utils.initialization.model\_initialization*), [86](#page-89-0)
- initialize\_realizations\_for\_model() (*Abstract-Model method*), [27](#page-30-0)
- initialize\_realizations\_for\_model() (*Abstract-MultivariateModel method*), [46](#page-49-0)
- initialize\_realizations\_for\_model() (*MultivariateModel method*), [57](#page-60-0)
- initialize\_realizations\_for\_model() (*MultivariateParallelModel method*), [66](#page-69-0)
- initialize\_realizations\_for\_model() (*UnivariateModel method*), [37](#page-40-0)

```
is_jacobian_implemented() (ScipyMinimize
       method), 104
items() (CollectionRealization method), 147
items() (IndividualParameters method), 142
iteration() (AbstractFitAlgo method), 92
iteration() (AbstractFitMCMC method), 95
iteration() (TensorMCMCSAEM method), 98
```
# K

keys() (*CollectionRealization method*), [147](#page-150-3)

# L

Leaspy (*class in leaspy.api*), [9](#page-12-0) LeaspyAlgoInputError, [149](#page-152-0) LeaspyConvergenceError, [149](#page-152-0) LeaspyDataInputError, [148](#page-151-0) LeaspyException, [148](#page-151-0) LeaspyIndividualParamsInputError, [149](#page-152-0) LeaspyInputError, [148](#page-151-0) LeaspyModelInputError, [148](#page-151-0) LeaspyTypeError, [148](#page-151-0) LinearAttributes (*class in leaspy.models.utils.attributes.linear\_attributes*), [80](#page-83-0) LMEFitAlgorithm (*class in leaspy.algo.others.lme\_fit*), [116](#page-119-0) LMEModel (*class in leaspy.models.lme\_model*), [69](#page-72-0) LMEPersonalizeAlgorithm (*class in leaspy.algo.others.lme\_personalize*), [118](#page-121-0) load() (*AlgorithmSettings class method*), [133](#page-136-0) load() (*IndividualParameters class method*), [142](#page-145-0) load() (*Leaspy class method*), [13](#page-16-0) load\_cofactors() (*Data method*), [127](#page-130-0) load\_dataset() (*Loader static method*), [124](#page-127-0) load\_hyperparameters() (*AbstractModel method*), [27](#page-30-0) load\_hyperparameters() (*AbstractMultivariateModel method*), [47](#page-50-0) load\_hyperparameters() (*ConstantModel method*), [75](#page-78-0) load\_hyperparameters() (*LMEModel method*), [72](#page-75-0) load\_hyperparameters() (*MultivariateModel method*), [58](#page-61-0) load\_hyperparameters() (*MultivariateParallelModel method*), [67](#page-70-0) load\_hyperparameters() (*UnivariateModel method*), [38](#page-41-0) load\_individual\_parameters() (*Loader static method*), [125](#page-128-0) load\_leaspy\_instance() (*Loader static method*), [125](#page-128-0) load\_parameters() (*AbstractAlgo method*), [88](#page-91-0) load\_parameters() (*AbstractFitAlgo method*), [92](#page-95-0) load\_parameters() (*AbstractFitMCMC method*), [96](#page-99-0) load\_parameters() (*AbstractModel method*), [27](#page-30-0)

```
load_parameters() (AbstractMultivariateModel
        method), 47
load_parameters() (AbstractPersonalizeAlgo
        method), 101
load_parameters() (ConstantModel method), 75
load_parameters() (ConstantPredictionAlgorithm
        method), 114
load_parameters() (LMEFitAlgorithm method), 116
load_parameters() (LMEModel method), 72
load_parameters() (LMEPersonalizeAlgorithm
        method), 118
load_parameters() (MultivariateModel method), 58
load_parameters() (MultivariateParallelModel
        method), 67
load_parameters() (ScipyMinimize method), 105
load_parameters() (SimulationAlgorithm method),
        111
load_parameters() (TensorMCMCSAEM method), 98
load_parameters() (UnivariateModel method), 38
Loader (class in leaspy.datasets.loader), 124
LogisticAttributes (class in lea-
        spy.models.utils.attributes.logistic_attributes),
        82
LogisticParallelAttributes (class in lea-
        spy.models.utils.attributes.logistic_parallel_attributes),
```
## M

[84](#page-87-0)

model() (*ModelFactory static method*), [20](#page-23-1) ModelFactory (*class in leaspy.models.model\_factory*), [20](#page-23-1) ModelSettings (*class in leaspy.io.settings.model\_settings*), [131](#page-134-0) move\_to\_device() (*AbstractAttributes method*), [78](#page-81-0) move\_to\_device() (*AbstractManifoldModelAttributes method*), [80](#page-83-0) move\_to\_device() (*AbstractModel method*), [28](#page-31-0) move\_to\_device() (*AbstractMultivariateModel method*), [47](#page-50-0) move\_to\_device() (*Dataset method*), [130](#page-133-0) move\_to\_device() (*LinearAttributes method*), [81](#page-84-0) move\_to\_device() (*LogisticAttributes method*), [84](#page-87-0) move\_to\_device() (*LogisticParallelAttributes method*), [86](#page-89-0) move\_to\_device() (*MultivariateModel method*), [58](#page-61-0) move\_to\_device() (*MultivariateParallelModel method*), [67](#page-70-0) move\_to\_device() (*UnivariateModel method*), [38](#page-41-0) MultivariateModel (*class in leaspy.models.multivariate\_model*), [49](#page-52-0) MultivariateParallelModel (*class in leaspy.models.multivariate\_parallel\_model*), [60](#page-63-0)

# O

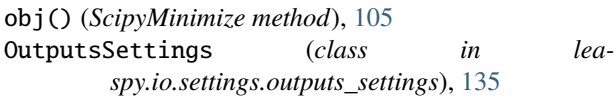

# P

personalize() (*Leaspy method*), [14](#page-17-0)

# R

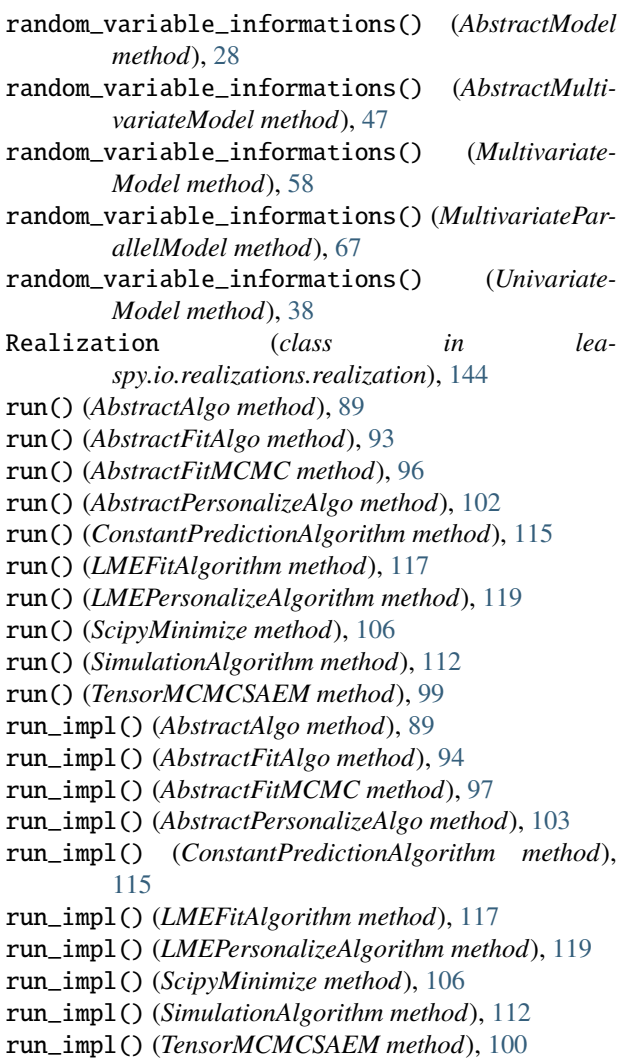

# S

sample() (*AbstractSampler method*), [121](#page-124-0) sample() (*GibbsSampler method*), [123](#page-126-0) save() (*AbstractModel method*), [28](#page-31-0) save() (*AbstractMultivariateModel method*), [48](#page-51-0) save() (*AlgorithmSettings method*), [134](#page-137-0) save() (*ConstantModel method*), [75](#page-78-0) save() (*IndividualParameters method*), [142](#page-145-0) save() (*Leaspy method*), [15](#page-18-0) save() (*LMEModel method*), [72](#page-75-0)

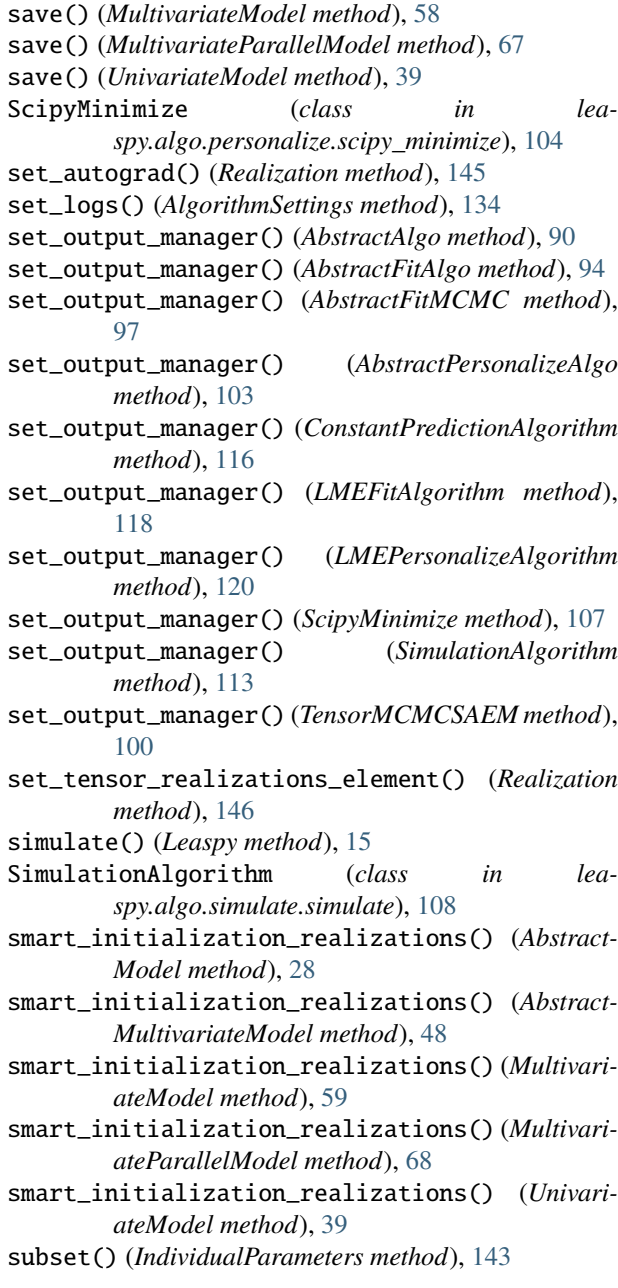

# T

- TensorMCMCSAEM (*class in leaspy.algo.fit.tensor\_mcmcsaem*), [98](#page-101-0)
- time\_reparametrization() (*AbstractModel static method*), [28](#page-31-0)
- time\_reparametrization() (*AbstractMultivariate-Model static method*), [48](#page-51-0)
- time\_reparametrization() (*MultivariateModel static method*), [59](#page-62-0)
- time\_reparametrization() (*MultivariateParallelModel static method*), [68](#page-71-0)
- time\_reparametrization() (*UnivariateModel static method*), [39](#page-42-0)

to\_dataframe() (*Data method*), [127](#page-130-0) to\_dataframe() (*IndividualParameters method*), [143](#page-146-0) to\_pandas() (*Dataset method*), [130](#page-133-0) to\_pytorch() (*IndividualParameters method*), [143](#page-146-0)

# U

UnivariateModel (*class in leaspy.models.univariate\_model*), [29](#page-32-0) unset\_autograd() (*Realization method*), [146](#page-149-5) update() (*AbstractAttributes method*), [78](#page-81-0) update() (*AbstractManifoldModelAttributes method*), [80](#page-83-0) update() (*LinearAttributes method*), [82](#page-85-0) update() (*LogisticAttributes method*), [84](#page-87-0) update() (*LogisticParallelAttributes method*), [86](#page-89-0) update\_MCMC\_toolbox() (*AbstractMultivariateModel method*), [49](#page-52-0) update\_MCMC\_toolbox() (*MultivariateModel method*), [59](#page-62-0) update\_MCMC\_toolbox() (*MultivariateParallelModel method*), [68](#page-71-0) update\_MCMC\_toolbox() (*UnivariateModel method*), [39](#page-42-0) update\_model\_parameters\_burn\_in() (*Abstract-Model method*), [29](#page-32-0) update\_model\_parameters\_burn\_in() (*Abstract-MultivariateModel method*), [49](#page-52-0) update\_model\_parameters\_burn\_in() (*MultivariateModel method*), [60](#page-63-0) update\_model\_parameters\_burn\_in() (*MultivariateParallelModel method*), [69](#page-72-0) update\_model\_parameters\_burn\_in() (*Univariate-Model method*), [40](#page-43-0) update\_model\_parameters\_normal() (*Abstract-Model method*), [29](#page-32-0) update\_model\_parameters\_normal() (*AbstractMultivariateModel method*), [49](#page-52-0) update\_model\_parameters\_normal() (*Multivariate-Model method*), [60](#page-63-0) update\_model\_parameters\_normal() (*MultivariateParallelModel method*), [69](#page-72-0) update\_model\_parameters\_normal() (*Univariate-Model method*), [40](#page-43-0)

# V

validate\_compatibility\_of\_dataset() (*Constant-Model method*), [75](#page-78-0) validate\_compatibility\_of\_dataset() (*LMEModel method*), [72](#page-75-0)